# Altivar 31 Variable speed drives for asynchronous motors

# **Programming manual**

Software V3.7 10/2009

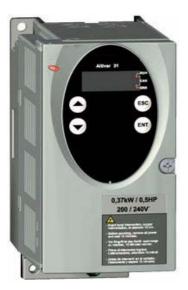

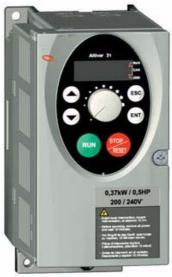

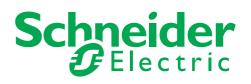

1624589

## Contents

| Warnings                                                                           | 2  |
|------------------------------------------------------------------------------------|----|
| Steps for setting up the starter                                                   | 3  |
| Factory configuration                                                              | 4  |
| Software enhancements                                                              | 5  |
| Basic functions                                                                    | 6  |
| Setup - Preliminary recommendations                                                | 8  |
| Functions of the display and the keys                                              | 9  |
| Remote terminal option                                                             | 11 |
| Programming                                                                        | 12 |
| Function compatibility                                                             | 14 |
| List of functions that can be assigned to inputs/outputs                           | 16 |
| List of functions that can be assigned to the CANopen and Modbus control word bits | 18 |
| Settings menu SEt                                                                  | 19 |
| Motor control menu drC                                                             | 23 |
| I/O menu I-O-                                                                      | 27 |
| Control menu CtL-                                                                  | 31 |
| Application functions menu FUn-                                                    | 42 |
| Fault menu FLt-                                                                    | 66 |
| Communication menu COM-                                                            | 70 |
| Display menu SUP                                                                   | 71 |
| Maintenance                                                                        | 74 |
| Faults - Causes - Remedies                                                         | 75 |
| Configuration/Settings table                                                       | 77 |
| Index of parameter codes                                                           | 81 |
| Index of functions                                                                 | 82 |

NOTE: Please also refer to the "Installation Guide".

When the drive is powered up, the power components and some of the control components are connected to the line supply. It is extremely dangerous to touch them. *The drive cover must be kept closed.* 

In general, the drive power supply must be disconnected before any operation on either the electrical or mechanical parts of the installation or *machine*.

After the ALTIVAR has been switched off and the display has disappeared completely, *wait for 10 minutes before working on the equipment*. This is the time required for the capacitors to discharge.

The motor can be stopped during operation by inhibiting start commands or the speed reference while the drive remains powered up. If personnel safety requires prevention of sudden restarts, this electronic locking system is not sufficient: *fit a cut-off on the power circuit.* 

The drive is fitted with safety devices which, in the event of a fault, can shut down the drive and consequently the motor. The motor itself may be stopped by a mechanical blockage. Finally, voltage variations, especially line supply failures, can also cause shutdowns.

If the cause of the shutdown disappears, there is a risk of restarting which may endanger certain machines or installations, especially those which must conform to safety regulations.

In this case the user must take precautions against the possibility of restarts, in particular by using a low speed detector to cut off power to the drive if the motor performs an unprogrammed shutdown.

The drive must be installed and set up in accordance with both international and national standards. Bringing the device into conformity is the responsibility of the systems integrator who must observe the EMC directive among others within the European Union.

The specifications contained in this document must be applied in order to comply with the essential requirements of the EMC directive.

The Altivar 31 must be considered as a component: it is neither a machine nor a device ready for use in accordance with European directives (machinery directive and electromagnetic compatibility directive). It is the responsibility of the end user to ensure that the machine meets these standards.

The drive must not be used as a safety device for machines posing a potential risk of material damage or personal injury (lifting equipment, for example). In such applications, overspeed checks and checks to ensure that the trajectory remains under constant control must be made by separate devices which are independent of the drive.

The products and equipment described in this document may be changed or modified at any time, either from a technical point of view or in the way they are operated. Their description can in no way be considered contractual.

### 1 - Delivery of the drive

- Check that the drive reference printed on the label is the same as that on the delivery note corresponding to the purchase order.
- Remove the Altivar 31 from its packaging and check that it has not been damaged in transit.

#### 2 - Check that the line voltage is compatible with the supply voltage range of the drive

(see the ATV 31Installation Manual).

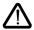

- The drive may be damaged if the line voltage is not compatible.

#### 3 - Fit the drive

#### 4 - Connect the following to the drive:

- The line supply, ensuring that it is:
   compatible with the voltage range of the drive
   switched off
- The motor, ensuring that its coupling corresponds to the line voltage
- The control via the logic inputs
- The speed reference via the logic or analog inputs

#### 5 - Switch on the drive, but do not give a run command

#### 6 - Configure the following:

The nominal frequency (bFr) of the motor, if it is different from 50 Hz.

#### 7 - Configure the following in the drC- menu:

The motor parameters, only if the factory configuration of the drive is not suitable.

#### 8 - Configure the following in the I-O-, CtL- and FUn- menus:

The application functions (only if the factory configuration of the drive is not suitable), for example the control mode: 3-wire, or 2-wire transition detection, or 2-wire level detection, or 2-wire level detection with forward direction priority, or local control for ATV31000A.

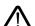

The user must ensure that the programmed functions are compatible with the wiring diagram used.

#### 9 - Set the following in the SEt- menu:

- The ACC (Acceleration) and dEC (Deceleration) parameters
- The LSP (Low speed when the reference is zero) and HSP (High speed when the reference is maximum) parameters
- The ItH parameter (Motor thermal protection)

#### 10 - Start the drive

#### Practical recommendations

- Preparations can be made for programming the drive by filling in the configuration and settings tables (see page 77), in particular when the factory configuration has to be changed.
- It is always possible to return to the factory settings using the FCS parameter in the drC-, I-O-, CtL- and FUn- menus (return to the configuration selected by the CFG parameter).
- The assignment of CFG results directly in a return to the selected configuration.
- For simple applications where the factory settings are suitable, the ATV31 is configured so as to be equally robust as the ATV28 factory settings.
- To achieve optimized drive performance in terms of accuracy and response time, it is essential to:
- Enter the values given on the motor rating plate in the Motor control menu drC- (page 23).
- Perform an auto-tune operation with the motor cold and connected, using parameter tUn in the drC- menu (page 24).
- (Auto-tuning measures the stator resistance of the motor in order to optimize the control algorithms).
- Adjust parameters FLG and StA in the Settings menu SEt- (page 20).
- To locate the description of a function quickly, use the index of functions on page <u>82</u>.
- Before configuring a function, read the "Function compatibility" section on pages <u>14</u> and <u>15</u>.

## **Factory settings**

The Altivar 31 is factory-set for the most common operating conditions:

- Display: Drive ready (rdY) with motor stopped, and motor frequency with motor running
- Motor frequency (bFr): 50 Hz
- Constant torque application with sensorless flux vector control (UFt = n)
- Normal stop mode on deceleration ramp (Stt = rMP).
- Stop mode in the event of a fault: Freewheel
- Linear ramps (ACC, dEC): 3 seconds
- Low speed (LSP): 0 Hz
- High speed (HSP): 50 Hz
- Motor thermal current (ItH) = nominal motor current (value depending on drive rating)
- Standstill injection braking current (SdC) = 0.7 x nominal drive current, for 0.5 seconds
- Automatic adaptation of the deceleration ramp in the event of overvoltage on braking
- No automatic restarting after a fault
- Switching frequency 4 kHz
- Logic inputs:
  - LI1, LI2 (2 directions of operation): 2-wire transition detection control, LI1 = forward, LI2 = reverse, inactive on ATV 31
  - LI3, LI4: 4 preset speeds (speed 1 = speed reference or LSP, speed 2 = 10 Hz, speed 3 = 15 Hz, speed 4 = 20 Hz).
  - LI5 LI6: Inactive (not assigned)
- Analog inputs:
  - AI1: Speed reference 0-10 V, inactive on ATV 31 ---- A (not assigned)
  - AI2: Summed speed reference input 0±10 V
  - AI3: 4-20 mA inactive (not assigned)
- · Relay R1: The contact opens in the event of a fault (or drive off)
- Relay R2: Inactive (not assigned)
- Analog output AOC: 0-20 mA inactive (not assigned)

#### ATV 31

When they leave the factory, ATV 31 Art and Arives are supplied with local control activated: the RUN, STOP buttons and the drive potentiometer are active. Logic inputs LI1 and LI2 and analog input AI1 are inactive (not assigned).

If the above values are compatible with the application, the drive can be used without changing the settings.

## Software enhancements

Since it was first marketed, the Altivar ATV 31 has been equipped with additional functions. Software version V1.7 has now been updated to V3.7. This documentation relates to version V3.7. The software version appears on the rating plate attached to the side of the drive.

## Enhancements made to version V3.7 in comparison to V1.7

## Default menu FLt-

New parameter:

• r P: This new parameter allows to reset all the product faults (see page 69).

## Enhancements to version V1.7 compared with V1.2

### New parameters

#### Motor control menu

 L F L: Choice of source configuration for the factory settings function (see page <u>26</u>). This parameter is also accessible in the I-O-, CtL-, and FUn- menus (pages <u>29, 41</u> and <u>65</u>).

#### Application functions menu FUn-

• Inr: Ramp increment (see page 43)

#### Fault menu FLt-

• L E L: Configuration of external fault detection (see page 67).

#### New possible assignments for relays R1 and R2

• Relays R1 and R2 can now be assigned to L11..L16. It then returns the value of the selected logic input (see page 28).

## **Drive thermal protection**

### **Functions:**

Thermal protection by PTC probe fitted on the heatsink or integrated in the power module.

Indirect protection of the drive against overloads by tripping in the event of an overcurrent. Typical tripping points:

- Motor current = 185% of nominal drive current: 2 seconds
- Motor current = 150% of nominal drive current: 60 seconds

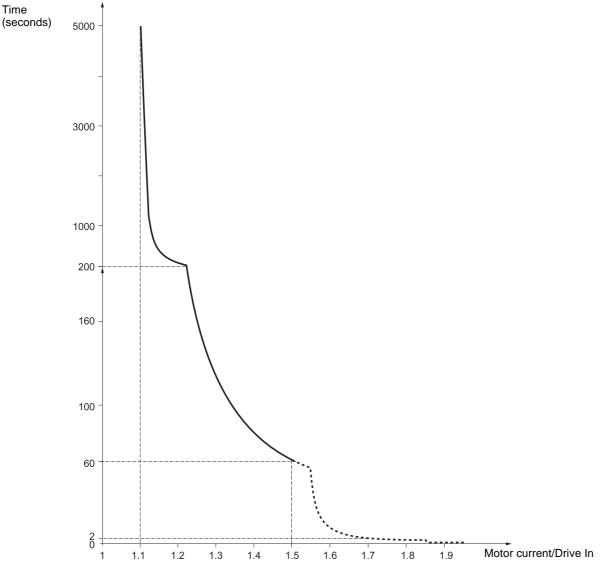

## **Drive ventilation**

The fan starts up when the drive is powered up then shuts down after 10 seconds if a run command has not been received. The fan is powered automatically when the drive is unlocked (operating direction + reference). It is powered down a few seconds after the drive is locked (motor speed < 0.2 Hz and injection braking completed).

## Motor thermal protection

## Function:

Thermal protection by calculating the l<sup>2</sup>t. The protection takes account of self-cooled motors.

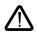

Caution: The memory of the motor thermal state returns to zero when the drive is disconnected.

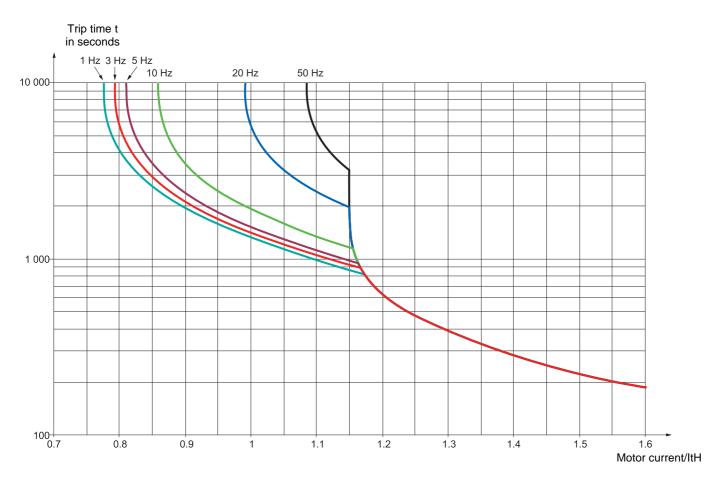

## Prior to switching on and configuring the drive

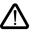

- Check that the line voltage is compatible with the supply voltage range of the drive (see pages 3 and 4 of the ATV 31 Installation Manual). The drive may be damaged if the line voltage is not compatible.
  - Ensure the logic inputs are switched off (state 0) to prevent accidental starting. Otherwise, an input assigned to the run command may cause the motor to start immediately on exiting the configuration menus.

## With power switching via line contactor

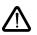

- Avoid operating the contactor frequently (premature ageing of the filter capacitors). Use inputs LI1 to LI6 to control the drive.

These instructions are vital for cycles < 60 s, otherwise the load resistor may be damaged.

## User adjustment and extension of functions

If necessary, the display and buttons can be used to modify the settings and to extend the functions described in the following pages. It is very easy to **return to the factory settings** using the FCS parameter in the drC-, I-O-, CtL- and FUn- menus (set InI to activate the function, see page 26, 30, 41 or 65).

There are three types of parameter:

- Display: Values displayed by the drive
- Setting: Can be changed during operation or when stopped
- Configuration: Can only be modified when stopped and no braking is taking place. Can be displayed during operation.

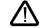

Check that changes to the current operating settings do not present any danger. Changes should preferably be made with the drive stopped.

## Start up

**Important:** In factory settings mode on power-up, or in a manual fault reset or after a stop command, the motor can only be powered once the "forward", "reverse" and "DC injection stop" commands have been reset. If they have not been reset, the drive will display "nSt" but will not start. If the automatic restart function is configured (parameter Atr in the FLt- menu, see page <u>66</u>), these commands are taken into account without a reset being necessary.

## Test on a low power motor or without a motor

- In factory settings mode, "motor phase loss" detection is active (OPL = YES). To check the drive in a test or maintenance environment without having to switch to a motor with the same rating as the drive (particularly useful in the case of high power drives), deactivate "motor phase loss" detection (OPL = NO).
- Configure the voltage/frequency ratio: UFt = L (drC- menu on page <u>24</u>)

• Motor thermal protection will not be provided by the drive if the motor current is less than 0.2 times the nominal drive current.

## Using motors in parallel

• Configure the voltage/frequency ratio: UFt = L (drC- menu on page 24)

• Motor thermal protection is no longer provided by the drive. Provide an alternative means of thermal protection on every motor.

## Functions of the display and the keys

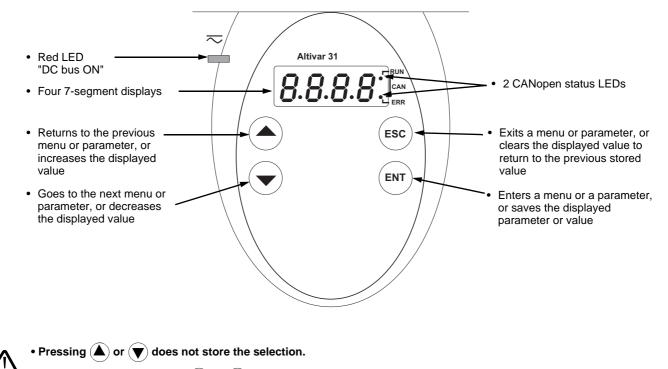

• Press and hold down (>2 s) ( $\blacktriangle$ ) or (igvee) to scroll through the data quickly.

#### To save and store the selection: ENT

The display flashes when a value is stored.

#### Normal display, with no fault present and no starting:

- 43.0: Display of the parameter selected in the SUP- menu (default selection: motor frequency). In current limit mode, the display flashes.
- init: Initialization sequence
- rdY: Drive ready
- dcb: DC injection braking in progress
- nSt: Freewheel stop
- FSt: Fast stop
- tUn: Auto-tuning in progress

The display flashes to indicate the presence of a fault.

## ATV31

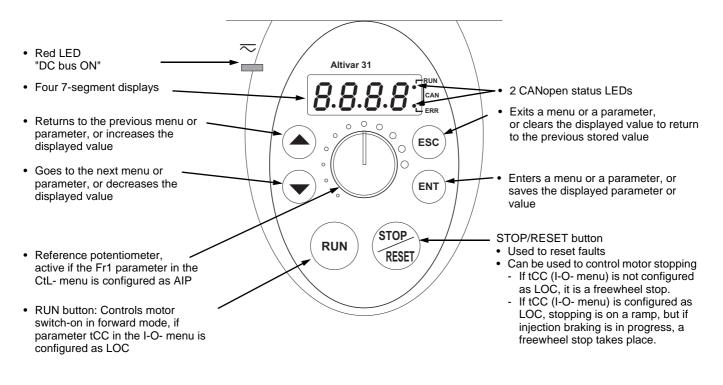

Pressing (a) or (v) does not store the selection.
Press and hold down (>2 s) (a) or (v) to scroll through the data quickly.

#### To save and store the selection: ENT

The display flashes when a value is stored.

#### Normal display, with no fault present and no starting:

- 43.0: Display of the parameter selected in the SUP- menu (default selection: output frequency applied to the motor).
- In current limit mode, the display flashes.
- init: Initialization sequence
- rdY: Drive ready
- dcb: DC injection braking in progress
- nSt: Freewheel stop
- FSt: Fast stop
- tUn: Auto-tuning in progress

#### The display flashes to indicate the presence of a fault.

## **Remote terminal option**

This module is a local control unit which can be mounted on the door of the wall-mounted or floor-standing enclosure. It has a cable with connectors, which is connected to the drive serial link (see the manual supplied with the terminal). It has the same display and the same programming buttons as the Altivar 31 with the addition of a switch to lock access to the menus and three buttons for controlling the drive: • FWD/REV: reversal of the direction of rotation

- RUN: motor run command
- STOP/RESET: Motor stop command or fault reset

Pressing the button a first time stops the motor, and if DC injection standstill braking is configured, pressing it a second time stops this braking.

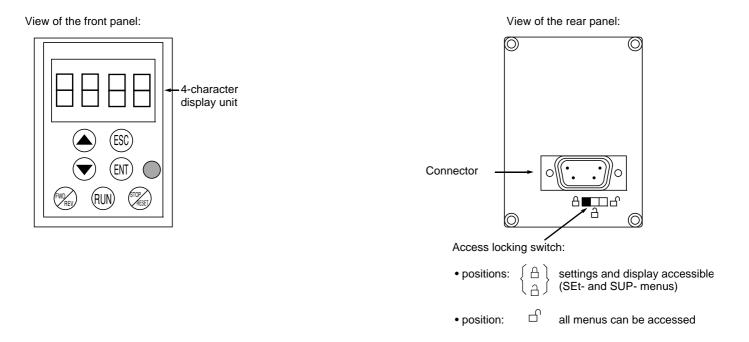

Note: Customer password protection has priority on the switch.

- The access locking switch on the remote terminal also prevents the drive settings being accessed via the keypad.
- When the remote terminal is disconnected, if the drive has been locked, the keypad will remain locked.
- In order for the remote terminal to be active, the tbr parameter in the COM- menu must remain in factory settings mode: 19.2 (see page <u>80</u>).

## Saving and loading configurations

Up to four complete configurations for ATV 31 drives can be stored on the remote terminal. These configurations can be saved, transported and transferred from one drive to another of the same rating. 4 different operations for the same device can also be stored on the terminal. See the SCS and FCS parameters in the drC-, I-O-, CtL- and FUn- menus.

## Access to menus

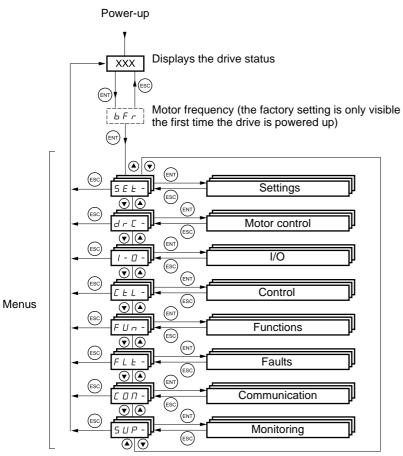

Some parameters can be accessed in a number of menus for increased user-friendliness:

- Entering settings
- Return to factory settings
- Restoring and saving the configuration

A dash appears after menu and sub-menu codes to differentiate them from parameter codes. Examples: FUn- menu, ACC parameter.

## Accessing menu parameters

To save and store the selection:

The display flashes when a value is stored. Example: Value or assignment Parameter Menu 1 flash 15.0 RED (save)  $\mathbf{O}|\mathbf{O}$  $\mathbf{O}|\mathbf{A}$ dЕС 26.0 26.0 ENT (Next parameter)

All the menus are "drop-down" type menus, which means that after the last parameter, if you continue to press  $\mathbf{\nabla}$ , you will return to the first parameter and, conversely, you can switch from the first parameter to the last parameter by pressing  $\mathbf{\Delta}$ .

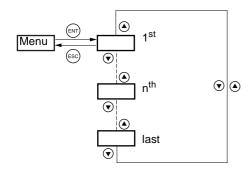

If, after modifying any of the parameters (n<sup>th</sup>), you quit a menu and return to this menu without having accessed another menu in the meantime, you will be taken directly to the n<sup>th</sup> parameter (see below). If, in the meantime, you have accessed another menu or have restarted the system, you will always be taken to the first parameter in the menu (see above).

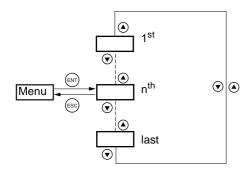

## Configuration of the bFr parameter

This parameter can only be modified in stop mode without a run command.

| Code | Description                                                                                                    | Adjustment<br>range | Factory setting             |
|------|----------------------------------------------------------------------------------------------------|---------------------|-----------------------------|
| ЬFr  | Standard motor frequency                                                                                                    |                     | 50                          |
|      | This parameter is only visible the first time the drive is switc<br>It can be modified at any time in the drC- menu.<br>50 Hz: IEC<br>60 Hz: NEMA<br>This parameter modifies the presets of the following parameter<br>25. |                     | S page <u>23</u> and tFr pa |

Г

## **Incompatible functions**

The following functions will be inaccessible or deactivated in the cases described below:

#### Automatic restart

This is only possible for 2-wire level detection control (tCC = 2C and tCt = LEL or PFO).

#### **Flying restart**

This is only possible for 2-wire level detection control (tCC = 2C and tCt = LEL or PFO). This function is locked if automatic standstill injection is configured as DC (AdC = Ct).

#### Reverse

On the ATV31000A range only, this function is locked if local control is active (tCC = LOC).

## **Function compatibility table**

The choice of application functions may be limited by the number of I/O and by the fact that some functions are incompatible with one another. Functions which are not listed in this table are fully compatible.

If there is an incompatibility between functions, the first function configured will prevent the remainder being configured.

To configure a function, first check that functions which are incompatible with it are unassigned, especially those which are assigned in the factory settings.

|                                  | Summing inputs (factory setting) | +/- speed (1) | Management of limit switches | Preset speeds (factory setting) | PI regulator | Jog operation | Brake control | DC injection stop | Fast stop | Freewheel stop |
|----------------------------------|----------------------------------|---------------|------------------------------|---------------------------------|--------------|---------------|---------------|-------------------|-----------|----------------|
| Summing inputs (factory setting) |                                  | •             |                              | 1                               | •            | t             |               |                   |           |                |
| +/- speed (1)                    | •                                |               |                              | •                               | •            | •             |               |                   |           |                |
| Management of limit switches     |                                  |               |                              |                                 | •            |               |               |                   |           |                |
| Preset speeds (factory setting)  | +                                | •             |                              |                                 | •            | t             |               |                   |           |                |
| PI regulator                     | •                                | •             | •                            | •                               |              | •             | •             |                   |           |                |
| Jog operation                    | +                                | •             |                              | +                               | •            |               | •             |                   |           |                |
| Brake control                    |                                  |               |                              |                                 | •            | •             |               | •                 |           |                |
| DC injection stop                |                                  |               |                              |                                 |              |               | •             |                   |           | t              |
| Fast stop                        |                                  |               |                              |                                 |              |               |               |                   |           | t              |
| Freewheel stop                   |                                  | 1             | 1                            |                                 |              | 1             | 1             | +                 | +         |                |

(1) Excluding special application with reference channel Fr2 (see diagrams 33 and 35)

Incompatible functions Compatible functions

Not applicable

Priority functions (functions which cannot be active simultaneously):

The function indicated by the arrow has priority over the other.

Stop functions have priority over run commands.

Speed references via logic command have priority over analog references.

۲

+

## 🔨 Logic and analog input application functions

Each of the functions on the following pages can be assigned to one of the inputs.

A single input can activate several functions at the same time (reverse and 2<sup>nd</sup> ramp for example). The user must therefore ensure that these functions can be used at the same time.

The SUP- display menu (parameters LIA and AIA on page 73) can be used to display the functions assigned to each input in order to check their compatibility.

Before assigning a reference, a command or a function to a logic or analog input, check that this input has not already been assigned in the factory settings, and that no other input has been assigned to an incompatible or unwanted function.

- Example of incompatible function to be unassigned: To activate "+/- speed", first unassign the preset speeds and summing input 2.
- Example of unwanted function to be unassigned:

To control an ATV31000A at the terminals it is advisable to unassign the potentiometer and the RUN button. The following table indicates the factory-set input assignments and the procedure for unassigning them.

| Assigned input |                     | Function        | Code |                      | Daga      |
|----------------|---------------------|-----------------|------|----------------------|-----------|
| ATV31          | ATV31               | Function        | Code | To unassign, set to: | Page      |
| LI2            |                     | Reverse         | rrS  | nO                   | <u>27</u> |
| LI3            | LI3                 | 2 preset speeds | PS2  | nO                   | <u>50</u> |
| _14            | LI4                 | 4 preset speeds | PS4  | nO                   | <u>50</u> |
| AI1            |                     | Reference 1     | Fr1  | Anything but AI1     | <u>38</u> |
|                | RUN button          | Forward         | tCC  | 2C or 3C             | <u>27</u> |
|                | AIP (potentiometer) | Reference 1     | Fr1  | Anything but AIP     | <u>38</u> |
| 412            | AI2                 | Summing input 2 | SA2  | nO                   | <u>48</u> |

# List of functions that can be assigned to inputs/outputs

| Logic inputs                                | Page      | Code    | Factory setting |                        |  |
|---------------------------------------------|-----------|---------|-----------------|------------------------|--|
|                                             |           |         | ATV31 •••       | ATV31                  |  |
| Not assigned                                | -         | -       | LI5 - LI6       | LI1 - LI2<br>LI5 - LI6 |  |
| Forward                                     | -         | -       | LI1             |                        |  |
| 2 preset speeds                             | <u>50</u> | P 5 2   | LI3             | LI3                    |  |
| 4 preset speeds                             | <u>50</u> | P S H   | LI4             | LI4                    |  |
| 8 preset speeds                             | <u>50</u> | P 5 8   |                 |                        |  |
| 16 preset speeds                            | <u>51</u> | P 5 1 6 |                 |                        |  |
| 2 preset PI references                      | <u>57</u> | Pr2     |                 |                        |  |
| 4 preset PI references                      | <u>57</u> | Pr4     |                 |                        |  |
| + speed                                     | <u>54</u> | USP     |                 |                        |  |
| - speed                                     | <u>54</u> | dSP     |                 |                        |  |
| Jog operation                               | <u>52</u> | J D G   |                 |                        |  |
| Ramp switching                              | <u>43</u> | r P 5   |                 |                        |  |
| Switching for 2 <sup>nd</sup> current limit | <u>61</u> | LC2     |                 |                        |  |
| Fast stop via logic input                   | <u>45</u> | FSE     |                 |                        |  |
| DC injection via logic input                | <u>45</u> | d C I   |                 |                        |  |
| Freewheel stop via logic input              | <u>46</u> | n 5 E   |                 |                        |  |
| Reverse                                     | 27        | r r 5   | LI2             |                        |  |
| External fault                              | <u>67</u> | ELF     |                 |                        |  |
| RESET (fault reset)                         | <u>66</u> | r 5 F   |                 |                        |  |
| Forced local mode                           | <u>70</u> | FLO     |                 |                        |  |
| Reference switching                         | <u>39</u> | rFC     |                 |                        |  |
| Control channel switching                   | <u>40</u> | C C 5   |                 |                        |  |
| Motor switching                             | <u>62</u> | CHP     |                 |                        |  |
| Forward limit switch                        | <u>64</u> | LAF     |                 |                        |  |
| Reverse limit switch                        | <u>64</u> | LAr     |                 |                        |  |
| Fault inhibit                               | <u>68</u> | InH     |                 |                        |  |

| Analog inputs         | Page      | Code  | Factory setti | Factory setting        |  |  |
|-----------------------|-----------|-------|---------------|------------------------|--|--|
|                       |           |       | ATV31 • • •   | ATV31                  |  |  |
| Not assigned          | -         | -     | AI3           | Al1 - Al3              |  |  |
| Reference 1           | <u>38</u> | Frl   | Al1           | AIP<br>(potentiometer) |  |  |
| Reference 2           | <u>38</u> | Fr2   |               |                        |  |  |
| Summing input 2       | <u>48</u> | 582   | AI2           | AI2                    |  |  |
| Summing input 3       | <u>48</u> | 5 A 3 |               |                        |  |  |
| PI regulator feedback | <u>57</u> | PIF   |               |                        |  |  |

| Analog/logic output                          | Page      | Code  | Factory setting |
|----------------------------------------------|-----------|-------|-----------------|
| Not assigned                                 | -         | -     | AOC/AOV         |
| Motor current                                | <u>28</u> | 0Cr   |                 |
| Motor frequency                              | <u>28</u> | rFr   |                 |
| Motor torque                                 | <u>28</u> | 010   |                 |
| Power supplied by the drive                  | <u>28</u> | 0 P r |                 |
| Drive fault (logic data)                     | <u>28</u> | FLE   |                 |
| Drive running (logic data)                   | <u>28</u> | rUn   |                 |
| Frequency threshold reached (logic data)     | <u>28</u> | FLA   |                 |
| High speed (HSP) reached (logic data)        | <u>28</u> | FLA   |                 |
| Current threshold reached (logic data)       | <u>28</u> | C E A |                 |
| Frequency reference reached (logic data)     | <u>28</u> | SrA   |                 |
| Motor thermal threshold reached (logic data) | <u>28</u> | E S A |                 |
| Brake sequence (logic data)                  | <u>60</u> | ьιс   |                 |

# List of functions that can be assigned to inputs/outputs

| Relay                           | Page      | Code  | Factory setting |
|---------------------------------|-----------|-------|-----------------|
| Not assigned                    | -         | -     | R2              |
| Drive fault                     | <u>28</u> | FLE   | R1              |
| Drive running                   | <u>28</u> | гUп   |                 |
| Frequency threshold reached     | 28        | FER   |                 |
| High speed (HSP) reached        | <u>28</u> | FLA   |                 |
| Current threshold reached       | <u>28</u> | C E A |                 |
| Frequency reference reached     | <u>28</u> | SrA   |                 |
| Motor thermal threshold reached | <u>28</u> | E S A |                 |
| Brake sequence                  | <u>60</u> | ьιс   |                 |
| Copy of the logic input         | <u>28</u> | L I • |                 |

# List of functions that can be assigned to the CANopen and Modbus control word bits

| Bits 11 to 15 of the control word           | Page      | Code  |
|---------------------------------------------|-----------|-------|
|                                             |           |       |
| 2 preset speeds                             | <u>50</u> | P 5 2 |
| 4 preset speeds                             | <u>50</u> | P 5 4 |
| 8 preset speeds                             | <u>50</u> | P 5 8 |
| 16 preset speeds                            | <u>51</u> | P5 16 |
| 2 preset PI references                      | <u>57</u> | Pr2   |
| 4 preset PI references                      | <u>57</u> | Pr4   |
| Ramp switching                              | <u>43</u> | r P S |
| Switching for 2 <sup>nd</sup> current limit | <u>61</u> | L C 2 |
| Fast stop via logic input                   | <u>45</u> | FSE   |
| DC injection via logic input                | <u>45</u> | d C I |
| External fault                              | <u>67</u> | ELF   |
| Reference switching                         | <u>39</u> | rFC   |
| Control channel switching                   | <u>40</u> | C C 5 |
| Motor switching                             | <u>62</u> | CHP   |

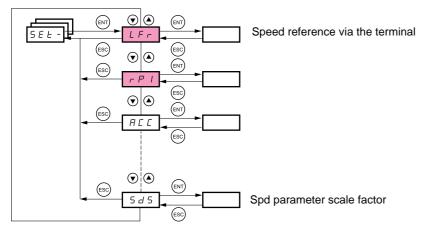

The adjustment parameters can be modified with the drive running or stopped.

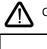

S E E

Check that it is safe to make changes during operation. Changes should preferably be made in stop mode.

These parameter appear regardless of how the other menus have been configured.

These parameters only appear if the corresponding function has been selected in another menu. When the corresponding function is also accessible and adjustable from within the configuration menu, to aid programming their description is detailed in these menus, on the pages indicated.

| Code  | Description                                                                                                    |                                         | Adjustment<br>range                                    | Factory setting       |
|-------|----------------------------------------------------------------------------------------------------|-----------------------------------------|--------------------------------------------------------|-----------------------|
| LFr   | Speed reference via the remote terminal                                                                                                    |                                         | 0 to HSP                                               |                       |
|       | This parameter appears if LCC = YES (page $\frac{40}{100}$ ) or online. In this case, LFr can also be accessed via LFr is reset to 0 when the drive is powered down. |                                         |                                                        | he remote terminal is |
| r P I | Internal PI regulator reference                                                                                                    | See page <u>57</u>                      | 0.0 to 100%                                            | 0                     |
| A C C | Acceleration ramp time                                                                                                    |                                         | according to<br>parameter Inr<br>(see page <u>43</u> ) | 3 s                   |
|       | Defined as the acceleration time between 0 and the                                                                                                    | ne nominal frequ                        | ency FrS (paramet                                      | er in the drC- menu)  |
| AC 5  | 2 <sup>nd</sup> acceleration ramp time                                                                                                    | See page <u>44</u>                      | according to<br>parameter Inr<br>(see page <u>43</u> ) | 5 s                   |
| 4 E 2 | 2 <sup>nd</sup> deceleration ramp time                                                                                                    | See page <u>44</u>                      | according to<br>parameter Inr<br>(see page <u>43</u> ) | 5 s                   |
| d E C | Deceleration ramp time                                                                                                    |                                         | according to<br>parameter Inr<br>(see page <u>43</u> ) | 3 s                   |
|       | Defined as the deceleration time between the nom<br>Check that the value of dEC is not too low in relati                                                             | ninal frequency F<br>ion to the load to | FrS (parameter in the be stopped.                      | ne drC- menu) and (   |
| EAI   | Start of CUS-type acceleration ramp rounded<br>as % of total ramp time (ACC or AC2)                                                                                  | See page <u>42</u>                      | 0 to 100                                               | 10%                   |
| FUS   | End of CUS-type acceleration ramp rounded<br>as % of total ramp time (ACC or AC2)                                                                                    | See page <u>42</u>                      | 0 to (100-tA1)                                         | 10%                   |
| F H J | Start of CUS-type deceleration ramp rounded as % of total ramp time (dEC or dE2)                                                                                     | See page <u>42</u>                      | 0 to 100                                               | 10%                   |
| ĿЯЧ   | End of CUS-type deceleration ramp rounded as % of total ramp time (dEC or dE2)                                                                                       | See page <u>42</u>                      | 0 to (100-tA3)                                         | 10%                   |
| LSP   | Low speed                                                                                                    |                                         | 0 to HSP                                               | 0 Hz                  |
|       | (Motor frequency at min. reference)                                                                                                    |                                         | ·                                                      |                       |
| HSP   | High speed                                                                                                    |                                         | LSP to tFr                                             | bFr                   |

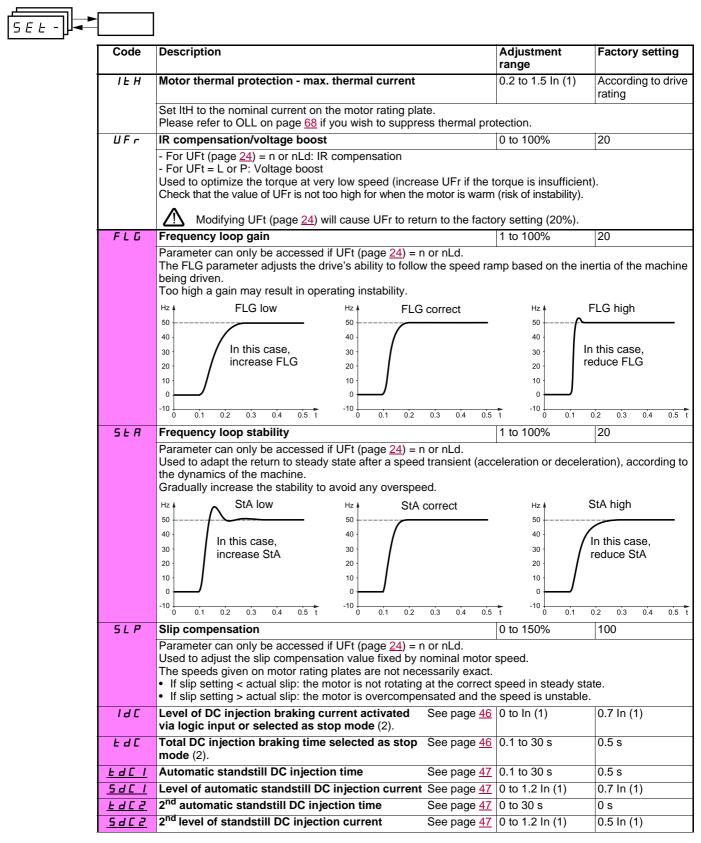

(1) In corresponds to the nominal drive current indicated in the Installation Manual and on the drive rating plate. (2) Caution: These settings are not related to the "automatic standstill DC injection" function.

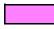

These parameters only appear if the corresponding function has been selected in another menu. When the corresponding function is also accessible and adjustable from within the configuration menu, to aid programming their description is detailed in these menus, on the pages indicated.

Those which are underlined appear in factory settings mode.

| Code         | Description                                                                                                    |                                      | Adjustment<br>range             | Factory setting       |
|--------------|----------------------------------------------------------------------------------------------------|--------------------------------------|---------------------------------|-----------------------|
| JPF          | Skip frequency                                                                                                    |                                      | 0 to 500                        | 0 Hz                  |
|              | Prevents prolonged operation at a frequency range speed which leads to resonance. Setting the functio                                                               | of ± 1 Hz aroun<br>n to 0 renders it | d JPF. This functior tinactive. | n prevents a critical |
| JF 2         | 2 <sup>na</sup> skip frequency                                                                                                    |                                      | 0 to 500                        | 0 Hz                  |
|              | Prevents prolonged operation at a frequency range speed which leads to resonance. Setting the functio                                                               | of ± 1 Hz aroun<br>n to 0 renders i  | d JF2. This functior tinactive. | prevents a critical   |
| JGF          | Jog operating frequency                                                                                                    | See page <u>52</u>                   | 0 to 10 Hz                      | 10 Hz                 |
| r P G        | PI regulator proportional gain                                                                                                    | See page <u>57</u>                   | 0.01 to 100                     | 1                     |
| r IG         | PI regulator integral gain                                                                                                    | See page <u>57</u>                   | 0.01 to 100/s                   | 1/s                   |
| FЬS          | PI feedback multiplication coefficient                                                                                                    | See page <u>57</u>                   | 0.1 to 100                      | 1                     |
| PIC          | Reversal of the direction of correction of the PI regulator                                                                                                    | See page <u>57</u>                   | nO - YES                        | nO                    |
| r P 2        | 2 <sup>nd</sup> preset PI reference                                                                                                    | See page <u>57</u>                   | 0 to 100%                       | 30%                   |
| r P 3        | 3 <sup>rd</sup> preset PI reference                                                                                                    | See page <u>57</u>                   | 0 to 100%                       | 60%                   |
| r P 4        | 4 <sup>th</sup> preset PI reference                                                                                                    | See page <u>57</u>                   | 0 to 100%                       | 90%                   |
| <u>592</u>   | 2 <sup>nd</sup> preset speed                                                                                                    | See page <u>51</u>                   | 0 to 500 Hz                     | 10 Hz                 |
| <u>5 P 3</u> | 3 <sup>rd</sup> preset speed                                                                                                    | See page <u>51</u>                   | 0 to 500 Hz                     | 15 Hz                 |
| <u>5 P 4</u> | 4 <sup>th</sup> preset speed                                                                                                    | See page <u>51</u>                   | 0 to 500 Hz                     | 20 Hz                 |
| 5 P 5        | 5 <sup>th</sup> preset speed                                                                                                    | See page <u>51</u>                   | 0 to 500 Hz                     | 25 Hz                 |
| 5 P 6        | 6 <sup>th</sup> preset speed                                                                                                    | See page <u>51</u>                   | 0 to 500 Hz                     | 30 Hz                 |
| 5 P 7        | 7 <sup>th</sup> preset speed                                                                                                    | See page <u>51</u>                   | 0 to 500 Hz                     | 35 Hz                 |
| 5 P 8        | 8 <sup>th</sup> preset speed                                                                                                    | See page <u>51</u>                   | 0 to 500 Hz                     | 40 Hz                 |
| 5 P 9        | 9 <sup>th</sup> preset speed                                                                                                    | See page <u>51</u>                   | 0 to 500 Hz                     | 45 Hz                 |
| 5 P I D      | 10 <sup>th</sup> preset speed                                                                                                    | See page <u>51</u>                   | 0 to 500 Hz                     | 50 Hz                 |
| SPII         | 11 <sup>th</sup> preset speed                                                                                                    | See page <u>51</u>                   | 0 to 500 Hz                     | 55 HZ                 |
| 5P 12        | 12 <sup>th</sup> preset speed                                                                                                    | See page <u>51</u>                   | 0 to 500 Hz                     | 60 Hz                 |
| 5 P I 3      | 13 <sup>th</sup> preset speed                                                                                                    | See page <u>51</u>                   | 0 to 500 Hz                     | 70 Hz                 |
| 5 P I 4      | 14 <sup>th</sup> preset speed                                                                                                    | See page <u>51</u>                   | 0 to 500 Hz                     | 80 Hz                 |
| 5 P I 5      | 15 <sup>th</sup> preset speed                                                                                                    | See page <u>51</u>                   | 0 to 500 Hz                     | 90 Hz                 |
| 5 P 16       | 16 <sup>th</sup> preset speed                                                                                                    | See page <u>51</u>                   | 0 to 500 Hz                     | 100 Hz                |
| ELI          | Current limit                                                                                                    |                                      | 0.25 to 1.5 ln (1)              | 1.5 ln (1)            |
|              | Used to limit the torque and the temperature rise of                                                                                                    | the motor.                           | I                               |                       |
| C L 2        | 2 <sup>nd</sup> current limit                                                                                                    | See page <u>61</u>                   | 0.25 to 1.5 ln (1)              | 1.5 ln (1)            |
| EL S         | Low speed operating time                                                                                                    |                                      | 0 to 999.9 s                    | 0 (no time limit)     |
|              | Following operation at LSP for a defined period, a mo<br>if the frequency reference is greater than LSP and if<br>Caution: Value 0 corresponds to an unlimited time |                                      |                                 | The motor restarts    |
| r S L        | Restart error threshold ("wake-up" threshold)                                                                                                    | See page <u>58</u>                   | 0 to 100%                       | 0                     |
| UFr2         |                                                                                                    | See page <u>63</u>                   |                                 | 20                    |
| FLG2         | Frequency loop gain, motor 2                                                                                                    | See page <u>63</u>                   | 1 to 100%                       | 20                    |
| SEA2         | Stability, motor 2                                                                                                    | See page <u>63</u>                   |                                 | 20                    |
| SLP2         | Slip compensation, motor 2                                                                                                    | See page 63                          |                                 | 100%                  |

(1) In corresponds to the nominal drive current indicated in the Installation Manual and on the drive rating plate.

These parameters only appear if the corresponding function has been selected in another menu. When the corresponding function is also accessible and adjustable from within the configuration menu, to aid programming their description is detailed in these menus, on the pages indicated. Those which are underlined appear in factory settings mode.

| <u>5 E E -</u> ] <b>→</b> |       |                                                                                                    |                    |                   |
|---------------------------|-------|----------------------------------------------------------------------------------------------------|--------------------|-------------------|
|                           | Code  | Description                                                                                                    | Adjustment range   | Factory setting   |
|                           | FEd   | <b>Motor frequency threshold</b> above which the relay contact (R1 or R2 = FtA) closes or output AOV = $10 \text{ V}$ (dO = StA)                                                                                                    | 0 to 500 Hz        | bFr               |
|                           | E E d | Motor thermal state threshold above which the relay contact (R1 or R2 = tSA) closes or output AOV = $10 \text{ V}$ (dO = tSA)                                                                                                    | 0 to 118%          | 100%              |
|                           | CF9   | <b>Motor current threshold</b> beyond which the relay contact (R1 or R2 = CtA) closes or output AOV = $10 \text{ V}$ (dO = CtA)                                                                                                    | 0 to 1.5 ln (1)    | ln (1)            |
|                           | 5 d 5 | Scale factor for display parameter SPd1/SPd2/SPd3 (SUP-<br>menu on page <u>72</u> )                                                                                                    | 0.1 to 200         | 30                |
|                           |       | Used to scale a value in proportion to the output frequency rFr: the n<br>- If SdS ≤ 1, SPd1 is displayed (possible definition = 0.01)<br>- If 1 < SdS ≤ 10, SPd2 is displayed (possible definition = 0.1)<br>- If SdS > 10, SPd3 is displayed (possible definition = 1)<br>- If SdS > 10 and SdS x rFr > 9999: | nachine speed, ine | motor speed, etc. |
|                           |       | Display of Spd3 = $\frac{SdS \times rFr}{1000}$ to 2 decimal places                                                                                                    |                    |                   |
|                           |       | Example: For 24 223, display is 24.22<br>- If SdS > 10 and SdS x rFr > 65535, display locked at 65.54                                                                                                    |                    |                   |
|                           |       | Example: Display motor speed for<br>4-pole motor, 1500 rpm at 50 Hz (synchronous speed):<br>SdS = 30<br>SPd3 = 1500 at rFr = 50 Hz                                                                                                    |                    |                   |
|                           | SFr   | Switching frequency See page 25                                                                                                    | 2.0 to 16 kHz      | 4 kHz             |
|                           |       | This parameter can also be accessed in the drC- menu.                                                                                                    | 1                  | 1                 |

(1) In corresponds to the nominal drive current indicated in the Installation Manual and on the drive rating plate.

## Motor control menu drC-

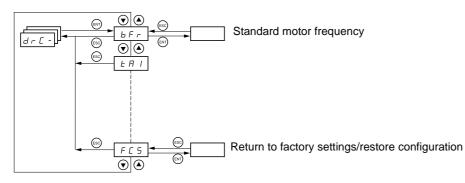

With the exception of tUn, which can power up the motor, parameters can only be modified in stop mode, with no run command present.

On the optional remote terminal, this menu can be accessed with the switch in the  $\Box^{\cap}$  position.

Drive performance can be optimized by:

Г

- Entering the values given on the motor rating plate in the drive menu
   Performing an auto-tune operation (on a standard asynchronous motor)

| Code           | Description                                                                                                    | Adjustment<br>range                                                           | Factory settin                                         |  |  |
|----------------|----------------------------------------------------------------------------------------------------|-------------------------------------------------------------------------------|--------------------------------------------------------|--|--|
| ЬFг            | Standard motor frequency                                                                                                    |                                                                               | 50                                                     |  |  |
|                | 50 Hz: IEC<br>60 Hz: NEMA<br>This parameter modifies the presets of the following parameters:<br>tFr page <u>25</u> .                                                                                                    | HSP page <u>19</u> , Ftd page <u>2</u>                                        | 22, FrS page 23 a                                      |  |  |
| UnS            | Nominal motor voltage given on the rating plate                                                                                                    | According to drive<br>rating                                                  | According to dr<br>rating                              |  |  |
|                | ATV31eeeM2: 100 to 240 V<br>ATV31eeeM3X: 100 to 240 V<br>ATV31eeeN4: 100 to 500 V<br>ATV31eeeS6X: 100 to 600 V                                                                                                    |                                                                               |                                                        |  |  |
| FrS            | Nominal motor frequency given on the rating plate                                                                                                    | 10 to 500 Hz                                                                  | 50 Hz                                                  |  |  |
|                | The ratio UnS (in volts)<br>FrS (in Hz) must not exceed the followin<br>ATV31eeeM2: 7 max.<br>ATV31eeeM3X: 7 max.<br>ATV31eeeN4: 14 max.                                                                                                    |                                                                               |                                                        |  |  |
|                | ATV31eeeM2: 7 max.<br>ATV31eeeM3X: 7 max.<br>ATV31eeeN4: 14 max.<br>ATV31eeeS6X: 17 max.<br>The factory setting is 50 Hz, or preset to 60 Hz if bFr is set to                                                                                                    | 60 Hz.                                                                        | According to d                                         |  |  |
| n[r            | ATV31•••M2: 7 max.<br>ATV31•••M3X: 7 max.<br>ATV31•••N4: 14 max.<br>ATV31•••S6X: 17 max.                                                                                                    |                                                                               | According to dr                                        |  |  |
| n [ r<br>n 5 P | ATV31eeeM2: 7 max.<br>ATV31eeeM3X: 7 max.<br>ATV31eeeN4: 14 max.<br>ATV31eeeS6X: 17 max.<br>The factory setting is 50 Hz, or preset to 60 Hz if bFr is set to                                                                                                    | 60 Hz.                                                                        | According to dr<br>rating<br>According to dr<br>rating |  |  |
|                | ATV31••••M2: 7 max.<br>ATV31•••M3X: 7 max.<br>ATV31•••N4: 14 max.<br>ATV31•••S6X: 17 max.<br>The factory setting is 50 Hz, or preset to 60 Hz if bFr is set to<br>Nominal motor current given on the rating plate<br>Nominal motor speed given on the rating plate<br>0 to 9999 RPM then 10.00 to 32.76 KRPM<br>If, rather than the nominal speed, the rating plate indicates the<br>a %, calculate the nominal speed as follows:                                                                                                  | 60 Hz.<br>0.25 to 1.5 In (1)<br>0 to 32760 RPM<br>e synchronous speed and     | rating<br>According to dr<br>rating                    |  |  |
|                | ATV31••••M2: 7 max.<br>ATV31••••M3X: 7 max.<br>ATV31••••N4: 14 max.<br>ATV31••••S6X: 17 max.<br>The factory setting is 50 Hz, or preset to 60 Hz if bFr is set to<br>Nominal motor current given on the rating plate<br>Nominal motor speed given on the rating plate<br>0 to 9999 RPM then 10.00 to 32.76 KRPM<br>If, rather than the nominal speed, the rating plate indicates the<br>a %, calculate the nominal speed as follows:<br>• Nominal speed = Synchronous speed x $\frac{100 - \text{slip as a \%}}{100}$              | 60 Hz.<br>0.25 to 1.5 In (1)<br>0 to 32760 RPM<br>e synchronous speed and     | rating<br>According to dr<br>rating                    |  |  |
|                | ATV31eeeM2: 7 max.<br>ATV31eeeM3X: 7 max.<br>ATV31eeeM3X: 7 max.<br>ATV31eeeM3X: 14 max.<br>ATV31eeeS6X: 17 max.<br>The factory setting is 50 Hz, or preset to 60 Hz if bFr is set to<br>Nominal motor current given on the rating plate<br>Nominal motor speed given on the rating plate<br>0 to 9999 RPM then 10.00 to 32.76 KRPM<br>If, rather than the nominal speed, the rating plate indicates the<br>a %, calculate the nominal speed as follows:<br>• Nominal speed = Synchronous speed x $\frac{100 - slip as a \%}{100}$ | 60 Hz.<br>0.25 to 1.5 In (1)<br>0 to 32760 RPM<br>e synchronous speed and<br> | rating<br>According to de<br>rating                    |  |  |

(1) In corresponds to the nominal drive current indicated in the Installation Manual and on the drive rating plate.

## Motor control menu drC-

| ſ | Code                                                                                                    | Description                                                                                                    | Adjustment<br>range                                                                                                    | Factory setting                                                                         |
|---|----------------------------------------------------------------------------------------------------|----------------------------------------------------------------------------------------------------|----------------------------------------------------------------------------------------------------|-----------------------------------------------------------------------------------------|
| t | r 5 C                                                                                                    | Cold state stator resistance                                                                                                    |                                                                                                    | nO                                                                                      |
|   |                                                                                                    | <ul> <li><i>n</i> □: Function inactive. For applications which do not require high p autotuning (passing a current through the motor) each time the drive <i>I</i> ∩ <i>I L</i>: Activates the function. To improve low-speed performance <b>XXXX</b>: Value of cold state stator resistance used, in mΩ.</li> <li><b>Caution:</b></li> <li>It is strongly recommended that this function is activated in</li> <li>The function should only be activated (InIt) when the motor is in</li> <li>When rSC = InIt, parameter tUn is forced to POn. At the next run measured with an auto-tune. Parameter rSC then changes to this remains forced to POn. Parameter rSC remains at InIt as long as the Value XXXX can be forced or modified using the ▲ ▼ keys (</li> </ul> | ve is powered up.<br>whatever the therm<br>Lifting and Handli<br>cold state.<br>command, the stator<br>value (XXXX) and n<br>me measurement has | al state of the motor.<br><b>ng applications.</b><br>resistance is<br>naintains it; tUn |
| Ĩ | ĿШп                                                                                                    | Motor control auto-tuning                                                                                                    |                                                                                                    | nO                                                                                      |
|   | It is essential that all the motor parameters (UnS, FrS, nCr, nSP, COS) are configur<br>performing auto-tuning.<br>$n \square$ : Auto-tuning not performed.<br>$\exists E 5$ : Auto-tuning is performed as soon as possible, then the parameter automatic<br>or nO in the event of a fault (the tnF fault is displayed if tnL = YES (see page <u>68</u> ).<br>$d \square n E$ : Use of the values given the last time auto-tuning was performed.<br>$r \amalg n$ : Auto-tuning is performed every time a run command is sent.<br>$P \square n$ : Auto-tuning is performed on every power-up.<br>$L I I$ to $L I B$ : Auto-tuning is performed on the transition from $0 \rightarrow 1$ of a logic input a<br><b>Caution:</b><br>tUn is forced to POn if rSC = InIt.<br>Auto-tuning is only performed if no command has been activated. If a "freewheel stop<br>is assigned to a logic input, this input must be set to 1 (active at 0).<br>Auto-tuning may last for 1 to 2 seconds. Do not interrupt; wait for the display to chang<br>$\widehat{M}$ During auto-tuning the motor operates at nominal current. |                                                                                                    | ameter automatically<br>(see page <u>68</u> ).<br>formed.<br>t.<br>1 of a logic input assi<br>a "freewheel stop" o                              | v switches to dOnE<br>gned to this function.<br>r "fast stop" function                  |
| 1 | E U S                                                                                                    | Auto-tuning status                                                                                                    |                                                                                                    | tAb                                                                                     |
|   |                                                                                                    | <ul> <li>(information only, cannot be modified)</li> <li><i>L R b</i>: The default stator resistance value is used to control the modified</li> <li><i>P r D G</i>: Auto-tuning has been requested but not yet performed.</li> <li><i>P r D G</i>: Auto-tuning in progress</li> <li><i>F R IL</i>: Auto-tuning has failed.</li> <li><i>D n E</i>: The stator resistance measured by the auto-tuning function</li> <li><i>S L r d</i>: The cold state stator resistance (rSC other than nO) that</li> </ul>                                                                                                    | on is used to control                                                                                                    |                                                                                         |
|   | UFE                                                                                                    | Selection of the type of voltage/frequency ratio                                                                                                    |                                                                                                    | n                                                                                       |
|   |                                                                                                    | L : Constant torque for motors connected in parallel or special mot<br>P: Variable torque: pump and fan applications<br>n: Sensorless flux vector control for constant torque applications<br>n L d: Energy saving, for variable torque applications not requiring<br>to the P ratio at no load and the n ratio on load)<br>Voltage<br>UnS<br>L                                                                                                    |                                                                                                    | ives in a similar way                                                                   |

#### (1) Procedure:

- Check that the motor is cold.
- \_
- Disconnect the cables from the motor terminals. Measure the resistance between 2 of the motor terminals (U. V. W) without modifying its connection. Use the  $\blacktriangle \quad \forall$  keys to enter half the measured value. Increase the factory setting of UFr (page <u>20</u>) to 100% rather than 20%. -
- -

**/**ľ

Do not use rSC on any other setting than nO or tUn = POn with the flying restart function (FLr page  $\underline{67}$ ).

## Motor control menu drC-

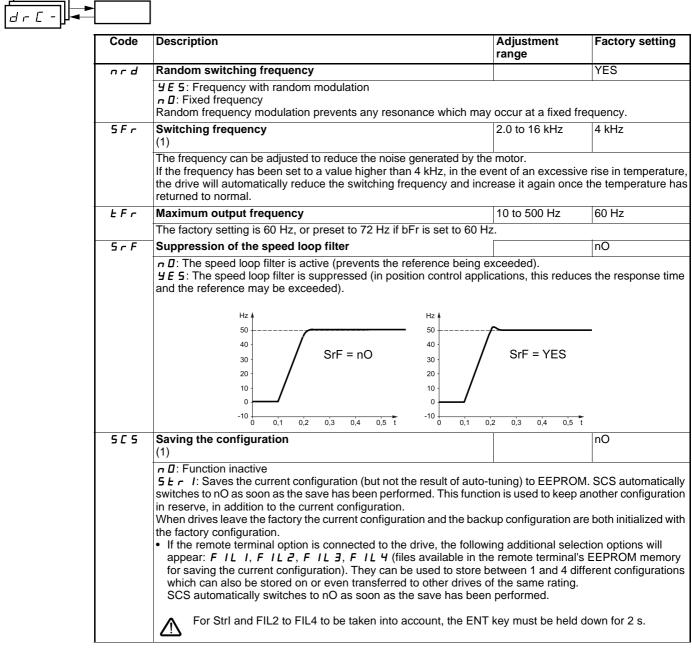

(1) SCS and FCS can be accessed via several configuration menus but they concern all menus and parameters as a whole. (2) Parameter can also be accessed in the settings menu (SEt-).

| Code | Description                                                                                                    | Adjustment<br>range                       | Factory setting     |
|------|----------------------------------------------------------------------------------------------------|-------------------------------------------|---------------------|
| CFG  | Source configuration                                                                                                    |                                           | Std                 |
|      | <ul> <li>Choice of source configuration.</li> <li>5 <i>L</i> 5: Run/stop configuration.</li> <li>Identical to the factory configuration apart from the I/O assignmen</li> <li>Logic inputs: <ul> <li>L11, L12 (2 directions of operation): 2-wire transition detection inactive on ATV 31eeeeeA drives (not assigned)</li> <li>L13 to L16: Inactive (not assigned)</li> </ul> </li> <li>Analog inputs: <ul> <li>Al1: Speed reference 0-10 V, inactive on ATV 31eeeeeA drive A drive and the event of a fault (or drive swee Relay R1: The contact opens in the event of a fault (or drive swee Relay R2: Inactive (not assigned)</li> <li>Analog output AOC: 0-20 mA inactive (not assigned)</li> </ul> </li> </ul>                                                                                                    | control, LI1 = forw<br>ves (not assigned) | ard, LI2 = reverse, |
| FCS  | The assignment of CFG results directly in a return to the s Return to factory settings/restore configuration                                                                                                    | elected configuration                     | nO                  |
|      | <ul> <li>(1)</li> <li>n II: Function inactive</li> <li>r E L I: The current configuration becomes identical to the backup configuration previously saved by SCS = Strl. rECl is only visible if the backup has been carried out. FCS automatically changes to nO as soot as this action has been performed.</li> <li>In I: The current configuration is replaced by the configuration selected by parameter CFG (2). FCS automatically changes to nO as soon as this action has been performed.</li> <li>If the remote terminal option is connected to the drive, the following additional selection options appear as long as the corresponding files have been loaded in the remote terminal's EEPROM memory (0 to files): F IL I, F IL 2, F IL 3, F IL 4. They enable the current configuration to be replaced with or of the 4 configurations which may be loaded on the remote terminal.</li> <li>FCS automatically changes to nO as soon as this action has been performed.</li> <li>Caution: If n R d appears on the display briefly once the parameter has switched to nO, this means the the configuration transfer is not possible and has not been performed (different drive ratings for example If n E r appears on the display briefly once the parameter has switched to nO, this means that a configuration transfer error has occurred and the factory settings must be restored using InI. In both cases, check the configuration to be transferred before trying again.</li> </ul> |                                           |                     |

(1) SCS, CFG and FCS can be accessed via several configuration menus but they concern all menus and parameters as a whole. (2) The following parameters are not modified by this function, they retain the same configuration:

- bFr (Standard motor frequency) page <u>23</u>.
  LCC (Control via remote display terminal) page <u>40</u>.
  COd (Terminal locking code) page <u>73</u>.
  The parameters in the Communication menu COM-.
  The parameters in the Display menu SUP-.

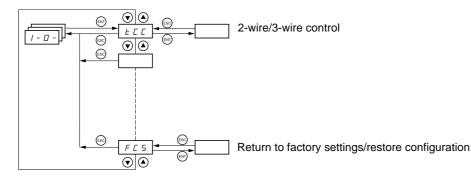

The parameters can only be modified when the drive is stopped and no run command is present. On the optional remote terminal, this menu can be accessed with the switch in the  $\Box^{\cap}$  position.

| <u> </u>                                                                            |                                                                                                    |                                                                                                    |                                                          |
|-------------------------------------------------------------------------------------|----------------------------------------------------------------------------------------------------|----------------------------------------------------------------------------------------------------|----------------------------------------------------------|
|                                                                                     | Code                                                                                                    | Description                                                                                                    | Factory setting                                          |
|                                                                                     | FCC                                                                                                    | 2-wire/3-wire control<br>(Type of control)                                                                                                    | 2C<br>ATV31●●●A: LOC                                     |
|                                                                                     |                                                                                                    | Control configuration:<br><i>C</i> = 2-wire control<br><i>L</i> = 3-wire control<br><i>L</i> = local control (drive RUN/STOP/RESET) for ATV31000 A only (invisible if LAC =                                                                                                    | = L3, see page <u>38</u> ).                              |
| 2-wire control: The open or closed state of the input controls running or stopping. |                                                                                                    |                                                                                                    |                                                          |
|                                                                                     |                                                                                                    | Wiring example:<br>LI1: forward<br>LIx: reverse                                                                                                    |                                                          |
|                                                                                     | 3-wire control (pulse control): A "forward" or "reverse" pulse is sufficient to control starting, a "sto<br>sufficient to control stopping.<br>Example of wiring:<br>L11: stop<br>L12: forward<br>L12: forward<br>L12: reverse |                                                                                                    | ng, a "stop" pulse is                                    |
|                                                                                     |                                                                                                    | To change the assignment of tCC press the "ENT" key for 2 s. This causes the to return to their factory setting: rrS, tCt and all functions affecting logic inputs.                                                                                                    | following functions                                      |
| restarts after a break in the power supply.                                         |                                                                                                    | trn                                                                                                    |                                                          |
|                                                                                     |                                                                                                    | <i>L</i> $r$ $n$ : A change of state (transition or edge) is necessary to initiate operation, in order to restarts after a break in the power supply.<br><i>P</i> $F$ $D$ : State 0 or 1 is taken into account for run or stop, but the "forward" input always                                                                                                    |                                                          |
|                                                                                     |                                                                                                    | Reverse operation via logic input                                                                                                    | if tCC = 2C: Ll2<br>if tCC = 3C: Ll3<br>if tCC = LOC: nO |
|                                                                                     |                                                                                                    | If rrS = nO, reverse operation is active, by means of negative voltage on Al2 for examp<br><b>n D</b> : Not assigned<br><b>L</b> I I: Logic input Ll1<br><b>L</b> I <b>2</b> : Logic input Ll2, can be accessed if tCC = 2C<br><b>L</b> I <b>3</b> : Logic input Ll3<br><b>L</b> I <b>4</b> : Logic input Ll4<br><b>L</b> I <b>5</b> : Logic input Ll5<br><b>L</b> I <b>6</b> : Logic input Ll6 | ole.                                                     |

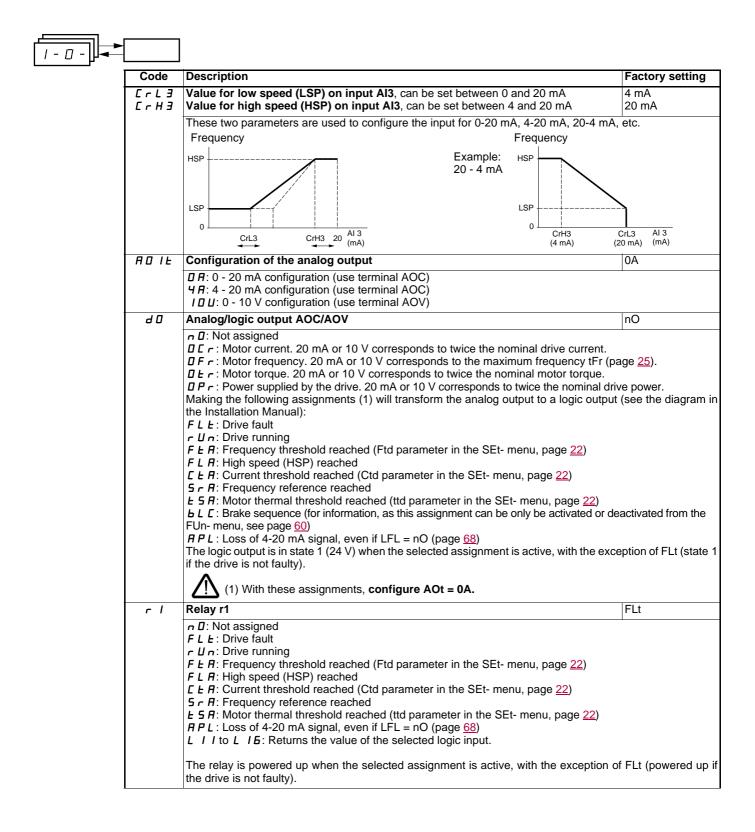

| <u> </u> - <u>-</u>   <u> </u> - <u>-</u> | Code  | Description                                                                                                    | Footony optima                                                                                                    |
|-------------------------------------------|-------|----------------------------------------------------------------------------------------------------|----------------------------------------------------------------------------------------------------|
|                                           | - 2   | Description                                                                                                    | Factory setting                                                                                                    |
|                                           | F E   | Relay r2         n D: Not assigned         F L E: Drive fault         r U n: Drive running         F E R: Frequency threshold reached (Ftd parameter in the SEt- menu, page 22)         F L R: High speed (HSP) reached         L E R: Current threshold reached (Ctd parameter in the SEt- menu, page 22)         S r R: Frequency reference reached         L S R: Motor thermal threshold reached (ttd parameter in the SEt- menu, page 22)         b L C: Brake sequence (for information, as this assignment can be only be activated or of FUn- menu, see page 60)         R P L: Loss of 4-20 mA signal, even if LFL = nO (page 68)         L I I to L I 5: Returns the value of the selected logic input.         The relay is powered up when the selected assignment is active, with the exception the drive is not faulty).                                                                                                    | leactivated from the                                                                                                |
|                                           | 505   | <ul> <li>Saving the configuration (1)</li> <li><i>n</i> : Function inactive</li> <li><i>f L</i>: Function inactive</li> <li><i>f L</i>: Saves the current configuration (but not the result of auto-tuning) to EEPROM switches to nO as soon as the save has been performed. This function is used to keep a in reserve, in addition to the current configuration.</li> <li>When drives leave the factory the current configuration and the backup configuration at the factory configuration.</li> <li>If the remote terminal option is connected to the drive, the following additional select appear: <i>F IL I</i>, <i>F IL 2</i>, <i>F IL 3</i>, <i>F IL 4</i> (files available in the remote terminal's for saving the current configuration). They can be used to store between 1 and 4 diff which can also be stored on or even transferred to other drives of the same rating. SCS automatically switches to nO as soon as the save has been performed.</li> <li>M For Strl and FIL2 to FIL4 to be taken into account, the ENT key must be held to the following the current configuration for a strengthere is a strengthere in the remote terminal strengthere is a strengthere in the same rating.</li> </ul> | another configuration<br>re both initialized with<br>ction options will<br>s EEPROM memory<br>ferent configurations |
|                                           | C F G | <ul> <li>Source configuration</li> <li>Choice of source configuration.</li> <li>5 <i>L</i> 5: Run/stop configuration.</li> <li>Identical to the factory configuration apart from the I/O assignments:</li> <li>Logic inputs: <ul> <li>L11, L12 (2 directions of operation): 2-wire transition detection control, L11 = forware inactive on ATV 31••••••A drives (not assigned)</li> <li>L13 to L16: Inactive (not assigned)</li> </ul> </li> <li>Analog inputs: <ul> <li>Al1: Speed reference 0-10 V, inactive on ATV 31••••••A drives (not assigned)</li> <li>Al2, Al3: Inactive (not assigned)</li> </ul> </li> <li>Relay R1: The contact opens in the event of a fault (or drive switched off)</li> <li>Relay R2: Inactive (not assigned)</li> <li>Analog output AOC: 0-20 mA inactive (not assigned)</li> <li><i>S L d</i>: Factory configuration (see page 4).</li> <li>The assignment of CFG results directly in a return to the selected configuration</li> </ul>                                                                                                    |                                                                                                    |

(1) SCS, CFG and FCS can be accessed via several configuration menus but they concern all menus and parameters as a whole.

| Code | Description                                                                                                    | Factory settin                                                                 |
|------|----------------------------------------------------------------------------------------------------|--------------------------------------------------------------------------------|
| FCS  | Return to factory settings/restore configuration         (1)         n D: Function inactive                                                                                                    |                                                                                |
|      | <ul> <li><i>r E L</i> 1: The current configuration becomes identical to the backup configuration pr SCS = Strl. rECl is only visible if the backup has been carried out. FCS automatically c as this action has been performed.</li> <li><i>I n I</i>: The current configuration is replaced by the configuration selected by parameters automatically changes to nO as soon as this action has been performed.</li> <li>If the remote terminal option is connected to the drive, the following additional selected in the remote terminal's EEP files): <i>F IL I</i>, <i>F IL Z</i>, <i>F IL J</i>, <i>F IL J</i>, <i>F IL J</i>, <i>F IL J</i>.</li> </ul> | hanges to nO as so<br>eter CFG (2).<br>ection options appe<br>ROM memory (0 to |
|      | FCS automatically changes to nO as soon as this action has been performed.<br><b>Caution:</b> If $n R d$ appears on the display briefly once FCS has switched to nO, th<br>configuration transfer is not possible and has not been performed (different drive r<br>n L r appears on the display briefly once the parameter has switched to nO, this<br>configuration transfer error has occurred and the factory settings must be restored<br>In both cases, check the configuration to be transferred before trying again.                                                                                                    | atings for example<br>means that a                                             |

(1) SCS, CFG and FCS can be accessed via several configuration menus but they concern all menus and parameters as a whole.
(2) The following parameters are not modified by this function, they retain the same configuration:

bFr (Standard motor frequency) page 23.
LCC (Control via remote display terminal) page 40.
COd (Terminal locking code) page 73.
The parameters in the Communication menu COM-.
The parameters in the Display menu SUP-.

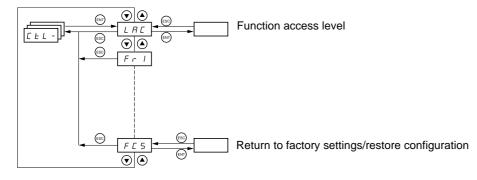

The parameters can only be modified when the drive is stopped and no run command is present. On the optional remote terminal, this menu can be accessed with the switch in the  $\cap$  position.

## **Control and reference channels**

Run commands (forward, reverse, etc.) and references can be sent by the following channels:

| Comn | nand CMD                      | Reference rFr                                              |  |  |
|------|-------------------------------|------------------------------------------------------------|--|--|
| tEr: | Terminal (LI.)                | AI1-AI2-AI3: Terminal                                      |  |  |
| LOC: | Keypad (RUN/STOP) on ATV31    | AIP: Potentiometer on ATV31                                |  |  |
| LCC: | Remote terminal (RJ45 socket) | LCC: ATV31 keypad or ATV31 ••• A keypad or remote terminal |  |  |
| Mdb: | Modbus (RJ45 socket)          | Mdb: Modbus (RJ45 socket)                                  |  |  |
| CAn: | CANopen (RJ45 socket)         | CAn: CANopen (RJ45 socket)                                 |  |  |

#### Note:

The STOP keys on the keypad and the remote terminal may retain priority (PSt parameter in the CtL- menu).

The LAC parameter in the CtL- menu can be used to select priority modes for the control and reference channels. It has 3 function levels:

- LAC = L1: Basic functions. The channels are managed in order of priority. This level is interchangeable with ATV28.
- LAC = L2: Provides the option of additional functions compared with L1:
  - +/- speed (motorized potentiometer)
  - Brake control
     Switching for 2nd current limit
  - Motor switching
  - Management of limit switches
- LAC = L3: Same options as with L2. Management of the control and reference channels is configurable.

#### These channels can be combined as follows if parameter LAC = L1 or L2.

Highest priority to lowest priority: Local forcing, CANopen, Modbus, Remote terminal, Terminal/Keypad (from right to left in the diagram below).

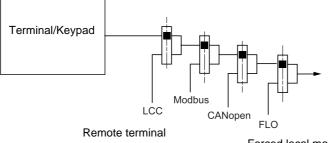

Forced local mode

See the detailed diagrams on pages 33 and 34.

- On ATV31 drives, in factory settings mode, control and reference are managed by the terminal.
- On ATV31000A drives, in factory settings mode, control is via the keypad and the reference is set via the potentiometer for this keypad.
- With a remote terminal, if LCC = YES (CtL- menu), control and reference are managed by the remote terminal (reference via LFr, SEtmenu).

## The channels can be combined by configuration, if LAC = L3.

## Combined control and reference (parameter CHCF = SIM):

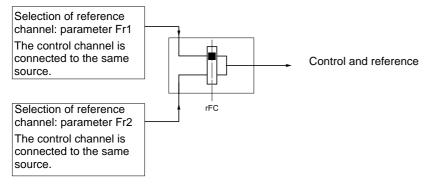

Parameter rFC can be used to select channel Fr1 or Fr2 or to configure a logic input or a control word bit for remote switching of either. See the detailed diagrams on pages <u>35</u> et <u>37</u>.

## Separate control and reference (parameter CHCF = SEP):

#### Reference

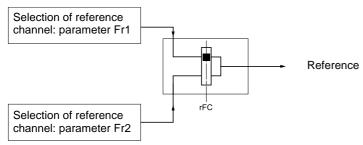

Parameter rFC can be used to select channel Fr1 or Fr2 or to configure a logic input or a control word bit for remote switching of either.

#### Control

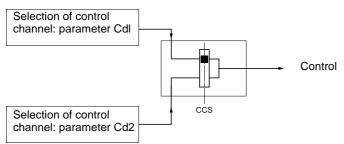

Parameter CCS can be used to select channel Cd1 or Cd2 or to configure a logic input or a control word bit for remote switching of either.

See the detailed diagrams on pages 35 and 36.

## Reference channel for LAC = L1 or L2

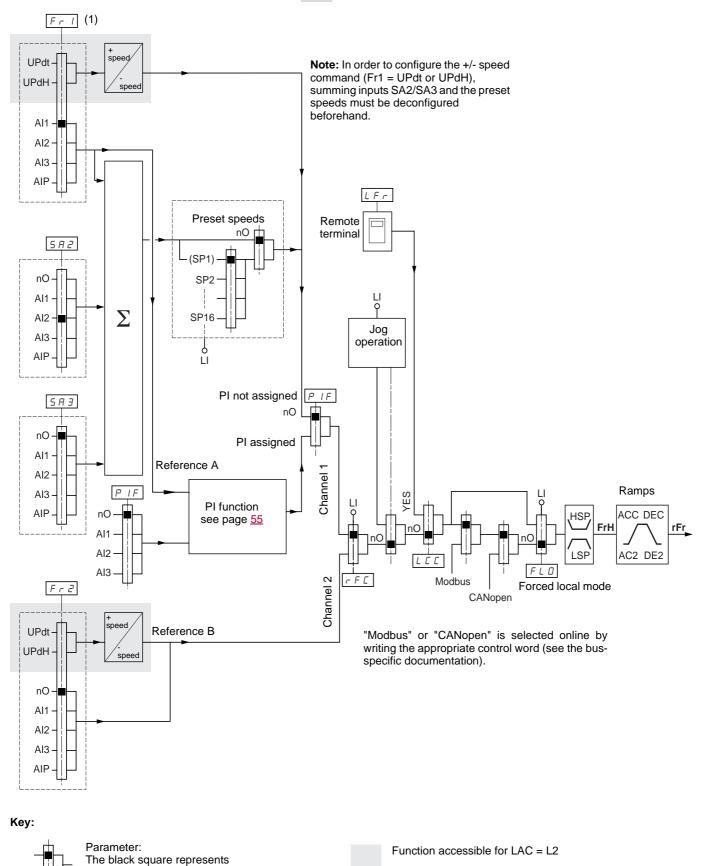

<sup>(1)</sup> Except for ATV31 ••• A: Fr1 is factory-set to AIP.

the factory setting assignment (1)

## Control channel for LAC = L1 or L2

Parameters FLO, LCC and the selection of the Modbus or CANopen bus are common to the reference and control channels. Example: LCC = YES sets the drive to control **and** reference via the remote terminal.

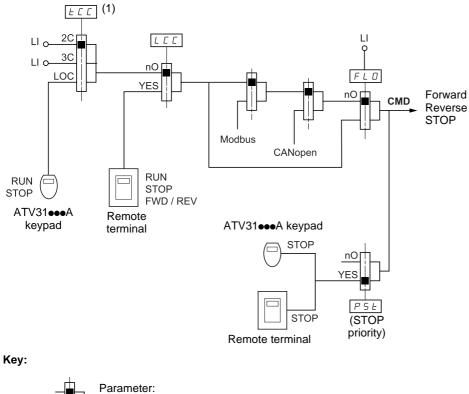

Parameter: The black square represents the factory setting assignment (1)

(1) Except for ATV31 ••• A: tCC is factory-set to LOC.

## Reference channel for LAC = L3

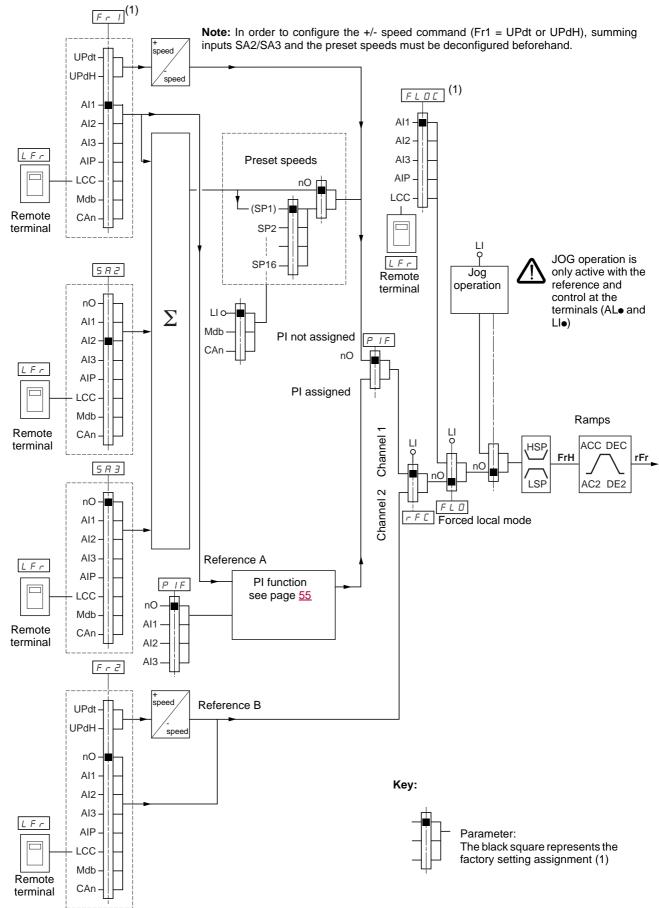

(1) Except for ATV31 ••• A: Fr1 and FLOC are factory-set to AIP.

## Control channel for LAC = L3

### **Combined reference and control**

Parameters Fr1, Fr2, rFC, FLO and FLOC are common to reference and control. The control channel is therefore determined by the reference channel.

Example: If reference Fr1 = AI1 (analog input on terminal block) control is via LI (logic input on terminal block).

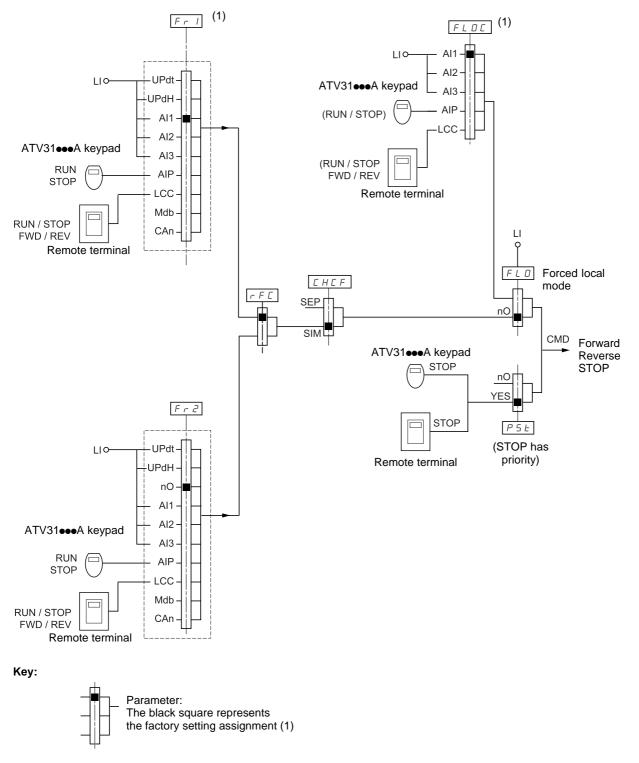

(1) Except for ATV31 ••• A: Fr1 and FLOC are factory-set to AIP.

## Control channel for LAC = L3

### Mixed mode (separate reference and control)

Parameters FLO and FLOC are common to reference and control.

Example: If the reference is in local forced mode via AI1 (analog input on terminal block) control in local forced mode is via LI (logic input on terminal block).

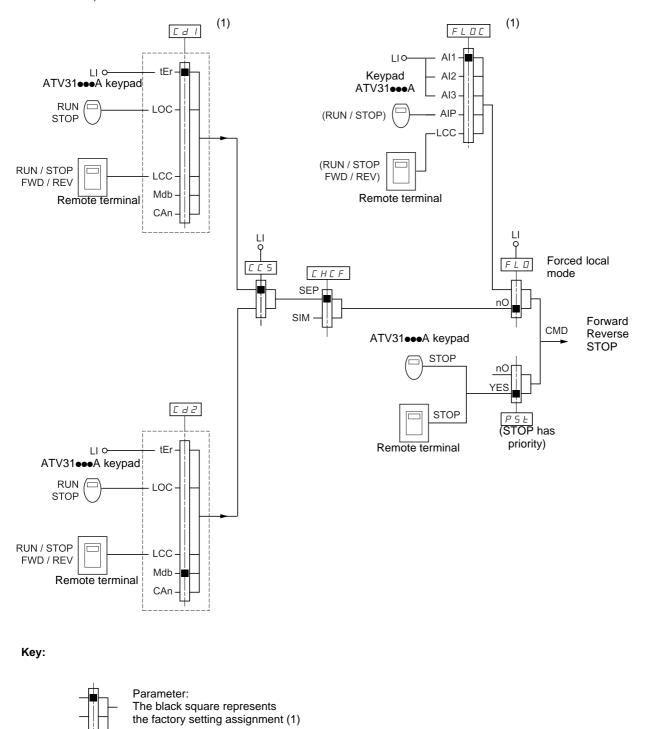

(1) Except for ATV31 ••• A: Cd1 is factory-set to LOC and FLOC is factory-set to AIP.

## Control menu CtL-

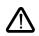

There may be an incompatibility between functions (see the incompatibility table, page <u>14</u>). In this case, the first function configured will prevent the remainder being configured.

# 

| Code | Description                                                                                                    | Adjustment<br>range                                                             | Factory setting                                                      |
|------|----------------------------------------------------------------------------------------------------|---------------------------------------------------------------------------------|----------------------------------------------------------------------|
| LAC  | Function access level                                                                                                    |                                                                                 | L1                                                                   |
|      | <ul> <li>L 1: Access to standard functions. Significantly, this level is intercl.</li> <li>L 2: Access to advanced functions in the Fun menu: <ul> <li>+/- speed (motorized potentiometer)</li> <li>Brake control</li> <li>Switching for second current limit</li> <li>Motor switching</li> <li>Management of limit switches</li> <li>L 3: Access to advanced functions and channel management by control</li> </ul> </li> <li>Assigning LAC to L3 will restore the factory setting CHCF (page 39), and tCC (page 27) parameters. The la Canonly be restored to L2 or L1 and L2 to L1 by (page 41).</li> </ul>                                                                                                    | configuration.<br>Is of the Fr1 (bel<br>atter is forced to<br>means of a "facto | ow), Cd1 (page <u>39</u><br>'2C" on ATV31eee/<br>bry setting" via FC |
|      | In order to change the assignment of LAC, you must press and ho                                                                                                    | ld down the "ENT"                                                               | key for 2 seconds.                                                   |
| Frl  | Configuration reference 1                                                                                                    |                                                                                 | AI1<br>AIP for<br>ATV31●●●A                                          |
|      | <b>F</b> <i>IP</i> : Potentiometer (ATV31•••A only)<br>If LAC = L2 or L3, the following additional assignments are possibl<br>UPdE: (1) +/- speed via LI. See configuration page <u>54</u> .<br>$UPdH: (1) +/-$ speed via keys $\blacktriangle \lor$ on the ATV31 or ATV31•••A<br>For operation, display the frequency rFr (see page <u>72</u> ). The +/- s<br>terminal is controlled from the SUP- menu by setting to parameter<br>If LAC = L3, the following additional assignments are possible:<br>$L \subseteq C$ : Reference via the remote terminal, LFr parameter in the SE<br>IDdb: Reference via CANopen                                                                                                    | keypad or remote<br>peed function via t<br>rFr.                                 |                                                                      |
| Fr2  | Configuration reference 2                                                                                                    |                                                                                 | nO                                                                   |
|      | <b>n D</b> : Not assigned<br><b>R</b> <i>I I</i> : Analog input Al1<br><b>R</b> <i>I</i> <b>Z</b> : Analog input Al2<br><b>R</b> <i>I</i> <b>3</b> : Analog input Al3<br><b>R</b> <i>I</i> <b>P</b> : Potentiometer (ATV31●●A only)<br>If LAC = L2 or L3, the following additional assignments are possibl<br><b>U P d E</b> : (1) +/- speed via LI. See configuration page <u>54</u> .<br><b>U P d H</b> : (1) +/- speed via keys ▲ ▼ on the ATV31 or ATV31●●A k<br>display the frequency rFr (see page <u>72</u> ). The +/- speed function<br>controlled from the SUP- menu by setting to parameter rFr.<br>If LAC = L3, the following additional assignments are possible:<br><b>L C C</b> : Reference via the remote terminal, LFr parameter in the SE | eypad or remote te<br>n via the keypad o                                        |                                                                      |

(1) CAUTION:

- You cannot assign UPdt to Fr1 or Fr2 and UPdH to Fr1 or Fr2 at the same time. Only one of the UPdt/UPdH assignments is permitted on each reference channel.
- The +/- speed function in Fr1 is incompatible with several functions (see page <u>14</u>). Before configuring it, these functions must be unassigned, especially the summing inputs (set SA2 to nO page <u>48</u>) and the preset speeds (set PS2 and PS4 to nO page <u>50</u>) which are assigned in the factory settings.
- (1) In Fr2, the +/- speed function is compatible with the preset speeds, summing inputs and the PI regulator.

| Code | Description                                                                                                    | Adjustment<br>range | Factory setting             |
|------|----------------------------------------------------------------------------------------------------|---------------------|-----------------------------|
| rFC  | Reference switching                                                                                                    |                     | Fr1                         |
|      | Parameter rFC can be used to select channel Fr1 or Fr2 or to contremote switching of Fr1 or Fr2.<br>F r I: Reference = Reference 1<br>F r Z: Reference = Reference 2<br>L I : Logic input Ll1<br>L IZ: Logic input Ll2<br>L I : Logic input Ll3<br>L I : Logic input Ll3<br>L I : Logic input Ll5<br>L I : Edjic input Ll6<br>If LAC = L3, the following additional assignments are possible:<br>C I I : Bit 11 of the Modbus control word<br>C I I : Bit 12 of the Modbus control word<br>C I I : Bit 13 of the Modbus control word<br>C I I : Bit 14 of the Modbus control word<br>C I I : Bit 15 of the Modbus control word<br>C I I : Bit 14 of the Modbus control word<br>C I I : Bit 15 of the Modbus control word<br>C I I : Bit 14 of the CANopen control word<br>C Z I : Bit 12 of the CANopen control word<br>C Z I : Bit 13 of the CANopen control word<br>C Z I : Bit 14 of the CANopen control word<br>C Z I : Bit 15 of the CANopen control word<br>C Z I : Bit 15 of the CANopen control word bit is in state 0.<br>Fr2 is active when the logic input or control word bit is in state 1. |                     | or a control bit for        |
| EHEF | Mixed mode (control channels separated from reference channels                                                                                                    | 5)                  | SIM                         |
|      | Can be accessed if LAC = L3<br>5 I II: Combined<br>5 E P: Separate                                                                                                    |                     |                             |
|      | Configuration of control channel 1                                                                                                    |                     | tEr<br>LOC for<br>ATV31●●●A |
|      | Can be accessed if CHCF = SEP and LAC = L3<br><i>E r</i> : Terminal block control<br><i>L D C</i> : Keypad control (ATV31eeA only)<br><i>L C C</i> : Remote terminal control<br><i>D d b</i> : Control via Modbus<br><i>C R n</i> : Control via CAN                                                                                                    |                     |                             |
| []]  | Configuration of control channel 2                                                                                                    |                     | Mdb:                        |
|      | Can be accessed if CHCF = SEP and LAC = L3<br><i>E r</i> : Terminal block control<br><i>L D L</i> : Keypad control (ATV31•••A only)<br><i>L L L</i> : Remote terminal control<br><i>I d b</i> : Control via Modbus<br><i>L R a</i> : Control via CAN                                                                                                    |                     |                             |

| Code     | Description                                                                                                    | Adjustment<br>range                      | Factory setting                                                                       |
|----------|----------------------------------------------------------------------------------------------------|------------------------------------------|---------------------------------------------------------------------------------------|
| <u> </u> | Control channel switching                                                                                                    |                                          | Cd1                                                                                   |
|          | Can be accessed if CHCF = SEP and LAC = L3<br>Parameter CCS can be used to select channel Cd1 or Cd2 or to c<br>remote switching of Cd1 or Cd2.<br><i>E d 1</i> : Control channel = Channel 1<br><i>E d 2</i> : Control channel = Channel 2<br><i>L 1 I</i> : Logic input L11<br><i>L 12</i> : Logic input L12<br><i>L 13</i> : Logic input L13<br><i>L 14</i> : Logic input L14<br><i>L 15</i> : Logic input L15<br><i>L 16</i> : Logic input L16<br><i>E 1 I I</i> : Bit 11 of the Modbus control word<br><i>E 1 I 2</i> : Bit 12 of the Modbus control word<br><i>E 1 I 3</i> : Bit 13 of the Modbus control word<br><i>E 1 I 4</i> : Bit 14 of the Modbus control word<br><i>E 2 I 1</i> : Bit 12 of the CANopen control word<br><i>E 2 I 2</i> : Bit 13 of the CANopen control word<br><i>E 2 I 3</i> : Bit 13 of the CANopen control word<br><i>E 2 I 4</i> : Bit 14 of the CANopen control word<br><i>E 2 I 5</i> : Bit 15 of the CANopen control word<br><i>E 2 I 5</i> : Bit 15 of the CANopen control word<br><i>E 2 I 7</i> : Bit 14 of the CANopen control word<br><i>E 2 I 7</i> : Bit 14 of the CANopen control word<br><i>E 2 I 7</i> : Bit 15 of the CANopen control word<br><i>E 2 I 7</i> : Bit 14 of the CANopen control word<br><i>E 2 I 7</i> : Bit 15 of the CANopen control word<br><i>E 2 I 7</i> : Bit 15 of the CANopen control word<br><i>E 2 I 7</i> : Bit 15 of the CANopen control word<br><i>E 2 I 7</i> : Bit 15 of the CANopen control word<br><i>E 2 I 7</i> : Bit 15 of the CANopen control word<br><i>E 2 I 7</i> : Bit 15 of the CANopen control word<br><i>E 2 I 7</i> : Bit 15 of the CANopen control word<br><i>E 2 I 7</i> : Bit 15 of the CANopen control word<br><i>E 2 I 7</i> : Bit 15 of the CANopen control word<br><i>E 2 I 7</i> : Bit 15 of the CANopen control word<br><i>E 2 I 7</i> : Bit 15 of the CANopen control word<br><i>E 2 I 7</i> : Bit 15 of the CANopen control word | onfigure a logic ir                      | ιput or a control bit for                                                             |
|          | Channel 1 is active when the input or control word bit is in state 0.<br>Channel 2 is active when the input or control word bit is in state 1.                                                                                                    |                                          |                                                                                       |
| C 0 P    | Copy channel 1 to channel 2<br>(copy only in this direction)                                                                                                    |                                          | nO                                                                                    |
|          | Can be accessed if LAC = L3<br>n I: No copy<br>5 P: Copy reference<br>C d: Copy control<br>FL L: Copy control and reference<br>• If channel 2 is controlled via the terminal block, channel 1 control<br>• If channel 2 reference is set via Al1, Al2, Al3 or AIP, channel 1 r<br>• The reference copied is FrH (before ramp) unless the channel 2<br>case, the reference copied is rFr (after ramp)<br>• Copying the control and/or the reference may change the                                                                                                    | eference is not co<br>reference is set v | ia +/- speed. In this                                                                 |
| LCC      | Control via remote terminal                                                                                                    |                                          | nO                                                                                    |
|          | Parameter can only be accessed with the remote terminal option a $n D$ : Function inactive $4 E 5$ : Enables control of the drive using the STOP/RESET, RUN The speed reference is then given by parameter LFr in the SEt- me injection stop commands remain active on the terminal block. If the terminal has not been connected, the drive locks in an SLF fault.                                                                                                    | and FWD/REV be<br>nu. Only the freew     | L2.<br>uttons on the terminal.<br>heel, fast stop and DC<br>nnection is cut or if the |
| PSŁ      | Stop priority                                                                                                    |                                          | YES                                                                                   |
|          | This function gives priority to the STOP key on the keypad (ATV31<br>terminal, regardless of the control channel (terminal block or comn<br><b>n D</b> : Function inactive<br><b>J E 5</b> : STOP key priority<br>In order to change the assignment of PSt, you must press and hold                                                                                                    | nunication bus).                         |                                                                                       |
| r D E    | Direction of operation authorized                                                                                                    |                                          | dFr                                                                                   |
|          | Direction of operation authorized for the RUN key on the keypad (<br>remote terminal.<br><i>d F r</i> : Forward<br><i>d r</i> 5: Reverse<br><i>b D t</i> : Both directions are authorized (except for the keypad on the                                                                                                    |                                          |                                                                                       |

\_ 1

| Code  | Description                                                                                                    | Adjustment<br>range                                                                                                    | Factory setting                                                                                                    |
|-------|----------------------------------------------------------------------------------------------------|----------------------------------------------------------------------------------------------------|----------------------------------------------------------------------------------------------------|
| 565   | Saving the configuration (1)                                                                                                    |                                                                                                    |                                                                                                    |
|       | <ul> <li><i>n D</i>: Function inactive</li> <li><i>5 L r I</i>: Saves the current configuration (but not the result of auto-switches to nO as soon as the save has been performed. This function in reserve, in addition to the current configuration.</li> <li>When drives leave the factory the current configuration and the back the factory configuration.</li> <li>If the remote terminal option is connected to the drive, the follow appear: <i>F IL I</i>, <i>F IL Z</i>, <i>F IL J</i>, <i>F IL J</i>, <i>F IL G</i> (files available in the for saving the current configuration). They can be used to store b which can also be stored on or even transferred to other drives or SCS automatically switches to nO as soon as the save has been</li> </ul> | on is used to keep an<br>kup configuration are<br>ing additional select<br>e remote terminal's<br>between 1 and 4 diffe<br>of the same rating.                                                                                                    | both initialized with<br>ion options will<br>EEPROM memory                                                                                                    |
|       | For StrI and FIL2 to FIL4 to be taken into account, the ENT                                                                                                    | key must be held d                                                                                                    | own for 2 s.                                                                                                    |
| CFG   | Source configuration                                                                                                    |                                                                                                    | Std                                                                                                    |
|       | <ul> <li>5 <i>E</i> 5: Run/stop configuration.</li> <li>Identical to the factory configuration apart from the I/O assignment.</li> <li>Logic inputs: <ul> <li>L11, L12 (2 directions of operation): 2-wire transition detection of inactive on ATV 31eeeeeA drives (not assigned)</li> <li>L13 to L16: Inactive (not assigned)</li> </ul> </li> <li>Analog inputs: <ul> <li>Al1: Speed reference 0-10 V, inactive on ATV 31eeeeeA drive</li> <li>Al2, Al3: Inactive (not assigned)</li> </ul> </li> </ul>                                                                                                    | control, LI1 = forwar                                                                                                    | d, Ll2 = reverse,                                                                                                    |
|       | <ul> <li>Relay R1: The contact opens in the event of a fault (or drive swith Relay R2: Inactive (not assigned)</li> <li>Analog output AOC: 0-20 mA inactive (not assigned)</li> <li>5 <i>L d</i>: Factory configuration (see page <u>4</u>).</li> <li>The assignment of CFG results directly in a return to the set</li> </ul>                                                                                                    |                                                                                                    |                                                                                                    |
| FES   | <ul> <li>Relay R2: Inactive (not assigned)</li> <li>Analog output AOC: 0-20 mA inactive (not assigned)</li> <li>5 <i>L d</i>: Factory configuration (see page <u>4</u>).</li> </ul>                                                                                                    |                                                                                                    |                                                                                                    |
| F C 5 | <ul> <li>Relay R2: Inactive (not assigned)</li> <li>Analog output AOC: 0-20 mA inactive (not assigned)</li> <li>5 <i>L d</i>: Factory configuration (see page <u>4</u>).</li> <li>The assignment of CFG results directly in a return to the se</li> <li>Return to factory settings/Restore configuration</li> </ul>                                                                                                    | elected configuration<br>o configuration previo<br>automatically change<br>elected by paramete<br>o performed.<br>ing additional select<br>te terminal's EEPRO<br>ent configuration to b<br>al.<br>en performed.<br>switched to nO, this<br>d (different drive rati<br>itched to nO, this me<br>s must be restored u | pusly saved by SCS<br>es to nO as soon as<br>er CFG (2).<br>ion options appear,<br>DM memory (0 to 4<br>e replaced with one<br>means that the<br>ngs for example). If<br>eans that a |

(1) SCS, CFG and FCS can be accessed via several configuration menus but they concern all menus and parameters as a whole. (2) The following parameters are not modified by this function, they retain the same configuration:
 bFr (Standard motor frequency) page <u>23</u>.
 LCC (Control via remote display terminal) page <u>40</u>.

- COd (Terminal locking code) page <u>73</u>.
  The parameters in the Communication menu COM-.
  The parameters in the Display menu SUP-.

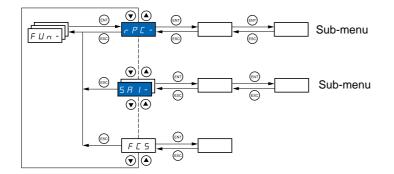

# The parameters can only be modified when the drive is stopped and no run command is present. On the optional remote terminal, this menu can be accessed with the switch in the $\square$ position.

Some functions have numerous parameters. In order to clarify programming and avoid having to scroll through endless parameters, these functions have been grouped in sub-menus.

Like menus, sub-menus are identified by a dash after their code: **P 5 5 -** for example.

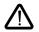

There may be an incompatibility between functions (see the incompatibility table <u>14</u>). In this case, the first function configured will prevent the remainder being configured.

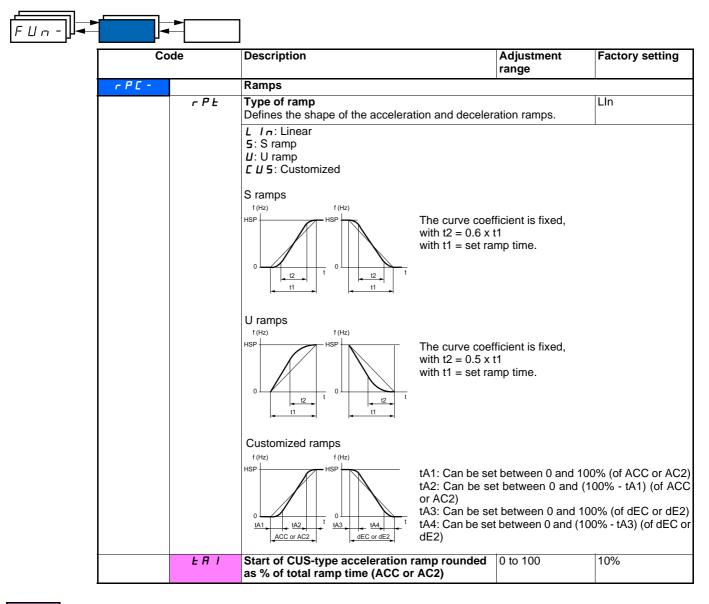

| FUn- | <b>-</b>               | ▶              | ]                                                                                                    |                                               |                 |  |
|------|------------------------|----------------|----------------------------------------------------------------------------------------------------|-----------------------------------------------|-----------------|--|
|      | Co                     | de             | Description                                                                                                    | Adjustment<br>range                           | Factory setting |  |
|      | г Р С -<br>(continued) | FUS            | End of CUS-type acceleration ramp rounded as % of total ramp time (ACC or AC2)                                                                                                    | 0 to (100-tA1)                                | 10%             |  |
|      | -                      | F U J          | Start of CUS-type deceleration ramp rounded as % of total ramp time (dEC or dE2)                                                                                                    | 0 to 100                                      | 10%             |  |
|      | -                      | EA4            | End of CUS-type deceleration ramp<br>as % of total ramp time (dEC or dE2)                                                                                                    | 0 to (100-tA3)                                | 10%             |  |
|      |                        | Inr            | Ramp increment                                                                                                    | 0.01 - 0.1 - 1                                | 0.1             |  |
|      |                        |                | <ul> <li>D. I: Ramp can be set between 0.05 s and 327.6 s</li> <li>D. I: Ramp can be set between 0.1 s and 3276 s</li> <li>D. I: Ramp can be set between 1 s and 32760 s (1)</li> <li>This parameter applies to parameters ACC, DEC, AC2 and DE2</li> <li>Modifying parameter Inr results in modification of the settings of parameters ACC DEC, AC2 and DE2.</li> </ul>                                               |                                               |                 |  |
|      |                        | A C C<br>d E C | Acceleration and deceleration ramp times (2)                                                                                                    | according to the<br>value of parameter<br>Inr |                 |  |
|      |                        | r P 5          | Defined for accelerating and decelerating between 0 and the nominal frequency FrS (parameter in the drC- menu).<br>Check that the value of dEC is not too low in relation to the load to be stopped.                                                                                                    |                                               |                 |  |
|      |                        |                | Ramp switching                                                                                                    |                                               | nO              |  |
|      |                        |                | This function remains active regardless of the cont<br><b>n D</b> : Not assigned<br><b>L I I</b> : Logic input Ll1<br><b>L I Z</b> : Logic input Ll2<br><b>L I J</b> : Logic input Ll3<br><b>L I Y</b> : Logic input Ll4<br><b>L I 5</b> : Logic input Ll5<br><b>L I 6</b> : Logic input Ll6                                                                                                    | rol channel.                                  |                 |  |
|      |                        |                | If LAC = L3, the following assignments are possibl                                                                                                    | e:                                            |                 |  |
|      |                        |                | $\begin{bmatrix} d & I \end{bmatrix}$ : Bit 11 of the Modbus or CANopen contro<br>$\begin{bmatrix} d & I \end{bmatrix}$ : Bit 12 of the Modbus or CANopen contro<br>$\begin{bmatrix} d & I \end{bmatrix}$ : Bit 13 of the Modbus or CANopen contro<br>$\begin{bmatrix} d & I \end{bmatrix}$ : Bit 14 of the Modbus or CANopen contro<br>$\begin{bmatrix} d & I \end{bmatrix}$ : Bit 15 of the Modbus or CANopen contro | l word<br>l word<br>l word                    |                 |  |
|      |                        |                | ACC and dEC are enabled when the logic input or AC2 and dE2 are enabled when the logic input or                                                                                                    |                                               |                 |  |

(1) When values higher than 9999 are displayed on the drive or on the remote terminal, a dot is displayed after the thousands digit. This type of display can lead to confusion between values which have two digits after the decimal point and values higher than 9999.

Check the value of the parameter Inr. /\ Example:

-If Inr = 0.01, the value 15.65 corresponds to a setting of 15.65 s.

-If Inr = 1, the value 15.65 corresponds to a setting of 15650 s.

(2) Parameter can also be accessed in the SEt- menu.

| Co          | de     | Description                                                                                                    |                                                           |                                | Adjustment<br>range                                                         | Factory setting |
|-------------|--------|----------------------------------------------------------------------------------------------------|-----------------------------------------------------------|--------------------------------|-----------------------------------------------------------------------------|-----------------|
| rP[-        | [- Frt | Ramp switching                                                                                                    | g threshold                                               |                                | 0 to 500 Hz                                                                 | 0               |
| (continued) |        | and the output fr                                                                                                 | equency is grea                                           | ater than Frt.                 | not equal to 0 (0 deac<br>switching via LI or bit                           |                 |
|             |        | LI or bit                                                                                                    | Frequency                                                 | Ramp                           |                                                                             |                 |
|             |        | 0                                                                                                    | <frt< td=""><td>ACC, dEC</td><td></td><td></td></frt<>    | ACC, dEC                       |                                                                             |                 |
|             |        | 0                                                                                                    | >Frt                                                      | AC2, dE2                       |                                                                             |                 |
|             |        | 1                                                                                                    | <frt<br>&gt;Frt</frt<br>                                  | AC2, dE2<br>AC2, dE2           |                                                                             |                 |
|             |        | and a s                                                                                                    |                                                           |                                |                                                                             | 1_              |
|             | AC 2   | 2 <sup>nd</sup> acceleration                                                                                      |                                                           |                                | according to the                                                            | 5 s             |
|             |        | Enabled via logic threshold (Frt).                                                                                | input (IPS) of                                            | irequency                      | value of parameter<br>Inr (see page <u>43</u> )                             |                 |
|             | d E 2  | 2 <sup>nd</sup> deceleration                                                                                      | n ramp time (1)                                           | :                              | according to the                                                            | 5 s             |
|             |        | Enabled via logic                                                                                                 |                                                           |                                | value of parameter                                                          |                 |
|             |        | threshold (Frt).                                                                                                  |                                                           |                                | Inr (see page <u>43</u> )                                                   |                 |
|             | br A   | Deceleration ra                                                                                                   | mp adaptation                                             |                                |                                                                             | YES             |
|             |        | too low a value f<br><b>n D</b> : Function in<br><b>Y E 5</b> : Function<br>• Positioning on<br>• The use of a br | or the inertia of<br>active<br>active. The fund<br>a ramp | the load.<br>ction is incompat | deceleration ramp, if t<br>ible with applications<br>the function operating | requiring:      |

(1) Parameter can also be accessed in the SEt- menu

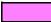

| FUn- |      | ]                                                                                                    |                                                                                                    |                                                      |
|------|------|----------------------------------------------------------------------------------------------------|----------------------------------------------------------------------------------------------------|------------------------------------------------------|
|      | Code |                                                                                                    | Adjustment<br>range                                                                                 | Factory setting                                      |
| 51   | EC-  | Stop modes                                                                                                    |                                                                                                    |                                                      |
|      | 566  | Normal stop mode                                                                                                    |                                                                                                    | rMP                                                  |
|      |      | Stop mode on disappearance of the run command $r \Pi P$ : On ramp<br>F 5 L: Fast stop<br>n 5 L: Freewheel stop<br>d L I: DC injection stop                                                                                                    | or appearance o                                                                                     | f a stop command.                                    |
|      | FSE  | Fast stop via logic input                                                                                                    |                                                                                                    | nO                                                   |
|      |      | <b>n</b> $\square$ : Not assigned<br><b>L</b> <i>I I</i> : Logic input LI1<br><b>L</b> <i>I 2</i> : Logic input LI2<br><b>L</b> <i>I 3</i> : Logic input LI3<br><b>L</b> <i>I 4</i> : Logic input LI3<br><b>L</b> <i>I 4</i> : Logic input LI4<br><b>L</b> <i>I 5</i> : Logic input LI5<br><b>L</b> <i>I 6</i> : Logic input LI6<br>If LAC = L3, the following assignments are possible<br><b>C</b> <i>d I I</i> : Bit 11 of the Modbus or CANopen control<br><b>C</b> <i>d I 2</i> : Bit 12 of the Modbus or CANopen control<br><b>C</b> <i>d I 3</i> : Bit 13 of the Modbus or CANopen control<br><b>C</b> <i>d I 3</i> : Bit 13 of the Modbus or CANopen control<br><b>C</b> <i>d I 4</i> : Bit 14 of the Modbus or CANopen control<br><b>C</b> <i>d I 5</i> : Bit 15 of the Modbus or CANopen control<br><b>C</b> <i>d I 5</i> : Bit 15 of the Modbus or CANopen control<br><b>C</b> <i>d I 5</i> : Bit 15 of the Modbus or CANopen control<br><b>C</b> <i>d I 5</i> : Bit 15 of the Modbus or CANopen control<br><b>I</b> <i>d I 5</i> : Bit 15 of the Modbus or CANopen control<br><b>I</b> <i>b b c b c c c c c c c c c c</i> | word<br>word<br>word<br>word<br>word<br>put changes to 0<br>ed ramp via parar<br>tive, the motor wi | neter dCF. If the input<br>Il only restart if 2-wire |
|      | dCF  | Coefficient for dividing the deceleration ramp<br>time for fast stopping.<br>Parameter can be accessed if a fast stop has been<br>the FLt- menu.                                                                                                    | 0 to 10<br>assigned in this                                                                         | 4<br>menu (Stt, FSt) or in                           |
|      |      | Ensure that the reduced ramp is not too low in relat<br>The value 0 corresponds to the minimum ramp.                                                                                                    | tion to the load to                                                                                 | be stopped.                                          |
|      | d [  | DC injection via logic input                                                                                                    |                                                                                                    | nO                                                   |
|      |      | Caution, this function is incompatible with the "Brak<br>n D: Not assigned<br>L I I: Logic input L11<br>L I 2: Logic input L12<br>L I 3: Logic input L13<br>L I 4: Logic input L14<br>L I 5: Logic input L15<br>L I 5: Logic input L16                                                                                                    | e control" functic                                                                                  | n (see page <u>14</u> ).                             |
|      |      | If LAC = L3, the following assignments are possible                                                                                                    |                                                                                                    |                                                      |
|      |      | <ul> <li><i>L d I</i>: Bit 11 of the Modbus or CANopen control word</li> <li><i>L d I 2</i>: Bit 12 of the Modbus or CANopen control word</li> <li><i>L d I 3</i>: Bit 13 of the Modbus or CANopen control word</li> <li><i>L d I 4</i>: Bit 14 of the Modbus or CANopen control word</li> <li><i>L d I 5</i>: Bit 15 of the Modbus or CANopen control word</li> </ul>                                                                                                    |                                                                                                    |                                                      |
|      |      | Braking is activated when the logic state of the input                                                                                                    | ut or control word                                                                                  | bit is at 1.                                         |

| Co                     | ode   | Description                                                                                                    | Adjustment<br>range | Factory setting |  |  |
|------------------------|-------|----------------------------------------------------------------------------------------------------|---------------------|-----------------|--|--|
| 5 E C -<br>(continued) | IGC   | Level of DC injection braking current activated via logic input or selected as stop mode (1)(3)                                                                                                    | 0 to In (2)         | 0.7 ln (2)      |  |  |
|                        |       | After 5 seconds the injection current is peak limited at 0.5 Ith if it is set at a higher value                                                                                                    |                     |                 |  |  |
|                        | FqC   | Total DC injection braking time selected as normal stop mode (1)(3)                                                                                                    | 0.1 to 30 s         | 0.5 s           |  |  |
|                        | n 5 E | Freewheel stop via logic input                                                                                                    |                     | nO              |  |  |
|                        |       | <ul> <li>D: Not assigned</li> <li>L / I: Logic input Ll1</li> <li>L / 2: Logic input Ll2</li> <li>L / 3: Logic input Ll3</li> <li>L / 4: Logic input Ll4</li> <li>L / 5: Logic input Ll5</li> <li>L / 6: Logic input Ll6</li> </ul> |                     |                 |  |  |
|                        |       | The stop is activated when the input is in logic stat<br>the run command is still active, the motor will only<br>configured. In other cases, a new run command m                                                                    | restart if 2-wire   |                 |  |  |

(1) Parameter can also be accessed in the settings menu (SEt-).(2) In corresponds to the nominal drive current indicated in the Installation Manual and on the drive rating plate.

(3) Caution: These settings are not related to the "automatic standstill DC injection" function.

Nota : L'arrêt par injection DC n'est pas effectif si le variateur est arrêté avec la fonction JOG activée

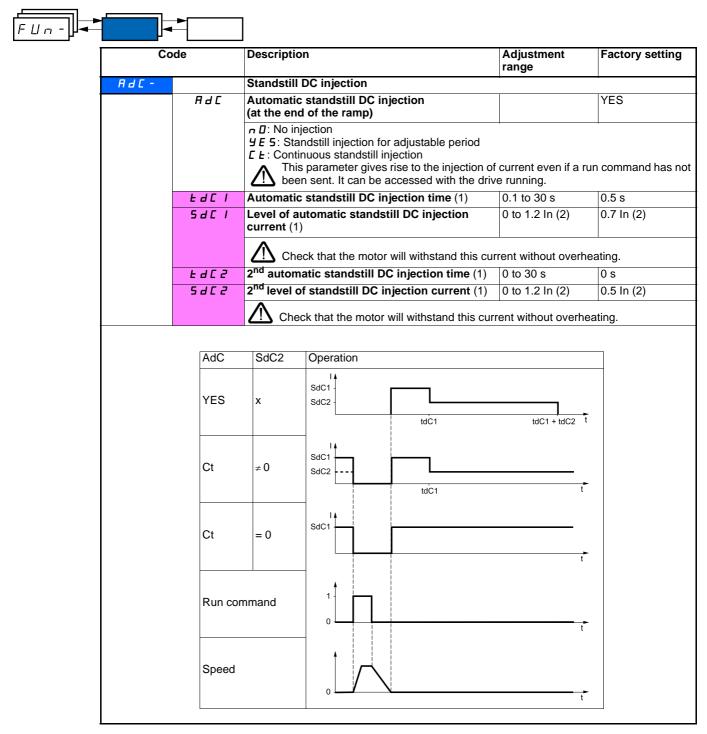

(1) Parameter can also be accessed in the settings menu (SEt-).

(2) In corresponds to the nominal drive current indicated in the Installation Manual and on the drive rating plate.

These para

| FUn- | -       |       | ]                                                                                                    |                     |                         |
|------|---------|-------|----------------------------------------------------------------------------------------------------|---------------------|-------------------------|
|      | Co      | de    | Description                                                                                                    | Adjustment<br>range | Factory setting         |
|      | 5 A I - |       | Summing inputs<br>Can be used to sum one or two inputs to reference<br>Caution, the "Summing inputs" function may<br>(see page <u>14</u> ).                                                                                                    |                     | with other functions    |
|      |         | 5 A 2 | Summing input 2                                                                                                    |                     | AI2                     |
|      |         |       | <ul> <li>D: Not assigned</li> <li>I : Analog input Al1</li> <li>I : Analog input Al2</li> <li>I : Analog input Al2</li> <li>I : Analog input Al3</li> <li>I : P: Potentiometer (type A drives only)</li> <li>If LAC = L3, the following assignments are possib</li> <li>I d b: Reference via Modbus</li> <li>I : Reference via CANopen</li> <li>L I: C: Reference via the remote terminal, LFr pa</li> </ul> |                     | - menu page <u>19</u> . |
|      | -       | 5 A 3 | Summing input 3                                                                                                    |                     | nO                      |
|      |         |       | n I: Not assigned         I I: Analog input Al1         I I: Analog input Al2         I I: Analog input Al2         I I: Analog input Al3         I I: P: Potentiometer (type A drives only)         If LAC = L3, the following assignments are possited                                                                                                    | ble:                |                         |
|      |         |       | $\Pi d b$ : Reference via Modbus<br>$\Box \Pi n$ : Reference via CANopen<br>$L \Box C$ : Reference via the remote terminal, LFr pa                                                                                                    |                     | - menu page <u>19</u> . |

## Summing inputs

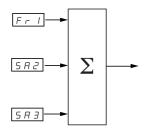

### Note:

Al2 is an input  $\pm$  10 V, which can allow a subtraction by summing a negative signal.

See the complete diagrams on pages  $\underline{33}$  and  $\underline{35}$ .

## **Preset speeds**

2, 4, 8 or 16 speeds can be preset, requiring 1, 2, 3 or 4 logic inputs respectively.

The following order of assignments must be observed: PS2, then PS4 then PS8, then PS16.

Combination table for preset speed inputs

| 16 speeds<br>LI (PS16) | 8 speeds<br>LI (PS8) | 4 speeds<br>LI (PS4) | 2 speeds<br>LI (PS2) | Speed reference |
|------------------------|----------------------|----------------------|----------------------|-----------------|
| 0                      | 0                    | 0                    | 0                    | Reference (1)   |
| 0                      | 0                    | 0                    | 1                    | SP2             |
| 0                      | 0                    | 1                    | 0                    | SP3             |
| 0                      | 0                    | 1                    | 1                    | SP4             |
| 0                      | 1                    | 0                    | 0                    | SP5             |
| 0                      | 1                    | 0                    | 1                    | SP6             |
| 0                      | 1                    | 1                    | 0                    | SP7             |
| 0                      | 1                    | 1                    | 1                    | SP8             |
| 1                      | 0                    | 0                    | 0                    | SP9             |
| 1                      | 0                    | 0                    | 1                    | SP10            |
| 1                      | 0                    | 1                    | 0                    | SP11            |
| 1                      | 0                    | 1                    | 1                    | SP12            |
| 1                      | 1                    | 0                    | 0                    | SP13            |
| 1                      | 1                    | 0                    | 1                    | SP14            |
| 1                      | 1                    | 1                    | 0                    | SP15            |
| 1                      | 1                    | 1                    | 1                    | SP16            |

(1) See the diagrams on page  $\underline{33}$  and page  $\underline{35}$ : Reference 1 = (SP1).

| FUn- |       | ]                                                                                                    |                              |                                      |
|------|-------|----------------------------------------------------------------------------------------------------|------------------------------|--------------------------------------|
|      | Code  | -                                                                                                    | Adjustment<br>range          | Factory setting                      |
|      | P55-  | Preset speeds                                                                                                    |                              |                                      |
|      | P 5 2 | 2 preset speeds                                                                                                    |                              | If tCC = 2C: LI3                     |
|      |       | Selecting the assigned logic input activates the function                                                                                                    | :<br>word                    | ft CC = 3C: nO<br>If tCC = LOC: LI3  |
|      |       | [ ] J : Bit 13 of the Modbus or CANopen control         [ ] J : Bit 14 of the Modbus or CANopen control         [ ] J : Bit 15 of the Modbus or CANopen control                                                                                                    | word                         |                                      |
|      | P 5 4 | 4 preset speeds                                                                                                    |                              | If tCC = 2C: LI4                     |
|      |       | Selecting the assigned logic input activates the func<br>Check that PS2 has been assigned before assigning<br><i>n D</i> : Not assigned<br><i>L I I</i> : Logic input L11<br><i>L I 2</i> : Logic input L12<br><i>L I 3</i> : Logic input L13<br><i>L I 4</i> : Logic input L14<br><i>L I 5</i> : Logic input L15<br><i>L I 6</i> : Logic input L16                                                                                                    | g PS4.                       | lf tCC = 3C: nO<br>If tCC = LOC: LI4 |
|      |       | If LAC = L3, the following assignments are possible<br>$\begin{bmatrix} d & I & I \\ 2 & I & 2 \end{bmatrix}$ Bit 11 of the Modbus or CANopen control<br>$\begin{bmatrix} d & I & 2 \\ 2 & I & 3 \end{bmatrix}$ Bit 12 of the Modbus or CANopen control<br>$\begin{bmatrix} d & I & 3 \\ 2 & I & 3 \end{bmatrix}$ Bit 13 of the Modbus or CANopen control<br>$\begin{bmatrix} d & I & 4 \\ 2 & I & 3 \end{bmatrix}$ Bit 14 of the Modbus or CANopen control<br>$\begin{bmatrix} d & I & 4 \\ 2 & I & 3 \end{bmatrix}$ Bit 15 of the Modbus or CANopen control | word<br>word<br>word<br>word |                                      |
|      | P 5 8 | 8 preset speeds<br>Selecting the assigned logic input activates the func                                                                                                    | ction.                       | nO                                   |
|      |       | Check that PS4 has been assigned before assigning<br>n II: Not assigned<br>L I I: Logic input LI1<br>L I I: Logic input LI2<br>L I I: Logic input LI3<br>L I I: Logic input LI3<br>L I I: Logic input LI4<br>L I 5: Logic input LI5<br>L I E: Logic input LI6<br>If LAC = L3, the following assignments are possible<br>E d I I: Bit 11 of the Modbus or CANopen control of<br>E d I I: Bit 12 of the Modbus or CANopen control of                                                                                                    | :<br>word                    |                                      |
|      |       | L J I Z: Bit 12 of the Modbus or CANopen control         L J I J: Bit 13 of the Modbus or CANopen control         L J I J: Bit 14 of the Modbus or CANopen control         L J I J: Bit 14 of the Modbus or CANopen control         L J I J: Bit 15 of the Modbus or CANopen control                                                                                                    | word<br>word                 |                                      |

|    |         | ]                                                                                                    |                                                                                    |                 |
|----|---------|----------------------------------------------------------------------------------------------------|------------------------------------------------------------------------------------|-----------------|
| Co | ode     | Description                                                                                                    | Adjustment range                                                                   | Factory setting |
|    | P 5 1 6 | 16 preset speeds                                                                                                    |                                                                                    | nO              |
|    |         | Selecting the assigned logic input activates the fu<br>Check that PS8 has been assigned before assign<br><i>n</i> <b>D</b> : Not assigned<br><i>L I I</i> : Logic input LI1<br><i>L I 2</i> : Logic input LI2<br><i>L I 3</i> : Logic input LI3<br><i>L I 4</i> : Logic input LI3<br><i>L I 4</i> : Logic input LI5<br><i>L I 5</i> : Logic input LI6<br>If LAC = L3, the following assignments are possib<br><i>E d I I</i> : Bit 11 of the Modbus or CANopen controt<br><i>E d I 3</i> : Bit 12 of the Modbus or CANopen controt<br><i>E d I 3</i> : Bit 13 of the Modbus or CANopen controt<br><i>E d I 4</i> : Bit 14 of the Modbus or CANopen controt<br><i>E d I 4</i> : Bit 14 of the Modbus or CANopen controt<br><i>E d I 4</i> : Bit 15: Difference for the Modbus or CANopen controt<br><i>E d I 4</i> : Bit 14 of the Modbus or CANopen controt<br><i>E d I 4</i> : Bit 15: Difference for the Modbus or CANopen controt | ing PS16.<br>le:<br>bl word<br>bl word<br>bl word<br>bl word<br>bl word<br>bl word |                 |
|    | 5 P 2   | 2 <sup>nd</sup> preset speed (1)                                                                                                    | 0.0 to 500.0 Hz (2                                                                 |                 |
|    | 5 P 3   | 3 <sup>rd</sup> preset speed (1)                                                                                                    | 0.0 to 500.0 Hz (2                                                                 | ) 15 Hz         |
|    | 5 P 4   | 4 <sup>th</sup> preset speed (1)                                                                                                    | 0.0 to 500.0 Hz (2                                                                 | ) 20 Hz         |
|    | 5 P 5   | 5 <sup>th</sup> preset speed (1)                                                                                                    | 0.0 to 500.0 Hz (2                                                                 | ) 25 Hz         |
|    | 5 P 6   | 6 <sup>th</sup> preset speed (1)                                                                                                    | 0.0 to 500.0 Hz (2                                                                 | ) 30 Hz         |
|    | 5 P 7   | 7 <sup>th</sup> preset speed (1)                                                                                                    | 0.0 to 500.0 Hz (2                                                                 | ) 35 Hz         |
|    | 5 P 8   | 8 <sup>th</sup> preset speed (1)                                                                                                    | 0.0 to 500.0 Hz (2                                                                 | ) 40 Hz         |
|    | 5 P 9   | 9 <sup>th</sup> preset speed (1)                                                                                                    | 0.0 to 500.0 Hz (2                                                                 | ) 45 Hz         |
|    | 5 P I D | 10 <sup>th</sup> preset speed (1)                                                                                                    | 0.0 to 500.0 Hz (2                                                                 | ) 50 Hz         |
|    | 5 P I I | 11 <sup>th</sup> preset speed (1)                                                                                                    | 0.0 to 500.0 Hz (2                                                                 | ) 55 Hz         |
|    | 5 P 1 2 | 12 <sup>th</sup> preset speed (1)                                                                                                    | 0.0 to 500.0 Hz (2                                                                 | ) 60 Hz         |
|    | 5 P I 3 | 13 <sup>th</sup> preset speed (1)                                                                                                    | 0.0 to 500.0 Hz (2                                                                 | ) 70 Hz         |
|    | 5 P I 4 | 14 <sup>th</sup> preset speed (1)                                                                                                    | 0.0 to 500.0 Hz (2                                                                 | ) 80 Hz         |
|    | 5 P I 5 | 15 <sup>th</sup> preset speed (1)                                                                                                    | 0.0 to 500.0 Hz (2                                                                 | ) 90 Hz         |
|    | 5 P 1 6 | 16 <sup>th</sup> preset speed (1)                                                                                                    | 0.0 to 500.0 Hz (2                                                                 | ) 100 Hz        |

(1) Parameter can also be accessed in the settings menu (SEt-).(2) Note: The speed is always limited by parameter HSP (page <u>19</u>).

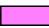

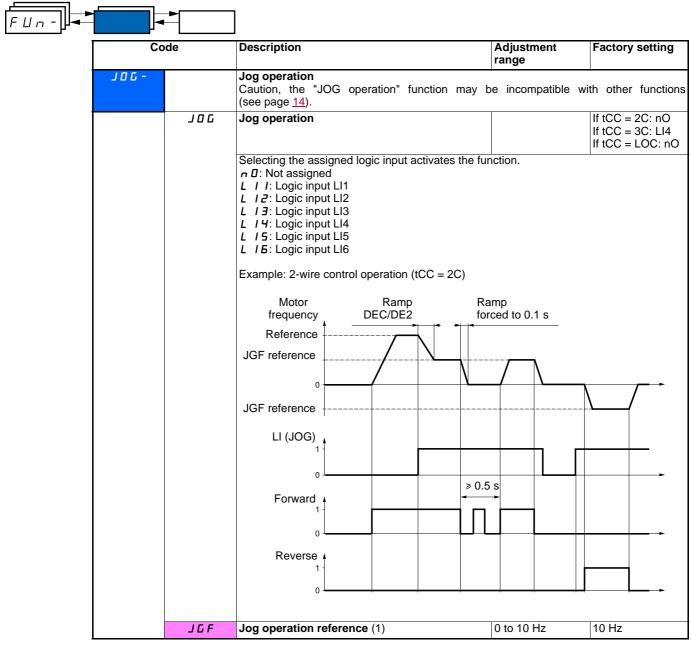

(1) Parameter can also be accessed in the settings menu (SEt-).

## +/- speed

The function can only be accessed if LAC = L2 or L3 (see page  $\underline{38}$ ). Two types of operation are available.

1 Use of single action buttons: Two logic inputs are required in addition to the operating direction(s).

The input assigned to the "+ speed" command increases the speed, the input assigned to the "- speed" command decreases the speed. Note:

If the "+ speed" command and the "- speed" command are activated at the same time, the "- speed" command takes priority.

2 Use of double action buttons: Only one logic input assigned to "+ speed" is required.

+/- speed with double action buttons:

Description: 1 button pressed twice for each direction of rotation. Each action closes a contact.

|                | Released (- speed) | 1 <sup>st</sup> press<br>(speed maintained) | 2 <sup>nd</sup> press<br>(+ speed) |
|----------------|--------------------|---------------------------------------------|------------------------------------|
| Forward button | _                  | а                                           | a and b                            |
| Reverse button | _                  | С                                           | c and d                            |

#### Example of wiring:

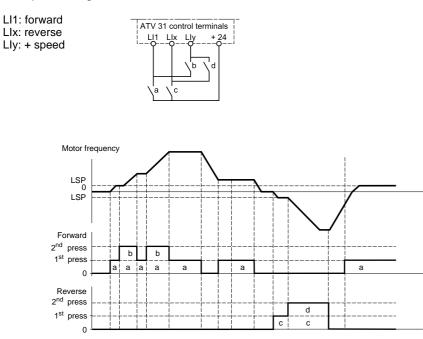

This type of +/- speed is incompatible with 3-wire control.

#### Whichever type of operation is selected, the max. speed is set by HSP (see page 19).

### Note:

If the reference is switched via rFC (see page <u>39</u>) from any reference channel to another with "+/- speed" the value of reference rFr (after ramp) is copied at the same time. This prevents the speed being incorrectly reset to zero when switching takes place.

| Co   | de    | Description                                                                                                    | Adjustment<br>range                          | Factory setting                                        |
|------|-------|----------------------------------------------------------------------------------------------------|----------------------------------------------|--------------------------------------------------------|
| UPa- |       | +/- speed (motorized potentiometer)<br>The function can only be accessed if LAC = L2 (see page <u>38</u> ).<br>Caution, the "+/- speed" function is incompati<br>Before configuring it, these functions must be to<br>(set SA2 to nO page <u>48</u> ) and the preset speed<br>are assigned in the factory settings. | ble with several fun<br>Inassigned, especial | ctions (see page <u>14</u> ).<br>ly the summing inputs |
|      | U S P | + speed<br>Can only be accessed for UPdt.                                                                                                    |                                              | nO                                                     |
|      |       | Selecting the assigned logic input activates the<br>n D: Not assigned<br>L I I: Logic input L11<br>L I 2: Logic input L12<br>L I 3: Logic input L13<br>L I 4: Logic input L14<br>L I 5: Logic input L15<br>L I 6: Logic input L16                                                                                   | function.                                    |                                                        |
|      | d 5 P | - speed<br>Can only be accessed for UPdt.                                                                                                    |                                              | nO                                                     |
|      |       | Selecting the assigned logic input activates the<br>n D: Not assigned<br>L I I: Logic input L11<br>L I 2: Logic input L12<br>L I 3: Logic input L13<br>L I 4: Logic input L14<br>L I 5: Logic input L15<br>L I 6: Logic input L16                                                                                   | function.                                    |                                                        |
|      | 5tr   | Save reference                                                                                                    |                                              | nO                                                     |
|      |       | Associated with the "+/- speed" function, this pa<br>• When the run commands disappear (saved t<br>• When the mains supply or the run command<br>On the next start-up, the speed reference is the<br><i>n D</i> : No save<br><i>r Π Π</i> : Save to RAM<br><i>E E P</i> : Save to EEPROM                            | o RAM)<br>s disappear (saved t               | o EEPROM)                                              |

### PI regulator

### Diagram

The function is activated by assigning an analog input to the PI feedback (measurement).

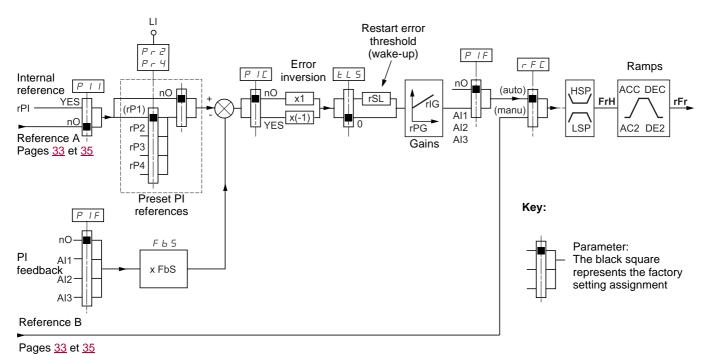

#### -

### PI feedback:

The PI feedback must be assigned to one of the analog inputs (AI1, AI2 or AI3).

#### PI reference:

The PI reference can be assigned to the following parameters in order of priority:

- Preset references via logic inputs (rP2, rP3, rP4)
- Internal reference (rPI)
- Reference Fr1 (see page 38)

Combination table for preset PI references

| LI (Pr4) | LI (Pr2) | Pr2 = nO | Reference  |
|----------|----------|----------|------------|
|          |          |          | rPI or Fr1 |
| 0        | 0        |          | rPI or Fr1 |
| 0        | 1        |          | rP2        |
| 1        | 0        |          | rP3        |
| 1        | 1        |          | rP4        |

#### Parameters which can be accessed in the settings menu (SEt-):

- Internal reference (rPI)
- Preset references (rP2, rP3, rP4)
- Regulator proportional gain (rPG)
- Regulator integral gain (rIG)
- FbS parameter:

The FbS parameter can be used to scale the reference on the basis of the variation range of the PI feedback (sensor rating). E.g.: Pressure control

PI reference (process) 0 - 5 bar (0 - 100%) Rating of pressure sensor 0 - 10 bar FbS = Max. sensor scale/Max. process FbS = 10/5= 2

rSL parameter:

Can be used to set the PI error threshold above which the PI regulator will be reactivated (wake-up) after a stop due to the max. time threshold being exceeded at low speed (tLS).

• Reversal of the direction of correction (PIC): If PIC = nO, the speed of the motor will increase when the error is positive, for example: pressure control with a compressor. If PIC = YES, the speed of the motor will decrease when the error is positive, for example: temperature control via a cooling fan.

### "Manual - Automatic" operation with PI

This function combines the PI regulator and the switching of reference rFC (page <u>39</u>). The speed reference is given by Fr2 or by the PI function, depending on the state of the logic input.

### Setting up the PI regulator

### 1 Configuration in PI mode

See the diagram on page 55

#### 2 Perform a test in factory settings mode (in most cases, this will be sufficient).

To optimize the drive, adjust rPG or rIG gradually and independently and observe the effect on the PI feedback in relation to the reference.

#### 3 If the factory settings are unstable or the reference is incorrect:

Perform a test with a speed reference in Manual mode (without PI regulator) and with the drive on load for the speed range of the system: - In steady state, the speed must be stable and comply with the reference and the PI feedback signal must be stable.

- In transient state, the speed must follow the ramp and stabilize quickly and the PI feedback must follow the speed.

If this is not the case, see the settings for the drive and/or sensor signal and cabling.

Switch to PI mode.

Set brA to no (no auto-adaptation of the ramp).

Set the speed ramps (ACC, dEC) to the minimum permitted by the mechanics without triggering an ObF fault.

Set the integral gain (rIG) to minimum.

Observe the PI feedback and the reference.

Do several RUN/STOP or vary the load or reference rapidly.

Set the proportional gain (rPG) in order to ascertain the ideal compromise between response time and stability in transient phases (slight overshoot and 1 to 2 oscillations before stabilizing).

If the reference varies from the preset value in steady state, gradually increase the integral gain (rIG), reduce the proportional gain (rPG) in the event of instability (pump applications), find a compromise between response time and static precision (see diagram). Perform in-production tests throughout the reference range.

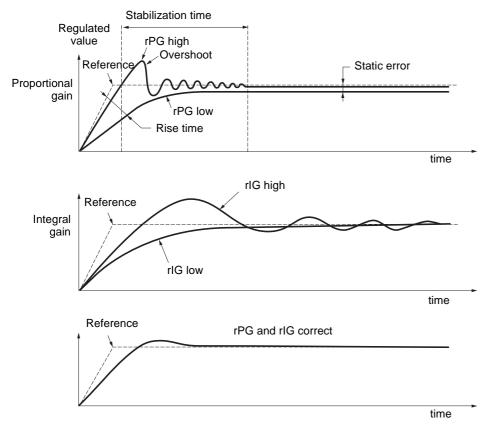

The oscillation frequency depends on the system kinematics.

| Para | ameter | Rise time | Overshoot | Stabilization<br>time | Static error |
|------|--------|-----------|-----------|-----------------------|--------------|
| rPG  | *      | XX        | 1         | =                     | ×            |
| rIG  | /      | ×         | 11        | 1                     | **           |

| FUn- |       |                                                                                                    |                                                |                    |
|------|-------|----------------------------------------------------------------------------------------------------|------------------------------------------------|--------------------|
|      | Code  | Description                                                                                                    | Adjustment range                               | Factory setting    |
|      | P I-  | <b>PI regulator</b><br>Caution, the "PI Regulator" function is incompatib<br>Before configuring it, these functions must be una<br>(set SA2 to nO page <u>48</u> ) and the preset speeds (s<br>are assigned in the factory settings.                                                                                                    | le with several funct<br>ssigned, especially   | the summing inputs |
|      | PIF   | PI regulator feedback                                                                                                    |                                                | nO                 |
|      |       | <ul> <li><i>n</i> □: Not assigned</li> <li><i>R I I</i>: Analog input Al1</li> <li><i>R I 2</i>: Analog input Al2</li> <li><i>R I 3</i>: Analog input Al3</li> </ul>                                                                                                    |                                                |                    |
|      | r P G | PI regulator proportional gain (1)                                                                                                    | 0.01 to 100                                    | 1                  |
|      |       | Contributes to dynamic performance during rapid                                                                                                    | changes in the PI fe                           | edback.            |
|      | r 16  | PI regulator integral gain (1)                                                                                                    | 0.01 to 100                                    | 1                  |
|      | F 6 5 | Contributes to static precision during slow change                                                                                                    | 0.1 to 100                                     |                    |
|      | 697   | PI feedback multiplication coefficient (1)<br>For process adaptation                                                                                                    | 0.1 10 100                                     | 1                  |
|      | PIC   | Reversal of the direction of correction of the PI                                                                                                    |                                                | nO                 |
|      |       | regulator (1)                                                                                                    |                                                | no                 |
|      |       | n D: normal<br>9 E 5: reverse                                                                                                    |                                                |                    |
|      | Pr2   | 2 preset PI references                                                                                                    |                                                | nO                 |
|      |       | <b>n</b> $\square$ : Not assigned<br><b>L</b> <i>I I</i> : Logic input L11<br><b>L</b> <i>I</i> $\square$ : Logic input L12<br><b>L</b> <i>I</i> $\square$ : Logic input L13<br><b>L</b> <i>I</i> $\square$ : Logic input L14<br><b>L</b> <i>I</i> $\square$ : Logic input L15<br><b>L</b> <i>I</i> $\square$ : Logic input L16<br>If LAC = L3, the following assignments are possib<br><b>C</b> <i>d I I</i> : Bit 11 of the Modbus or CANopen control<br><b>C</b> <i>d I</i> $\square$ : Bit 12 of the Modbus or CANopen control<br><b>C</b> <i>d I</i> $\square$ : Bit 13 of the Modbus or CANopen control<br><b>C</b> <i>d I</i> $\square$ : Bit 14 of the Modbus or CANopen control<br><b>C</b> <i>d I</i> $\square$ : Bit 13 of the Modbus or CANopen control<br><b>C</b> <i>d I</i> $\square$ : Bit 13 of the Modbus or CANopen control<br><b>C</b> <i>d I</i> $\square$ : Bit 13 of the Modbus or CANopen control<br><b>C</b> <i>d I</i> $\square$ : Bit 15 of the Modbus or CANopen control | l word<br>I word<br>I word<br>I word           |                    |
|      | Pr 4  | 4 preset PI references                                                                                                    |                                                | nO                 |
|      |       | Selecting the assigned logic input activates the fur<br>Check that Pr2 has been assigned before assignin<br><b>n D</b> : Not assigned<br><b>L I I</b> : Logic input L11<br><b>L I 2</b> : Logic input L12<br><b>L I 3</b> : Logic input L13<br><b>L I 4</b> : Logic input L14<br><b>L I 5</b> : Logic input L15<br><b>L I 6</b> : Logic input L16<br><b>L 16</b> : Logic input L16                                                                                                    | ng Pr4.                                        |                    |
|      |       | If LAC = L3, the following assignments are possib<br>$\begin{bmatrix} d & I \end{bmatrix}$ : Bit 11 of the Modbus or CANopen contro<br>$\begin{bmatrix} d & I \end{bmatrix}$ : Bit 12 of the Modbus or CANopen contro<br>$\begin{bmatrix} d & I \end{bmatrix}$ : Bit 13 of the Modbus or CANopen contro<br>$\begin{bmatrix} d & I \end{bmatrix}$ : Bit 14 of the Modbus or CANopen contro<br>$\begin{bmatrix} d & I \end{bmatrix}$ : Bit 15 of the Modbus or CANopen control<br>$\begin{bmatrix} d & I \end{bmatrix}$ : Bit 15 of the Modbus or CANopen control                                                                                                    | l word<br>I word<br>I word<br>I word<br>I word | 0001               |
|      | r P 2 | 2 <sup>nd</sup> preset PI reference (1)                                                                                                    | 0 to 100%                                      | 30%                |
|      |       | Only appears if Pr2 has been enabled by selecting                                                                                                    |                                                |                    |
|      | r P J | 3 <sup>rd</sup> preset PI reference (1)                                                                                                    | 0 to 100%                                      | 60%                |
|      |       | Only appears if Pr4 has been enabled by selecting                                                                                                    | · ·                                            | 0.001              |
|      | r P 4 | 4 <sup>th</sup> preset PI reference (1)<br>Only appears if Pr4 has been enabled by selecting                                                                                                    | 0 to 100%<br>g an input.                       | 90%                |
|      |       |                                                                                                    | ····· ···· ···· ···· ····                      |                    |

(1) Parameter can also be accessed in the settings menu (SEt-).

| FUn- |             |       |                                                                                                    |                                              |                                |
|------|-------------|-------|----------------------------------------------------------------------------------------------------|----------------------------------------------|--------------------------------|
|      | Co          | de    | Description                                                                                                    | Adjustment<br>range                          | Factory setting                |
|      | P I -       | r 5 L | Restart error threshold ("wake-up" threshold)                                                                                                    | 0 to 100%                                    | 0                              |
|      | (continued) |       | If the "PI" and "Low speed operating time"(tLS) (see<br>the same time, the PI regulator may attempt to set<br>This results in unsatisfactory operation which cons-<br>then stopping, and so on<br>Parameter rSL (restart error threshold) can be use<br>for restarting after a stop at prolonged LSP.<br>The function is inactive if tLS = 0.                                                                                                    | a speed lower that<br>sists of starting, ope | n LSP.<br>erating at low speed |
|      |             | PII   | Internal PI reference enabled                                                                                                    |                                              | nO                             |
|      |             |       | <b>n D</b> : The PI regulator reference is Fr1, except for used as the PI regulator reference).<br><b>J E 5</b> : The PI regulator reference is internal via particular set of the PI regulator reference is internal via particular set of the PI regulator reference is internal via particular set of the PI regulator reference is internal via particular set of the PI regulator reference is internal via particular set of the PI regulator set of the PI regulator set of the | , ,                                          | /- speed cannot be             |
|      |             | r P I | Internal PI reference (1)                                                                                                    | 0 to 100%                                    | 0                              |

(1) Parameter can also be accessed in the settings menu (SEt-).

## **Brake control**

The function can only be accessed if LAC = L2 or L3 (page 33).

This function, which can be assigned to relay R2 or to logic output AOC, enables the drive to manage an electromagnetic brake.

### **Principle:**

Synchronize brake release with the build-up of torque during start-up and brake engage at zero speed on stopping, to prevent jolting.

### Brake sequence

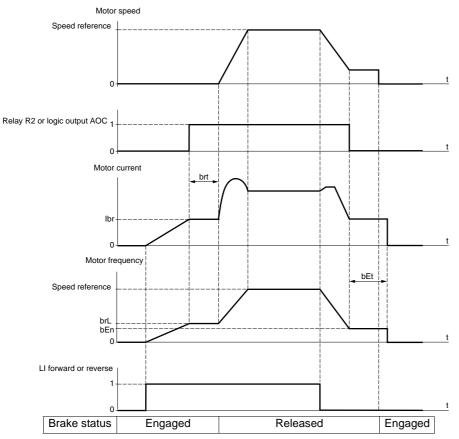

Settings which can be accessed in the FUn- menu:

- Brake release frequency (brL)
- Brake release current (lbr)
- Brake release time (brt)
- Brake engage frequency (bEn)
- Brake engage time (bEt)
- Brake release pulse (bIP)

Recommended settings for brake control:

- 1 Brake release frequency:
  - Horizontal movement: Set to 0.
  - Vertical movement: Set to a frequency equal to the nominal slip of the motor in Hz.
- 2 Brake release current (lbr):
  - Horizontal movement: Set to 0.
  - Vertical movement: Preset the nominal current of the motor then adjust it in order to prevent jolting on start-up, making sure that the maximum load is held when the brake is released.
- 3 Brake release time (brt):

Adjust according to the type of brake. It is the time required for the mechanical brake to release.

- 4 Brake engage frequency (bEn)
  - Horizontal movement: Set to 0.
  - Vertical movement: Set to a frequency equal to the nominal slip of the motor in Hz. Caution: bEn maxi = LSP, you must therefore first set LSP to a sufficient value.

5 Brake engage time (bEt):

Adjust according to the type of brake. It is the time required for the mechanical brake to engage.

- 6 Brake release pulse:
- Horizontal movement: Set to nO.
- Vertical movement: Set to YES and check that the motor torque direction for "Forward" control corresponds to the upward direction of the load. If necessary, reverse two motor phases. This parameter generates motor torque in an upward direction regardless of the direction of operation commanded in order to maintain the load whilst the brake is releasing.

| Co            | ode | Description                                                                                                    | Adjustment<br>range                                    | Factory setting                       |
|---------------|-----|----------------------------------------------------------------------------------------------------|--------------------------------------------------------|---------------------------------------|
| <u> 665 -</u> |     | Brake control<br>The function can only be accessed if LAC = L2 c<br>Caution, this function may be incompatible with                                                                                                    |                                                        | bage <u>14</u> ).                     |
|               | ЬΙС | Brake control configuration                                                                                                    |                                                        | nO                                    |
|               |     | <ul> <li><i>n</i> □: Not assigned</li> <li><i>r</i> 2: Relay R2</li> <li><i>d</i> □: Logic output AOC</li> <li>If bLC is assigned, parameter FLr (page <u>67</u>) a parameter OPL (page <u>67</u>) is forced to YES.</li> <li>bLC is forced to nO if OPL=OAC (page <u>67</u>).</li> </ul> |                                                        |                                       |
|               | brl | Brake release frequency                                                                                                    | 0.0 to 10.0 Hz                                         | According to drive rating             |
|               | lbr | Motor current threshold for brake release                                                                                                    | 0 to 1.36 In (1)                                       | According to drive rating             |
|               | brt | Brake release time                                                                                                    | 0 to 5 s                                               | 0.5 s                                 |
|               | LSP | Low speed                                                                                                    | 0 to HSP (page 19                                      | ) 0 Hz                                |
|               |     | Motor frequency at min. reference. This paramet (page 19).                                                                                                    | er can also be modifi                                  | ed in the SEt- menu                   |
|               | ЬЕл | Brake engage frequency threshold                                                                                                    | nO - 0 to LSP                                          | nO                                    |
|               |     | <ul> <li>□: Not adjusted</li> <li>0 to LSP: Adjustment range (Hz)</li> <li>If bLC is assigned and bEn remains equal to not first run command.</li> </ul>                                                                                                    |                                                        |                                       |
|               | ЬЕЕ | Brake engage time                                                                                                    | 0 to 5 s                                               | 0.5s                                  |
|               | ЬІР | Brake release pulse                                                                                                    |                                                        | nO                                    |
|               |     | <ul> <li>□ D: Whilst the brake is releasing, the motor tord of rotation commanded.</li> <li>UE 5: Whilst the brake is releasing, the motor regardless of the direction of operation comman Check that the motor torque direction upward direction of the load. If necessary</li> </ul>    | otor torque direction<br>ded.<br>for "Forward" control | is always forward, corresponds to the |

(1) In corresponds to the nominal drive current indicated in the Installation Manual and on the drive rating plate.

| <b>•</b> | ]                                                                                                    |                                                                                                   |                                   |
|----------|----------------------------------------------------------------------------------------------------|---------------------------------------------------------------------------------------------------|-----------------------------------|
| Code     | Description                                                                                                    | Adjustment<br>range                                                                               | Factory setting                   |
|          | Switching for second current limit<br>The function can only be accessed if LAC = L2 or                                                                                                    | L3 (page <u>33</u> ).                                                                             |                                   |
| L C 2    | Switching for second current limit<br>Selecting the assigned logic input activates the fur<br>n I: Not assigned<br>L I : Logic input L11<br>L I 2: Logic input L12<br>L I 3: Logic input L13<br>L I 4: Logic input L14<br>L I 5: Logic input L15<br>L I 5: Logic input L16<br>If LAC = L3, the following assignments are possib<br>C d I I: Bit 11 of the Modbus or CANopen contro<br>C d I 2: Bit 12 of the Modbus or CANopen contro<br>C d I 3: Bit 13 of the Modbus or CANopen contro<br>C d I 5: Bit 14 of the Modbus or CANopen contro<br>C L1 is enabled when the logic input or control wo<br>CL2 is enabled when the logic input or control wo | ole:<br>ol word<br>ol word<br>ol word<br>ol word<br>ol word<br>ol word<br>rd bit is in state 0 (S | nO<br>SEt- menu page <u>21</u> ). |
| C L 2    | 2 <sup>nd</sup> current limit (1)                                                                                                    | 0.25 to 1.5 ln (2)                                                                                | 1.5 ln (2)                        |

(1) Parameter can also be accessed in the settings menu (SEt-).(2) In corresponds to the nominal drive current indicated in the Installation Manual and on the drive rating plate.

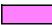

Цп Code Description Adjustment Factory setting range EHPMotor switching The function can only be accessed if LAC = L2 or L3 (page 33). CHP Switching, motor 2 nO n D: Not assigned L I I: Logic input LI1 L I 2: Logic input LI2 L I J: Logic input LI3 L I 4: Logic input LI4 L IS: Logic input LI5 L IE: Logic input LI6 If LAC = L3, the following assignments are possible: L d I I: Bit 11 of the Modbus or CANopen control word L d I 2: Bit 12 of the Modbus or CANopen control word L J J: Bit 13 of the Modbus or CANopen control word *L d I H*: Bit 14 of the Modbus or CANopen control word L d 15: Bit 15 of the Modbus or CANopen control word LI or bit = 0: Motor 1 LI or bit = 1: Motor 2 - The motor switching function disables motor thermal protection. An external means of motor thermal protection must therefore be provided. - If you use this function, do not use the tUn auto-tuning function (page 24) on motor 2 and do not configure tUn = rUn or POn. - Changes to parameters are only taken into account when the drive is locked. Un 52 Nominal motor voltage (motor 2) given on the According to drive According to drive rating plate rating rating ATV31 ••• M2: 100 to 240 V ATV3100M3X: 100 to 240 V ATV3100N4: 100 to 500 V ATV310056X: 100 to 600 V Fr 52 Nominal motor frequency (motor 2) given on 10 to 500 Hz 50 Hz the rating plate The ratio UnS (in volts) must not exceed the following values FrS (in Hz) ATV31 ••• M2: 7 max. ATV31 eeM3X: 7 max. ATV31 ••• N4: 14 max. ATV310056X: 17 max. The factory setting is 50 Hz, or 60 Hz if bFr is set to 60 Hz. n[r2 Nominal motor current (motor 2) given on the 0.25 to 1.5 ln (2) According to drive rating rating plate nSP2 Nominal motor speed (motor 2) given on the According to drive 0 to 32760 RPM rating plate rating 0 to 9999 RPM then 10.00 to 32.76 KRPM If, rather than the nominal speed, the rating plate indicates the synchronous speed and the slip in Hz or as a %, calculate the nominal speed as follows: 100 - slip a<u>s a %</u> Nominal speed = Synchronous speed x -100 or 50 - slip in Hz Nominal speed = Synchronous speed x (50 Hz motors) 50 or 60 slip in Hz Nominal speed = Synchronous speed x (60 Hz motors) 60

(1) Parameter can also be accessed in the settings menu (SEt-).

(2) In corresponds to the nominal drive current indicated in the Installation Manual and on the drive rating plate.

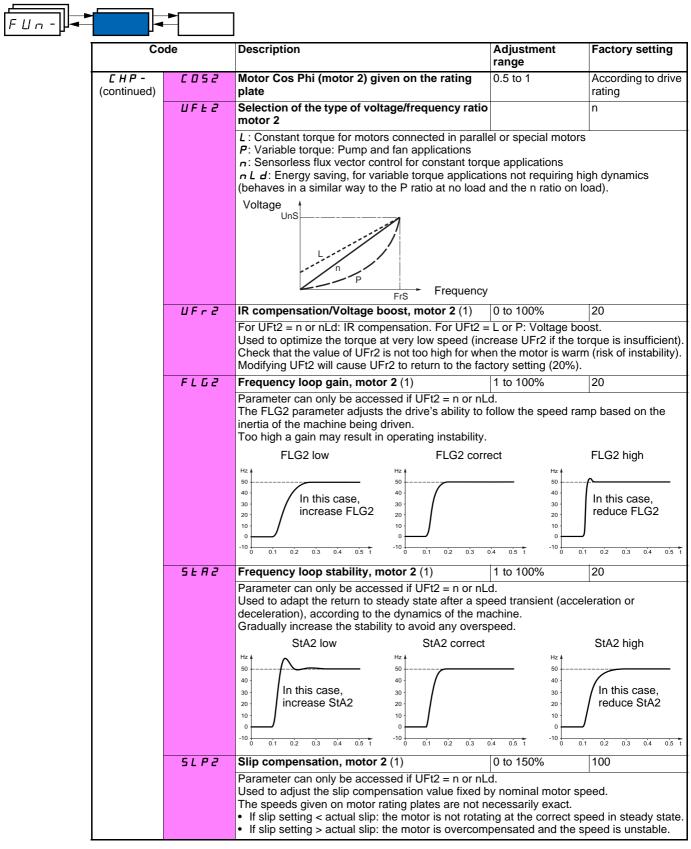

(1) Parameter can also be accessed in the settings menu (SEt-).

### Management of limit switches

The function can only be accessed if LAC = L2 or L3 (page  $\underline{33}$ ). It can be used to manage the operation of one or two limit switches (1 or 2 directions of operation):

- Assignment of one or two logic inputs (forward limit switch, reverse limit switch)
- Selection of the type of stop (on ramp, fast or freewheel) -
- Following a stop, the motor is permitted to restart in the opposite direction only.
- The stop is performed when the input is in state 0. The direction of operation is authorized in state 1.

#### Restarting after stop caused by a limit switch

• Send a run command in the other direction (when control is via the terminals, if tCC = 2C and tCt = trn, first remove all the run commands). or

• Invert the reference sign, remove all the run commands then send a run command in the same direction as before the stop caused by a limit switch.

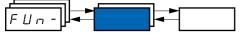

| С       | ode | Description                                                                                                    | Adjustment<br>range | Factory setting        |
|---------|-----|----------------------------------------------------------------------------------------------------|---------------------|------------------------|
| L 5 E - |     | Management of limit switches<br>The function can only be accessed if LAC = L2 or L<br>Caution, this function is incompatible with the "PI R                                                                                                    |                     | (see page <u>14</u> ). |
|         | LAF | Forward limit switch                                                                                                    |                     | nO                     |
|         |     | n I: Not assigned         L       I : Logic input Ll1         L       I : Logic input Ll2         L       I : Logic input Ll2         L       I : Logic input Ll3         L       I : Logic input Ll3         L       I : Logic input Ll3         L       I : Logic input Ll4         L       I : Logic input Ll5         L       I : Logic input Ll6 |                     |                        |
|         | LAr | Reverse limit switch                                                                                                    |                     | nO                     |
|         |     | n I: Not assigned         L       I : Logic input Ll1         L       I : Logic input Ll2         L       I : Logic input Ll2         L       I : Logic input Ll3         L       I : Logic input Ll3         L       I : Logic input Ll3         L       I : Logic input Ll4         L       I : Logic input Ll5         L       I : Logic input Ll6 |                     |                        |
|         | LAS | Type of limit switch stop                                                                                                    |                     | nSt                    |
|         |     | <pre>r П P: On ramp F 5 L: Fast stop n 5 L: Freewheel stop</pre>                                                                                                    |                     |                        |

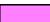

These parameters only appear if the function has been enabled via the selection of a logic input.

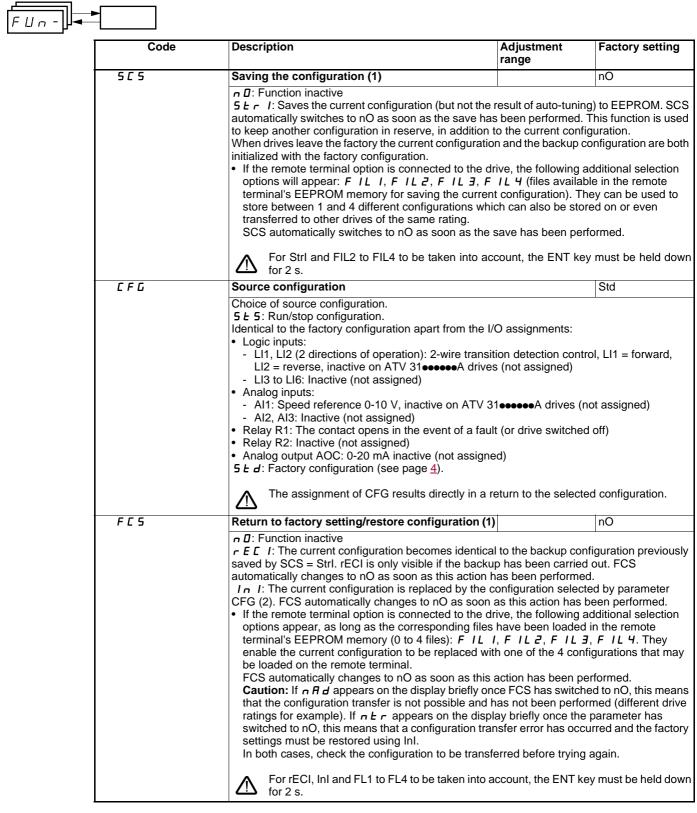

(1) SCS, CFG and FCS can be accessed via several configuration menus but they concern all menus and parameters as a whole. (2) The following parameters are not modified by this function, they retain the same configuration:

- bFr (Standard motor frequency) page 23.
- LCC (Control via remote display terminal) page <u>40</u>.
- COd (Terminal locking code) page <u>73</u>.
- The parameters in the Communication menu COM-.
- The parameters in the Display menu SUP-.

-

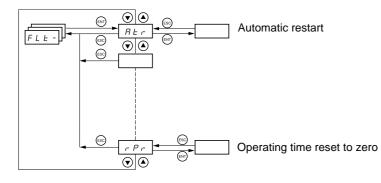

The parameters can only be modified when the drive is stopped and no run command is present. On the optional remote terminal, this menu can be accessed with the switch in the  $\Box^{\cap}$  position.

| FLE- |       |                                                                                                    |                                                                |
|------|-------|----------------------------------------------------------------------------------------------------|----------------------------------------------------------------|
|      | Code  | Description                                                                                                    | Factory setting                                                |
|      | Atr   | Automatic restart                                                                                                    | nO                                                             |
|      |       | This is only possible for 2-wire level detection control (tCC = 2C and tCt = LEL or PFO)<br>$n \ D$ : Function inactive<br>$y \ E \ 5$ : Automatic restart, after locking on a fault, if the fault has disappeared and t<br>conditions permit the restart. The restart is performed by a series of automatic atten-<br>increasingly longer waiting periods: 1 s, 5 s, 10 s, then 1 min for the following periods.<br>If the restart has not taken place once the configurable time tAr has elapsed, the proced<br>the drive remains locked until it is powered down then powered up.<br>The following faults permit this function:<br>External fault (EPF)<br>Loss of 4-20 mA reference (LFF)<br>CANopen fault (COF)<br>System overvoltage (OSF)<br>Loss of a line phase (PHF)<br>Loss of a motor phase (OPF)<br>DC bus overvoltage (ObF)<br>Motor overload (OLF)<br>Serial link (SLF)<br>Drive overheating (OHF)<br>The drive safety relay remains activated if this function is active. The speed reference a<br>direction must be maintained.<br>Use 2-wire control (tCC = 2C) with tCt = LEL or PFO (page <u>27</u> ).<br>$\widehat{M}$<br>Check that an automatic restart will not endanger personnel or equipment | he other operating<br>mpts separated by<br>dure is aborted and |
|      | EAr   | Max. duration of restart process                                                                                                    | 5                                                              |
|      |       | 5: 5 minutes<br>10: 10 minutes<br>30: 30 minutes<br>1h: 1 hour<br>2h: 2 hours<br>3h: 3 hours<br>C E: Unlimited (except for OPF and PHF faults; the maximum duration of the restart p<br>3 hours)<br>This parameter appears if Atr = YES. It can be used to limit the number of consecutive restault.                                                                                                    | starts on a recurrent                                          |
|      | r 5 F | Reset of current fault         n I: Not assigned         L I I: Logic input LI1         L I Z: Logic input LI2         L I J: Logic input LI3         L I J: Logic input LI4         L I J: Logic input LI5         L I D: Logic input LI6                                                                                                    | no                                                             |

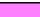

\_

| <i>⊢└╘╶</i> ╟⋖─┤ |      | ]                                                                                                    |                                   |
|------------------|------|----------------------------------------------------------------------------------------------------|-----------------------------------|
|                  | Code | Description                                                                                                    | Factory setting                   |
|                  | FLr  | Flying restart (automatic catching a spinning load on ramp)Used to enable a smooth restart if the run command is maintained after the following e- Loss of line supply or disconnection- Reset of current fault or automatic restart- Freewheel stopThe speed given by the drive resumes from the estimated speed of the motor at the time<br>follows the ramp to the reference speed.This function requires 2-wire control (tCC = 2C) with tCt = LEL or PFO.<br>r $D$ : Function inactive<br>$y \in 5$ : Function active<br>When the function is operational, it activates at each run command, resulting in a sligh<br>(1 second max.).FLr is forced to nO if brake control (bLC) is assigned (page <u>60</u> ). $\triangle$ Do not use the flying restart function (FLr = YES) with auto-tuning on pow<br>page <u>24</u> ). | e of the restart, ther<br>t delay |
|                  | EEF  | External fault                                                                                                    | nO                                |
|                  |      | <ul> <li>n D: Not assigned</li> <li>L / I: Logic input Ll1</li> <li>L / 2: Logic input Ll2</li> <li>L / 3: Logic input Ll3</li> <li>L / 4: Logic input Ll4</li> <li>L / 5: Logic input Ll5</li> <li>L / 5: Logic input Ll6</li> <li>If LAC = L3 and LEt = HIG, the following assignments are possible:</li> <li>C d / I: Bit 11 of the Modbus or CANopen control word</li> <li>C d / 2: Bit 12 of the Modbus or CANopen control word</li> <li>C d / 3: Bit 13 of the Modbus or CANopen control word</li> <li>C d / 4: Bit 14 of the Modbus or CANopen control word</li> <li>C d / 4: Bit 13 of the Modbus or CANopen control word</li> <li>C d / 4: Bit 14 of the Modbus or CANopen control word</li> <li>C d / 5: Bit 15 of the Modbus or CANopen control word</li> </ul>                                                     |                                   |
|                  |      | · · · · · · · · · · · · · · · · · · ·                                                                                                    |                                   |
|                  | LEE  | Configuration of external fault<br><i>L</i> D: The external fault is detected when the logic input assigned to EtF changes at sta                                                                                                    | HIG                               |
|                  |      | <ul> <li>In this case, the external fault can not be assigned to a bit of Modbus or CANop</li> <li><i>H IE</i>: The external fault is detected when the logic input or the bit assigned to EtF chat</li> <li>If LEt = HIG, EtF is assigned to a bit of Modbus or CANopen control word and to the change to LEt = LO causes an EtF external fault.<br/>In this case, It is necessary to switch off then to switch on the drive.</li> </ul>                                                                                                    | anges at state 1.                 |
|                  | EPL  | Stop mode in the event of an external fault EPF                                                                                                    | YES                               |
|                  |      | <b>n</b> $\square$ : Fault ignored<br><b>y</b> $E$ <b>5</b> : Fault with freewheel stop<br><b>r</b> $\Pi P$ : Fault with stop on ramp<br><b>F 5</b> $E$ : Fault with fast stop                                                                                                    |                                   |
|                  | DPL  | Configuration of motor phase loss fault                                                                                                    | YES                               |
|                  |      | <b>n</b> $\square$ : Function inactive<br><b>y</b> $E$ <b>5</b> : Triggering of OPF fault<br>$\square$ <b>R</b> $E$ : No fault triggered but management of the output voltage in order to avoid an ov<br>link with the motor is re-established and flying restart even if FLr = nO. To be used with<br>contactor.<br>OPL is forced to YES if bLC is other than nO (page <u>60</u> ).                                                                                                    | n downstream                      |
|                  | IPL  | Configuration of line phase loss fault                                                                                                    | YES                               |
|                  |      | This parameter is only accessible on 3-phase drives.<br><b>n D</b> : Fault ignored<br><b>YE 5</b> : Fault with fast stop                                                                                                    |                                   |
|                  | DHL  | Stop mode in the event of a drive overheating fault OHF                                                                                                    | YES                               |
|                  |      | <b>n</b> $\square$ : Fault ignored<br><b>Y</b> $E$ <b>5</b> : Fault with freewheel stop<br><b>r</b> $\Pi P$ : Fault with stop on ramp<br><b>F 5</b> $E$ : Fault with fast stop                                                                                                    |                                   |

| Code       | 」<br>│Description                                                                                                    | Adjustment                                                                                                    | Factory setting                                                                                                    |
|------------|----------------------------------------------------------------------------------------------------|----------------------------------------------------------------------------------------------------|----------------------------------------------------------------------------------------------------|
|            |                                                                                                    | range                                                                                                    |                                                                                                    |
| OLL        | Stop mode in the event of a motor overload fault OLF                                                                                                    |                                                                                                    | YES                                                                                                    |
|            | n D: Fault ignored<br><b>9 E 5</b> : Fault with freewheel stop                                                                                                    |                                                                                                    |                                                                                                    |
|            | $r \Pi P$ : Fault with stop on ramp                                                                                                    |                                                                                                    |                                                                                                    |
|            | F 5 E : Fault with fast stop                                                                                                    |                                                                                                    |                                                                                                    |
| 5 L L      | Stop mode in the event of a Modbus serial link fault SLF                                                                                                    |                                                                                                    | YES                                                                                                    |
|            | n D: Fault ignored                                                                                                    | ÷                                                                                                    | · ·                                                                                                    |
|            | <b><i>Y</i> E 5</b> : Fault with freewheel stop<br><i>Γ</i> Π <i>P</i> : Fault with stop on ramp                                                                                                    |                                                                                                    |                                                                                                    |
|            | F 5 E: Fault with fast stop                                                                                                    |                                                                                                    |                                                                                                    |
|            | This parameter does not apply to the PowerSuite software worksho                                                                                                    | op.                                                                                                    |                                                                                                    |
| C D L      | Stop mode in the event of a CANopen serial link fault COF                                                                                                    |                                                                                                    | YES                                                                                                    |
|            | n D: Fault ignored                                                                                                    |                                                                                                    |                                                                                                    |
|            | <i>H E</i> <b>5</b> : Fault with freewheel stop<br><i>r</i> Π <i>P</i> : Fault with stop on ramp                                                                                                    |                                                                                                    |                                                                                                    |
|            | F 5 E: Fault with fast stop                                                                                                    |                                                                                                    |                                                                                                    |
| EnL        | Configuration of auto-tuning fault tnF                                                                                                    |                                                                                                    | YES                                                                                                    |
|            | n D: Fault ignored (the drive reverts to the factory settings)                                                                                                    |                                                                                                    |                                                                                                    |
|            | <b><i>YE5</i></b> : Fault with drive locked                                                                                                    |                                                                                                    |                                                                                                    |
| LFL        | If rSC (see page <u>24</u> ) is other than nO, tnL is forced to YES.<br><b>Stop mode in the event of a loss of 4 - 20 mA signal fault LFF</b>                                                                                                    |                                                                                                    | 20                                                                                                    |
|            | <b>Stop mode in the event of a loss of 4 - 20 mA signal ratio LFF</b><br>$\square$ : Fault ignored (only value possible if CrL3 $\leq$ 3 mA, see page 2                                                                                                    | 98)                                                                                                    | nO                                                                                                    |
|            | 4 E 5: Fault with freewheel stop                                                                                                    | . <u>o</u> )                                                                                                    |                                                                                                    |
|            | L F F: The drive switches to the fallback speed (LFF parameter)                                                                                                    |                                                                                                    |                                                                                                    |
|            | r L 5: The drive maintains the speed at which it was travelling when                                                                                                    | the foult coourre                                                                                                    |                                                                                                    |
|            |                                                                                                    |                                                                                                    | d. This speed is saved                                                                                                    |
|            | and stored as a reference until the fault has disappeared.<br>$r \Pi P$ : Fault with stop on ramp                                                                                                    | I the fault occurre                                                                                                    | d. This speed is saved                                                                                                    |
|            | and stored as a reference until the fault has disappeared.<br><b>Γ</b> Π <b>P</b> : Fault with stop on ramp<br><b>F</b> 5 <b>L</b> : Fault with fast stop                                                                                                    |                                                                                                    |                                                                                                    |
|            | and stored as a reference until the fault has disappeared.                                                                                                    |                                                                                                    |                                                                                                    |
| LFF        | and stored as a reference until the fault has disappeared.<br>$r \Pi P$ : Fault with stop on ramp<br>F 5 L: Fault with fast stop<br>Before setting LFL to YES, rMP or FSt, check the connection<br>immediately switch to an LFF fault.                                                                                                    | on of input AI3. Ot                                                                                                    | herwise, the drive may                                                                                                    |
| LFF        | <ul> <li>and stored as a reference until the fault has disappeared.</li> <li>¬ П P: Fault with stop on ramp</li> <li>F 5 L: Fault with fast stop</li> <li>Before setting LFL to YES , rMP or FSt, check the connection immediately switch to an LFF fault.</li> <li>Fallback speed</li> </ul>                                                                                                    |                                                                                                    |                                                                                                    |
| LFF        | and stored as a reference until the fault has disappeared.<br>$r \Pi P$ : Fault with stop on ramp<br>F 5 L: Fault with fast stop<br>Before setting LFL to YES, rMP or FSt, check the connection<br>immediately switch to an LFF fault.                                                                                                    | on of input AI3. Ot                                                                                                    | herwise, the drive may                                                                                                    |
|            | <ul> <li>and stored as a reference until the fault has disappeared.</li> <li><i>¬ ΠP</i>: Fault with stop on ramp</li> <li><i>F</i> 5 <i>L</i>: Fault with fast stop</li> <li>M Before setting LFL to YES , rMP or FSt, check the connection immediately switch to an LFF fault.</li> <li>Fallback speed</li> <li>Fallback speed setting for stopping in the event of a fault</li> <li>Derated operation in the event of an undervoltage</li> <li>Lowers the trip threshold of the USF fault in order to operate on line</li> </ul>                                                                                                    | on of input AI3. Ot<br>0 to 500 Hz                                                                                                    | herwise, the drive may<br>10 Hz<br>nO                                                                                        |
|            | <ul> <li>and stored as a reference until the fault has disappeared.</li> <li><i>¬ ΠP</i>: Fault with stop on ramp</li> <li><i>F</i> 5 <i>L</i>: Fault with fast stop</li> <li>M Before setting LFL to YES , rMP or FSt, check the connection immediately switch to an LFF fault.</li> <li>Fallback speed</li> <li>Fallback speed setting for stopping in the event of a fault</li> <li>Derated operation in the event of an undervoltage</li> <li>Lowers the trip threshold of the USF fault in order to operate on line <i>¬ B</i>: Function inactive</li> </ul>                                                                                                    | on of input AI3. Ot<br>0 to 500 Hz                                                                                                    | herwise, the drive may<br>10 Hz<br>nO                                                                                        |
|            | <ul> <li>and stored as a reference until the fault has disappeared.</li> <li><i>¬ ΠP</i>: Fault with stop on ramp</li> <li><i>F</i> 5 <i>L</i>: Fault with fast stop</li> <li>M Before setting LFL to YES , rMP or FSt, check the connection immediately switch to an LFF fault.</li> <li>Fallback speed</li> <li>Fallback speed setting for stopping in the event of a fault</li> <li>Derated operation in the event of an undervoltage</li> <li>Lowers the trip threshold of the USF fault in order to operate on line <i>¬ D</i>: Function inactive</li> <li><i>Y E</i> 5: Function active</li> </ul>                                                                                                    | on of input AI3. Ot<br>0 to 500 Hz<br>supplies with 50                                                                                      | herwise, the drive may<br>10 Hz<br>nO<br>% voltage drops.                                                                    |
|            | <ul> <li>and stored as a reference until the fault has disappeared.</li> <li><i>¬ ΠP</i>: Fault with stop on ramp</li> <li><i>F</i> 5 <i>L</i>: Fault with fast stop</li> <li>M Before setting LFL to YES , rMP or FSt, check the connection immediately switch to an LFF fault.</li> <li>Fallback speed</li> <li>Fallback speed setting for stopping in the event of a fault</li> <li>Derated operation in the event of an undervoltage</li> <li>Lowers the trip threshold of the USF fault in order to operate on line <i>¬ B</i>: Function inactive</li> </ul>                                                                                                    | on of input AI3. Ot<br>0 to 500 Hz<br>supplies with 50<br>drive cannot be                                                                   | herwise, the drive may<br>10 Hz<br>nO<br>% voltage drops.<br>guaranteed.                                                     |
|            | <ul> <li>and stored as a reference until the fault has disappeared.</li> <li><i>¬ ΠP</i>: Fault with stop on ramp</li> <li><i>F</i> 5 <i>L</i>: Fault with fast stop</li> <li>M Before setting LFL to YES , rMP or FSt, check the connection immediately switch to an LFF fault.</li> <li>Fallback speed</li> <li>Fallback speed setting for stopping in the event of a fault</li> <li>Derated operation in the event of an undervoltage</li> <li>Lowers the trip threshold of the USF fault in order to operate on line <i>¬ D</i>: Function inactive</li> <li><i>YE</i> 5: Function active</li> <li>In this case, a line choke must be used and the performance of the</li> </ul>                                                                                                    | on of input AI3. Ot<br>0 to 500 Hz<br>supplies with 50<br>drive cannot be                                                                   | herwise, the drive may<br>10 Hz<br>nO<br>0% voltage drops.<br>guaranteed.                                                    |
| drn        | <ul> <li>and stored as a reference until the fault has disappeared.</li> <li>¬ Π P: Fault with stop on ramp</li> <li>F 5 L: Fault with fast stop</li> <li>▲ Before setting LFL to YES, rMP or FSt, check the connection immediately switch to an LFF fault.</li> <li>Fallback speed</li> <li>Fallback speed setting for stopping in the event of a fault</li> <li>Derated operation in the event of an undervoltage</li> <li>Lowers the trip threshold of the USF fault in order to operate on line</li> <li>¬ D: Function inactive</li> <li>Y E 5: Function active</li> <li>In this case, a line choke must be used and the performance of the lin order to assign this function, you must press and hold down the Controlled stop on mains power break</li> <li>¬ D: Locking of the drive and freewheel stopping of the motor</li> </ul>                                                                                                    | on of input AI3. Ot<br>0 to 500 Hz<br>e supplies with 50<br>drive cannot be a<br>"ENT" key for 2 s                                          | herwise, the drive may<br>10 Hz<br>nO<br>% voltage drops.<br>guaranteed.<br>econds.<br>nO                                    |
| drn        | and stored as a reference until the fault has disappeared. <i>¬</i> Π <i>P</i> : Fault with stop on ramp <i>F</i> 5 <i>L</i> : Fault with fast stop                                                                                                    | on of input AI3. Ot<br>0 to 500 Hz<br>e supplies with 50<br>drive cannot be a<br>"ENT" key for 2 s                                          | herwise, the drive may<br>10 Hz<br>nO<br>% voltage drops.<br>guaranteed.<br>econds.<br>nO                                    |
| drn        | <ul> <li>and stored as a reference until the fault has disappeared.</li> <li>¬ Π P: Fault with stop on ramp</li> <li>F 5 L: Fault with fast stop</li> <li>▲ Before setting LFL to YES, rMP or FSt, check the connection immediately switch to an LFF fault.</li> <li>Fallback speed</li> <li>Fallback speed setting for stopping in the event of a fault</li> <li>Derated operation in the event of an undervoltage</li> <li>Lowers the trip threshold of the USF fault in order to operate on line</li> <li>¬ □: Function inactive</li> <li>Y E 5: Function active</li> <li>In this case, a line choke must be used and the performance of the In order to assign this function, you must press and hold down the Controlled stop on mains power break</li> <li>¬ □: Locking of the drive and freewheel stopping of the motor</li> <li>Π Π 5: This stop mode uses the inertia to maintain the drive power</li> <li>¬ Π P: Stop according to the valid ramp (dEC or dE2)</li> </ul>                                                                                                    | on of input AI3. Ot<br>0 to 500 Hz<br>e supplies with 50<br>drive cannot be g<br>"ENT" key for 2 s<br>supply as long as                     | herwise, the drive may<br>10 Hz<br>nO<br>% voltage drops.<br>guaranteed.<br>econds.<br>nO<br>s possible.                     |
| drn        | and stored as a reference until the fault has disappeared. <i>¬</i> Π <i>P</i> : Fault with stop on ramp <i>F</i> 5 <i>L</i> : Fault with fast stop                                                                                                    | on of input AI3. Ot<br>0 to 500 Hz<br>e supplies with 50<br>drive cannot be g<br>"ENT" key for 2 s<br>supply as long as                     | herwise, the drive may<br>10 Hz<br>nO<br>% voltage drops.<br>guaranteed.<br>econds.<br>nO<br>s possible.                     |
| drn<br>SEP | and stored as a reference until the fault has disappeared.<br>$r \Pi P$ : Fault with stop on ramp<br>F 5 E: Fault with fast stop<br>Before setting LFL to YES, rMP or FSt, check the connection<br>immediately switch to an LFF fault.<br>Fallback speed<br>Fallback speed setting for stopping in the event of a fault<br>Derated operation in the event of an undervoltage<br>Lowers the trip threshold of the USF fault in order to operate on line<br>$r \Omega$ : Function inactive<br>YE 5: Function active<br>In this case, a line choke must be used and the performance of the<br>In order to assign this function, you must press and hold down the<br>Controlled stop on mains power break<br>$r \Omega$ : Locking of the drive and freewheel stopping of the motor<br>$\Pi \Pi 5$ : This stop mode uses the inertia to maintain the drive power<br>$r \Pi P$ : Stop according to the valid ramp (dEC or dE2)<br>F 5 E: Fast stop, the stopping time depends on the inertia and the                                                                                                    | on of input AI3. Ot<br>0 to 500 Hz<br>e supplies with 50<br>drive cannot be g<br>"ENT" key for 2 s<br>supply as long as                     | herwise, the drive may<br>10 Hz<br>nO<br>% voltage drops.<br>guaranteed.<br>econds.<br>nO<br>s possible.<br>the drive.       |
| drn<br>SEP | and stored as a reference until the fault has disappeared.<br>$r \Pi P$ : Fault with stop on ramp<br>F 5 E: Fault with fast stop<br>Before setting LFL to YES, rMP or FSt, check the connection<br>immediately switch to an LFF fault.<br>Fallback speed<br>Fallback speed setting for stopping in the event of a fault<br>Derated operation in the event of an undervoltage<br>Lowers the trip threshold of the USF fault in order to operate on line<br>$r \Omega$ : Function inactive<br>Y E 5: Function active<br>In this case, a line choke must be used and the performance of the<br>In order to assign this function, you must press and hold down the<br>Controlled stop on mains power break<br>$r \Omega$ : Locking of the drive and freewheel stopping of the motor<br>$\Pi \Pi 5$ : This stop mode uses the inertia to maintain the drive power<br>$r \Pi P$ : Stop according to the valid ramp (dEC or dE2)<br>F 5 E: Fast stop, the stopping time depends on the inertia and the<br>Fault inhibit                                                                                                    | on of input AI3. Ot<br>0 to 500 Hz<br>supplies with 50<br>drive cannot be a<br>"ENT" key for 2 s<br>supply as long as<br>braking ability of | herwise, the drive may<br>10 Hz<br>nO<br>% voltage drops.<br>guaranteed.<br>econds.<br>nO<br>s possible.<br>the drive.<br>nO |
| drn<br>SEP | and stored as a reference until the fault has disappeared.<br>$r \Pi P$ : Fault with stop on ramp<br>F 5 E: Fault with fast stop<br>Before setting LFL to YES, rMP or FSt, check the connection<br>immediately switch to an LFF fault.<br>Fallback speed<br>Fallback speed setting for stopping in the event of a fault<br>Derated operation in the event of an undervoltage<br>Lowers the trip threshold of the USF fault in order to operate on line<br>$r \Omega$ : Function inactive<br>Y E 5: Function active<br>In this case, a line choke must be used and the performance of the<br>In order to assign this function, you must press and hold down the<br>Controlled stop on mains power break<br>$r \Omega$ : Locking of the drive and freewheel stopping of the motor<br>$\Pi \Pi 5$ : This stop mode uses the inertia to maintain the drive power<br>$r \Pi P$ : Stop according to the valid ramp (dEC or dE2)<br>F 5 E: Fast stop, the stopping time depends on the inertia and the<br>Fault inhibit<br>Disables all the drive protection devices.                                                                                                    | on of input AI3. Ot<br>0 to 500 Hz<br>supplies with 50<br>drive cannot be a<br>"ENT" key for 2 s<br>supply as long as<br>braking ability of | herwise, the drive may<br>10 Hz<br>nO<br>% voltage drops.<br>guaranteed.<br>econds.<br>nO<br>s possible.<br>the drive.<br>nO |
| drn<br>SEP | and stored as a reference until the fault has disappeared.<br>$r \Pi P$ : Fault with stop on ramp<br>F 5 E: Fault with fast stop<br>Before setting LFL to YES, rMP or FSt, check the connection<br>immediately switch to an LFF fault.<br>Fallback speed<br>Fallback speed setting for stopping in the event of a fault<br>Derated operation in the event of an undervoltage<br>Lowers the trip threshold of the USF fault in order to operate on line<br>$r \Omega$ : Function inactive<br>Y E 5: Function active<br>In this case, a line choke must be used and the performance of the<br>In order to assign this function, you must press and hold down the<br>Controlled stop on mains power break<br>$r \Omega$ : Locking of the drive and freewheel stopping of the motor<br>$\Pi \Pi 5$ : This stop mode uses the inertia to maintain the drive power<br>$r \Pi P$ : Stop according to the valid ramp (dEC or dE2)<br>F 5 E: Fast stop, the stopping time depends on the inertia and the<br>Fault inhibit<br>Disables all the drive protection devices.                                                                                                    | on of input AI3. Ot<br>0 to 500 Hz<br>supplies with 50<br>drive cannot be a<br>"ENT" key for 2 s<br>supply as long as<br>braking ability of | herwise, the drive may<br>10 Hz<br>nO<br>% voltage drops.<br>guaranteed.<br>econds.<br>nO<br>s possible.<br>the drive.<br>nO |
| drn<br>SEP | and stored as a reference until the fault has disappeared.<br>$r \Pi P$ : Fault with stop on ramp<br>F 5 E: Fault with fast stop<br>Before setting LFL to YES, rMP or FSt, check the connection<br>immediately switch to an LFF fault.<br>Fallback speed<br>Fallback speed setting for stopping in the event of a fault<br>Derated operation in the event of an undervoltage<br>Lowers the trip threshold of the USF fault in order to operate on line<br>$r \Pi$ : Function inactive<br>y E 5: Function active<br>In this case, a line choke must be used and the performance of the<br>In order to assign this function, you must press and hold down the<br>Controlled stop on mains power break<br>$r \Pi$ : Locking of the drive and freewheel stopping of the motor<br>$\Pi \Pi 5$ : This stop mode uses the inertia to maintain the drive power<br>$r \Pi P$ : Stop according to the valid ramp (dEC or dE2)<br>F 5 E: Fast stop, the stopping time depends on the inertia and the<br>Fault inhibit<br>Disables all the drive protection devices.<br>M Inhibiting faults may damage the drive beyond repair. This w<br>$r \Pi$ : Not assigned<br>L I I: Logic input LI1                                                                                                    | on of input AI3. Ot<br>0 to 500 Hz<br>supplies with 50<br>drive cannot be a<br>"ENT" key for 2 s<br>supply as long as<br>braking ability of | herwise, the drive may<br>10 Hz<br>nO<br>% voltage drops.<br>guaranteed.<br>econds.<br>nO<br>s possible.<br>the drive.<br>nO |
| drn<br>SEP | and stored as a reference until the fault has disappeared.<br>$r \Pi P$ : Fault with stop on ramp<br>F 5 L: Fault with fast stop<br>Before setting LFL to YES, rMP or FSt, check the connection<br>immediately switch to an LFF fault.<br>Fallback speed<br>Fallback speed setting for stopping in the event of a fault<br>Derated operation in the event of an undervoltage<br>Lowers the trip threshold of the USF fault in order to operate on line<br>$n \square$ : Function inactive<br>Y E 5: Function active<br>In this case, a line choke must be used and the performance of the<br>In order to assign this function, you must press and hold down the<br>Controlled stop on mains power break<br>$n \square$ : Locking of the drive and freewheel stopping of the motor<br>$\Pi \Pi 5$ : This stop mode uses the inertia to maintain the drive power<br>$r \Pi P$ : Stop according to the valid ramp (dEC or dE2)<br>F 5 L: Fast stop, the stopping time depends on the inertia and the<br>Fault inhibit<br>Disables all the drive protection devices.<br>Inhibiting faults may damage the drive beyond repair. This w<br>$n \square$ : Not assigned<br>L 1 I: Logic input LI1<br>L 12: Logic input LI2                                                                                                    | on of input AI3. Ot<br>0 to 500 Hz<br>supplies with 50<br>drive cannot be a<br>"ENT" key for 2 s<br>supply as long as<br>braking ability of | herwise, the drive may<br>10 Hz<br>nO<br>% voltage drops.<br>guaranteed.<br>econds.<br>nO<br>s possible.<br>the drive.<br>nO |
| drn<br>SEP | and stored as a reference until the fault has disappeared.<br>$r \Pi P$ : Fault with stop on ramp<br>F 5 E: Fault with fast stop<br>M Before setting LFL to YES, rMP or FSt, check the connection<br>immediately switch to an LFF fault.<br><b>Fallback speed</b><br>Fallback speed setting for stopping in the event of a fault<br><b>Derated operation in the event of an undervoltage</b><br>Lowers the trip threshold of the USF fault in order to operate on line<br>$n \square$ : Function inactive<br>Y E 5: Function active<br>In this case, a line choke must be used and the performance of the<br>In order to assign this function, you must press and hold down the<br><b>Controlled stop on mains power break</b><br>$n \square$ : Locking of the drive and freewheel stopping of the motor<br>$\Pi \Pi 5$ : This stop mode uses the inertia to maintain the drive power<br>$r \Pi P$ : Stop according to the valid ramp (dEC or dE2)<br>F 5 E: Fast stop, the stopping time depends on the inertia and the<br><b>Fault inhibit</b><br>Disables all the drive protection devices.<br>Inhibiting faults may damage the drive beyond repair. This w<br>$n \square$ : Not assigned<br>$L \ 1 \ 1$ : Logic input L11<br>$L \ 1 \ 2$ : Logic input L12<br>$L \ 1 \ 3$ : Logic input L13                                                                                                    | on of input AI3. Ot<br>0 to 500 Hz<br>supplies with 50<br>drive cannot be a<br>"ENT" key for 2 s<br>supply as long as<br>braking ability of | herwise, the drive may<br>10 Hz<br>nO<br>% voltage drops.<br>guaranteed.<br>econds.<br>nO<br>s possible.<br>the drive.<br>nO |
| drn<br>SEP | and stored as a reference until the fault has disappeared.<br>$r \ \Pi P$ : Fault with stop on ramp<br>$F \ 5 \ E$ : Fault with fast stop<br>M Before setting LFL to YES, rMP or FSt, check the connection<br>immediately switch to an LFF fault.<br><b>Fallback speed</b><br>Fallback speed setting for stopping in the event of a fault<br><b>Derated operation in the event of an undervoltage</b><br>Lowers the trip threshold of the USF fault in order to operate on line<br>$r \ D$ : Function inactive<br>$Y \ E \ S$ : Function active<br>In this case, a line choke must be used and the performance of the<br>In order to assign this function, you must press and hold down the<br><b>Controlled stop on mains power break</b><br>$r \ D$ : Locking of the drive and freewheel stopping of the motor<br>$\Pi \ \Pi \ S$ : This stop mode uses the inertia to maintain the drive power<br>$r \ \Pi \ P$ : Stop according to the valid ramp (dEC or dE2)<br>$F \ S \ E$ : Fast stop, the stopping time depends on the inertia and the<br><b>Fault inhibit</b><br>Disables all the drive protection devices.<br>Inhibiting faults may damage the drive beyond repair. This w<br>$r \ D$ : Not assigned<br>$L \ I \ I$ : Logic input L11<br>$L \ I \ I \ Logic input L13$<br>$L \ I \ Y$ : Logic input L13<br>$L \ I \ Y$ : Logic input L14<br>$L \ I \ S$ : Logic input L14<br>$L \ I \ S$ : Logic input L15 | on of input AI3. Ot<br>0 to 500 Hz<br>supplies with 50<br>drive cannot be a<br>"ENT" key for 2 s<br>supply as long as<br>braking ability of | herwise, the drive may<br>10 Hz<br>nO<br>% voltage drops.<br>guaranteed.<br>econds.<br>nO<br>s possible.<br>the drive.<br>nO |
| drn<br>SEP | and stored as a reference until the fault has disappeared.<br>$r \Pi P$ : Fault with stop on ramp<br>F 5 E: Fault with fast stop<br>Before setting LFL to YES, rMP or FSt, check the connection<br>immediately switch to an LFF fault.<br><b>Fallback speed</b><br>Fallback speed setting for stopping in the event of a fault<br><b>Derated operation in the event of an undervoltage</b><br>Lowers the trip threshold of the USF fault in order to operate on line<br>$n \square$ : Function inactive<br>y E 5: Function active<br>In this case, a line choke must be used and the performance of the<br>In order to assign this function, you must press and hold down the $T$<br><b>Controlled stop on mains power break</b><br>$n \square$ : Locking of the drive and freewheel stopping of the motor<br>$\Pi \Pi 5$ : This stop mode uses the inertia to maintain the drive power<br>$r \Pi P$ : Stop according to the valid ramp (dEC or dE2)<br>F 5 E: Fast stop, the stopping time depends on the inertia and the<br><b>Fault inhibit</b><br>Disables all the drive protection devices.<br>$\square$ Inhibiting faults may damage the drive beyond repair. This w<br>$n \square$ : Not assigned<br>$L \ 1 \ 1$ : Logic input L11<br>$L \ 12$ : Logic input L12<br>$L \ 13$ : Logic input L13<br>$L \ 14$ : Logic input L14                                                                                   | on of input AI3. Ot<br>0 to 500 Hz<br>supplies with 50<br>drive cannot be a<br>"ENT" key for 2 s<br>supply as long as<br>braking ability of | herwise, the drive may<br>10 Hz<br>nO<br>% voltage drops.<br>guaranteed.<br>econds.<br>nO<br>s possible.<br>the drive.<br>nO |
| drn<br>SEP | and stored as a reference until the fault has disappeared.<br>$r \ \Pi P$ : Fault with stop on ramp<br>F 5 E: Fault with fast stop<br>M Before setting LFL to YES, rMP or FSt, check the connection<br>immediately switch to an LFF fault.<br><b>Fallback speed</b><br>Fallback speed setting for stopping in the event of a fault<br><b>Derated operation in the event of an undervoltage</b><br>Lowers the trip threshold of the USF fault in order to operate on line<br>$n \ B$ : Function inactive<br>$y \ E \ 5$ : Function active<br>In this case, a line choke must be used and the performance of the<br>In order to assign this function, you must press and hold down the<br><b>Controlled stop on mains power break</b><br>$n \ B$ : Locking of the drive and freewheel stopping of the motor<br>$\Pi \ n \ 5$ : This stop mode uses the inertia to maintain the drive power<br>$r \ \Pi P$ : Stop according to the valid ramp (dEC or dE2)<br>$F \ 5 \ E$ : Fast stop, the stopping time depends on the inertia and the<br><b>Fault inhibit</b><br>Disables all the drive protection devices.<br>Inhibiting faults may damage the drive beyond repair. This w<br>$n \ B$ : Not assigned<br>$L \ 1 \ 1$ : Logic input L11<br>$L \ 1 \ 2$ : Logic input L12<br>$L \ 1 \ 3$ : Logic input L13<br>$L \ 1 \ 4$ : Logic input L14<br>$L \ 1 \ 5$ : Logic input L16<br>L \ 1 \ 5: Logic input L16               | on of input AI3. Ot<br>0 to 500 Hz<br>supplies with 50<br>drive cannot be a<br>"ENT" key for 2 s<br>supply as long as<br>braking ability of | herwise, the drive may<br>10 Hz<br>nO<br>% voltage drops.<br>guaranteed.<br>econds.<br>nO<br>s possible.<br>the drive.<br>nO |
| drn<br>SEP | and stored as a reference until the fault has disappeared.<br>$r \ \Pi P$ : Fault with stop on ramp<br>$F \ 5 \ E$ : Fault with fast stop<br>M Before setting LFL to YES, rMP or FSt, check the connection<br>immediately switch to an LFF fault.<br><b>Fallback speed</b><br>Fallback speed setting for stopping in the event of a fault<br><b>Derated operation in the event of an undervoltage</b><br>Lowers the trip threshold of the USF fault in order to operate on line<br>$r \ D$ : Function inactive<br>$Y \ E \ S$ : Function active<br>In this case, a line choke must be used and the performance of the<br>In order to assign this function, you must press and hold down the<br><b>Controlled stop on mains power break</b><br>$r \ D$ : Locking of the drive and freewheel stopping of the motor<br>$\Pi \ \Pi \ S$ : This stop mode uses the inertia to maintain the drive power<br>$r \ \Pi \ P$ : Stop according to the valid ramp (dEC or dE2)<br>$F \ S \ E$ : Fast stop, the stopping time depends on the inertia and the<br><b>Fault inhibit</b><br>Disables all the drive protection devices.<br>Inhibiting faults may damage the drive beyond repair. This w<br>$r \ D$ : Not assigned<br>$L \ I \ I$ : Logic input L11<br>$L \ I \ I \ Logic input L13$<br>$L \ I \ Y$ : Logic input L13<br>$L \ I \ Y$ : Logic input L14<br>$L \ I \ S$ : Logic input L14<br>$L \ I \ S$ : Logic input L15 | on of input AI3. Ot                                                                                                    | herwise, the drive may                                                                                                    |

| Code | Description                                                                                                    | Adjustment<br>range | Factory setting |
|------|----------------------------------------------------------------------------------------------------|---------------------|-----------------|
| rPr  | Operating time reset to zero                                                                                                    |                     | nO              |
|      | <i>n</i> <b>D</b> : No<br><i>r</i> <b>L</b> <i>H</i> : Operating time reset to zero<br>The rPr parameter automatically falls back to nO as soon as the reset to zero is performed. |                     |                 |
| r P  | Reset all the product faults                                                                                                    |                     | nO              |

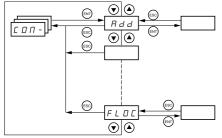

The parameters can only be modified when the drive is stopped and no run command is present. Modifications to parameters Add, tbr, tFO, AdCO and bdCO are only taken into account following a restart. On the optional remote terminal, this menu can be accessed with the switch in the  $\Box$  position.

| Code    | Description                                                                                                    | Adjustment<br>range | Factory setting |  |
|---------|----------------------------------------------------------------------------------------------------|---------------------|-----------------|--|
| Add     | Modbus: Drive address                                                                                                    | 1 to 247            | 1               |  |
| ŁЬг     | Modbus: Transmission speed                                                                                                    |                     | 19200           |  |
|         | 4. <b>B</b> : 4800 bps <b>9</b> . <b>6</b> : 9600 bps <b>1 9</b> . <b>2</b> : 19200 bps ( <b>Caution:</b> The remote terminal can only be used with this value.)                                                                                                    |                     |                 |  |
| E F D   | Modbus communication format                                                                                                    |                     | 8E1             |  |
|         | <ul> <li>B I 1: 8 data bits, odd parity, 1 stop bit</li> <li>B I 1: 8 data bits, even parity, 1 stop bit (Caution: The remote t</li> <li>B n 1: 8 data bits, no parity, 1 stop bit</li> <li>B n 2: 8 data bits, no parity, 2 stop bits</li> </ul>                                                                                                    |                     |                 |  |
| E E D   | Modbus: Time-out                                                                                                    | 0.1 to 10 s         | 10 s            |  |
| A9C0    | •                                                                                                    | 0 to 127            | 0               |  |
| 6 d C O | CANopen: Transmission speed                                                                                                    |                     | 125             |  |
|         | I 2 5. 0: 125 kbps         2 5 0. 0: 250 kbps         5 0 0. 0: 500 kbps         I 0 0 0: 1000 kbps                                                                                                    |                     |                 |  |
| ErCO    |                                                                                                    |                     |                 |  |
|         | D: "No error"         I: "Bus off error"         2: "Life time error"         3: "CAN overrun"         4: "Heartbeat error"                                                                                                    |                     |                 |  |
| FLO     | Forced local mode                                                                                                    |                     | nO              |  |
|         | <ul> <li><i>n</i> □: Not assigned</li> <li><i>L I I</i>: Logic input Ll1</li> <li><i>L I Z</i>: Logic input Ll2</li> <li><i>L I Z</i>: Logic input Ll3</li> <li><i>L I Y</i>: Logic input Ll4</li> <li><i>L I S</i>: Logic input Ll5</li> <li><i>L I E</i>: Logic input Ll6</li> <li>In forced local mode, the terminal block and display terminal regatives</li> </ul>                                                                                                    |                     |                 |  |
| FLOC    | Selection of the reference and control channel in forced loca                                                                                                    | ll I                | AI1<br>AIP for  |  |
|         | Can only be accessed if LAC = 3                                                                                                    |                     | ATV31           |  |
|         | In forced local mode, only the speed reference is taken into account. PI functions, summing inputs, etc. an not active.<br>See the diagrams on pages <u>33</u> to <u>36</u> .<br><i>R I I</i> : Analog input AI1, logic inputs LI<br><i>R I Z</i> : Analog input AI2, logic inputs LI<br><i>R I Z</i> : Analog input AI3, logic inputs LI<br><i>R I P</i> : Potentiometer (type A drives only), RUN/STOP buttons<br><i>L E L</i> : Remote terminal: LFr reference page <u>19</u> , RUN/STOP/FWD/REV buttons. |                     |                 |  |

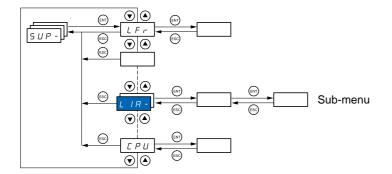

#### Parameters can be accessed with the drive running or stopped. On the optional remote terminal, this menu can be accessed with the switch in any position.

Some functions have numerous parameters. In order to clarify programming and avoid having to scroll through endless parameters, these functions have been grouped in sub-menus.

Like menus, sub-menus are identified by a dash after their code: LIR- for example.

When the drive is running, the value displayed is that of one of the monitoring parameters. By default, the value displayed is the output frequency applied to the motor (rFr parameter).

Whilst the value of the new monitoring parameter required is being displayed, press and hold down the "ENT" key (2 seconds) to confirm the change of monitoring parameter and store this. From now on, the value of this parameter will be displayed while the drive is running (even after it has been disconnected).

If the new choice is not confirmed by pressing the "ENT" key a second time, the drive will return to the previous parameter after it has been switched off.

**Note**: After disconnection or loss of line supply, the parameter displayed is always the drive status (rdY for example). The selected parameter is displayed after a run command.

5

HPCode Description Variation range Frequency reference for control via built-in LFr 0 to 500 Hz terminal or remote terminal r P I Internal PI reference 0 to 100% FrH Frequency reference before ramp (absolute 0 to 500 Hz value) rFr Output frequency applied to the motor - 500 Hz to + 500 Hz This parameter is also used for the +/- speed function using the  $\blacktriangle$  and  $\blacktriangledown$  keys on the keypad or display terminal. It displays and checks operation (see page 38). In the event of loss of line supply, rFr is not saved, and it will be necessary to go back into SUP- and rFr to enable the +/- speed function again. SPdI or 5 P d 2 Output value in customer units SPd1 or SPd2 or SPd3 depending on the SdS parameter, see page 22 (SPd3 in factory or 5 P d 3 settings mode). LLr Current in the motor DPr Motor power 100% = Nominal motor power, calculated using the parameters entered in the drC- menu. ULn Line voltage (gives the line voltage via the DC bus, motor running or stopped) *LHr* Motor thermal state 100% = Nominal thermal state 118% = "OLF" threshold (motor overload) нна Drive thermal state

| EHd   | Drive thermal state                                             |                                         |  |
|-------|-----------------------------------------------------------------|-----------------------------------------|--|
|       | 100% = Nominal thermal state                                    |                                         |  |
|       | 118% = "OHF" threshold (motor overload)                         |                                         |  |
| LFE   | Last fault                                                      |                                         |  |
|       | <b>L F</b> : Brake control fault                                |                                         |  |
|       | <i>L F F</i> : Configuration (parameters) incorrect             |                                         |  |
|       | <b><i>L F</i></b> <i>I</i> : Configuration (parameters) invalid |                                         |  |
|       | <b><i>L D F</i></b> : Communication fault line 2 (CANopen)      |                                         |  |
|       | <i>L r F</i> : Capacitor pre-charge fault                       |                                         |  |
|       | EEF: EEPROM memory fault                                        |                                         |  |
|       | EPF: External fault                                             |                                         |  |
|       | I - F: Internal fault                                           |                                         |  |
|       | L F F : 4 - 20 mA fault on Al3                                  |                                         |  |
|       | <b>D b F</b> : DC bus overvoltage fault                         |                                         |  |
|       | $\Box \Box F$ : Overcurrent fault                               |                                         |  |
|       | <b>D</b> H F : Drive overheating fault                          |                                         |  |
|       | <b>D</b> L F : Motor overload fault                             |                                         |  |
|       | <b>D P F</b> : Motor phase loss fault                           |                                         |  |
|       | <b>D</b> 5 F: Line supply overvoltage fault                     |                                         |  |
|       | PHF: Line supply phase loss fault                               |                                         |  |
|       | 5 <i>L F</i> : Motor short-circuit fault (phase, earth)         |                                         |  |
|       | 5 L F: Modbus communication fault                               |                                         |  |
|       | 5 D F : Motor overspeed fault                                   |                                         |  |
|       | EnF: Auto-tuning fault                                          |                                         |  |
|       | <b><i>U</i> 5 <i>F</i></b> : Line supply undervoltage fault     |                                         |  |
| 0 E r | Motor torque                                                    |                                         |  |
|       | 100% = Nominal motor torque, calculated using the               | he parameters entered in the drC- menu. |  |
| rEH   | Operating time                                                  | 0 to 65530 hours                        |  |
|       | Total time the motor has been powered up:                       |                                         |  |
|       | 0 to 9999 (hours), then 10.00 to 65.53 (kilo-hours).            |                                         |  |
|       | Can be reset to zero by the rPr parameter in the F              | -Lt- menu (see page <u>69</u> ).        |  |

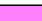

These parameters only appear if the function has been enabled.

| Code       Description         Code       Description         Code       Description         Code       Terminal locking code         When access is locked using a code, only the monitoring parameters can be accessed, with only a temporary choice of parameter displayed.         Code       Description         Code       Description                                                                                                    |      |                                  |                                                                                                    |
|----------------------------------------------------------------------------------------------------|------|----------------------------------|----------------------------------------------------------------------------------------------------|
| L U d       Terminal locking code         Enables the drive configuration to be protected using an access code.         Withen access is locked using code, only the movindring parameters can be accessed, with only a temporary choice of parameter displayed.         A       Caution: Before entering a code, do not forget to make a careful note of it.         • U F F: No access locking codes       • To lock access, enter a code (2 to 9999)         • To lock access, enter a code (2 to 9999)       • On a code is locking access (2 to 9999)         • To unck access, enter the code (incrementing the display using ▲) and press         • THT: The code a renans on the screen to indicate that access has been incleded.         • To reactivate code is entering the display using ▲) and press         • To inclock access, will be locked again on the screen).         • To reactivate locking with the same code when access has been unlocked, return to 'On' using the ♥ button then press "ENT'. 'On' appears on the screen to indicate that access has been locked.         • To lock access with a new code when access has been unlocked, return to 'OFF' using the ♥ button and press 'ENT'. 'On' appears on the screen to indicate that access has been locked.         • To lock access with a new code when access has been unlocked, return to 'OFF' using the ♥ button and press 'ENT'. 'On' appears on the screen to indicate that access has been incleded.         • To clear locking when access has been unlocked, return to 'OFF' using the ♥ button and press 'ENT'. 'On' appears on the screen to indicate that access has been inclocked.                                                                                                    |      |                                  |                                                                                                    |
| Enables the drive configuration to be protected using an access code.         When access is locked using a code, only the monitoring parameters can be accessed, with only a temporary choice of parameter displayed.         Image: Control of the code of the code code of the code of the code of                                                                                                    | Code |                                  | -                                                                                                    |
| When access is locked using a code, only the monitoring parameters can be accessed, with only a temporary choice of parameter displayed.                                                                                                    |      | []]]                             |                                                                                                    |
| <ul> <li><i>UFF</i>: No access, locking codes</li> <li>To lock access, enter a code (2 to 9999). The display can be incremented using ▲. Now press 'ENT'. "On' appears on the screen to indicate that access has been locked.</li> <li><i>D</i>: A code is locking access (2 to 9999)</li> <li>To unlock access, enter the code (incrementing the display using ▲) and press "ENT'. The code remains on the display and access is unlocked until the next power down. Access is unlocked methation the press "ENT". The code remains on the screen to 'On' and access remains locked.</li> <li>XXXX: Access is unlocked (the code remains on the screen).</li> <li>To reactivate locking with the same code when access has been unlocked, return to 'On' using the ♥_ Dutor then press "ENT'. The appears on the screen to indicate that access has been unlocked, enter a new code (increment the display using ▲ or ♥) and press "ENT'. The code set is the indicate that access has been unlocked, enter a new code (increment the display using ▲ or ♥) and press "ENT'. "On' appears on the screen to indicate that access has been unlocked, enter a new code (increment the display using ▲ or ♥) and press "ENT'. "On' appears on the screen to indicate that access has been unlocked, enter a new code (increment the display using ▲ or ♥) and press "ENT'. "On' appears on the screen to indicate that access has been unlocked, enter a new code (increment the display using ▲ or ♥) and press "ENT'. "On' appears on the screen to indicate that access has been unlocked, enter a new code (increment the display using ▲ or ♥) and press "ENT'. "On' appears on the screen to indicate that access has been unlocked, enter a new code (increment the display is the state resistance that new to the display the time into incret that the vare to the display the time into incret the test.</li> </ul>                                                                                                    |      |                                  | When access is locked using a code, only the monitoring parameters can be accessed,                                                                                                    |
| <ul> <li>To lock access, enter a code (2 to 9999). The display can be incremented using ▲. Now press "ENT." On "appears on the screen to indicate that access has been locked.</li> <li>D a: A code is locking access (2 to 999)</li> <li>To unlock access, enter the code (incrementing the display using ▲) and press "ENT." The code remains on the display and access is unlocked until the next power down. Access will be locked again on the next power-up.</li> <li>If an incorrect code is entered, the display changes to "On" and access remains locked.</li> <li>XXXX. Access is unlocked (the code remains on the screen).</li> <li>To reactivate locking with the same code when access has been unlocked, return to "On" uppears on the screen to indicate that access has been locked.</li> <li>To lock access with a new code when access has been unlocked, enter a new code (increment the display using ▲ or v) and press "ENT." "On" appears on the screen to indicate that access has been locked.</li> <li>To lock access with a new code when access has been unlocked, enter a new code (increment the display using ▲ or v) and press "ENT." "On" appears on the screen to indicate that access has been locked.</li> <li>To clear locking when access has been unlocked, return to "OF" using the v button and press "ENT." "OFF" remains on the screen. Access is unlocked and will remain unlocked until the next restart.</li> </ul> E U 5 State of auto-tuning in pregress. F II L: Auto-tuning has failed. JD r.E. The dolatil stator resistance value is used to control the motor. P E r, d: Auto-tuning has failed. JD r.E. The tastor resistance (rSC other than nO) that is used to control the motor. P E r, d: 102 + U.1 HO2. L / H - Logic input functions L / JP Lindicates the ATV31 firmware version. E : 102 + U.1 HO2. L / H = L / H = L / JP L / L / D Can be used to display the functions assigned to each input. If no funct                                                                                                    |      |                                  |                                                                                                    |
| <ul> <li>For unlock access, enter the code (incrementing the display using ▲) and press.<br/>"ENT". The code remains on the display and access is unlocked utill the next power<br/>down. Access will be locked again on the next power-up.</li> <li>If an incorrect code is entered, the display changes to "On" and access remains<br/>locked.</li> <li>XXXX: Access is unlocked (the code remains on the screen).</li> <li>To reactivate locking with the same code when access has been unlocked, return<br/>to "On" using the ♥ button then press "ENT". "On" appears on the screen to indicate<br/>that access has been locked.</li> <li>To lock access with a new code when access has been unlocked, enter a new code<br/>(increment the display using ▲ or ♥) and press "ENT". "On" appears on the<br/>screen to indicate that access has been unlocked, return to "OFF" using the ♥<br/>button and press "ENT". "OFF" remains on the screen. Access is unlocked and will<br/>remain unlocked until the next restart.</li> <li>E US</li> <li>State of auto-tuning has been requested but not yet performed.<br/>P r D G: Auto-tuning has laded.<br/>d D n E: The stator resistance value is used to control the motor.<br/>P r D G: Auto-tuning has laded.<br/>d D n E: The cold stator resistance (rSC other than nO) that is used to manage<br/>the drive.</li> <li>E t r d: The cold stator resistance (rSC other than nO) that is used to control the motor.<br/>U d P<br/>Indicates the ATV31 firmware version.<br/>E.g: 1102 = V1.1 (EQ2.)<br/>L 1 / R<br/>L 1 / R<br/>L 1 / R<br/>L 1 / R<br/>L 1 / R<br/>L 1 / R<br/>L 1 / R<br/>L 1 / R<br/>L 1 / R<br/>L 1 / R<br/>L 1 / R<br/>L 1 / R<br/>L 1 / R<br/>Can be used to display the functions assigned to each input. If no functions have been<br/>assigned, nO is displayed. Use the ▲ and ♥ arrows to scroll through the functions. If<br/>L 1 / R<br/>L 1 / R<br/>L 1 / R<br/>L 1 / R<br/>Can be used to display the state of the logic inputs (using the segments of the display:<br/>high = 1, low = 0)<br/>State 1<br/>State 0<br/>L 1 / I / I / Can be used to display the functions assigned to each input. If no functions have been<br/>assigne</li></ul> |      |                                  | <ul> <li>To lock access, enter a code (2 to 9999). The display can be incremented using ▲.<br/>Now press "ENT". "On" appears on the screen to indicate that access has been<br/>locked.</li> </ul>                                                                                                    |
| <ul> <li>XXXX: Access is unlocked (the code remains on the screen).</li> <li>To reactivate locking with the same code when access has been unlocked, return to "On" using the ▼ button then press "ENT". "On" appears on the screen to indicate that access has been locked.</li> <li>To lock access with a new code when access has been unlocked, enter a new code (increment the display using ▲ or V) and press "ENT". "On" appears on the screen to indicate that access has been locked.</li> <li>To clear locking when access has been unlocked, return to "OFF" using the ▼ button and press "ENT". "OF" remains on the screen. Access is unlocked and will remain unlocked until the next restart.</li> <li>E U 5</li> <li>State of auto-tuning</li> <li>E H 5: The default stator resistance value is used to control the motor. P E n J: Auto-tuning in progress. F F I L: Auto-tuning in progress. F F I L: Auto-tuning has failed. J d D n E: The stator resistance (rSC other than nO) that is used to control the motor.</li> <li>E I d = Constant Constant (CSC other than nO) that is used to control the motor. E g: 1102 = V1.1 IEO2.</li> <li>L / IP</li> <li>L / IP</li> <li>Can be used to display the functions assigned to each input. If no functions have been a subjend of unctions have been assigned to the same input, check that they are compatible.</li> <li>L 15 Can be used to display the state of the logic inputs (using the segments of the display: high = 1, low = 0)</li> <li>State 1</li> <li>State 1</li> <li>L 12 Can be used to display the state of the logic inputs (using the segments of the display: high = 1, low = 0)</li> <li>State 1</li> <li>Can be used to display the state of the logic inputs (using the segments of the display: high = 1, low = 0)</li> <li>State 1</li> <li>L 15 Can be used to display the state of the logic inputs (using the segments of the display: high = 1, low = 0)</li> <li>State 1</li> <li>Can be used to display the state of the logic input</li></ul>                                                                                                    |      |                                  | <ul> <li>To unlock access, enter the code (incrementing the display using ▲) and press<br/>"ENT". The code remains on the display and access is unlocked until the next power<br/>down. Access will be locked again on the next power-up.</li> <li>If an incorrect code is entered, the display changes to "On" and access remains</li> </ul> |
| <ul> <li>To lock access with a new code when access has been unlocked, enter a new code (increment the display using ▲ or ♥) and press "ENT". 'On" appears on the screen to indicate that access has been unlocked.</li> <li>To clear locking when access has been unlocked, return to "OFF" using the ♥ button and press "ENT". 'OFF" remains on the screen. Access is unlocked and will remain unlocked until the next restart.</li> <li><i>E U 5</i></li> <li>State of auto-tuning that been requested but not yet performed. <i>P c D i</i>: Auto-tuning in progress. <i>F n d :</i> Auto-tuning in progress. <i>F n d :</i> Auto-tuning in progress. <i>F n d :</i> Auto-tuning in progress. <i>F n d :</i> The cold stator resistance where usued to control the motor.</li> <li><i>U A P indicates the ATV31 firmware version</i>. E.g: 1102 = V1.1 IE02.</li> <li><i>U IP indicates the ATV31 firmware version</i>. E.g: 1102 = V1.1 IE02.</li> <li><i>U IP indicates the ATV31 firmware version</i>. E.g: 1102 = V1.1 IE02.</li> <li><i>U IP indicates the ATV31 firmware version</i>. E.g.: 1102 = V1.1 IE02.</li> <li><i>U IP indicates the ATV31 firmware version</i>. E.g.: 1102 = V1.1 IE02.</li> <li><i>U IP indicates the ATV31 firmware version</i>. E.g.: 1102 = V1.1 IE02.</li> <li><i>U IP indicates the ATV31 firmware version</i>. E.g.: 1102 = V1.1 IE02.</li> <li><i>U IP indicates the ATV31 firmware version</i>. E.g.: 1102 = V1.1 IE02.</li> <li><i>U IP indicates the ATV31 firmware version</i>. E.g.: 1102 = V1.1 IE02.</li> <li><i>U IP indicates the ATV31 firmware version</i>. E.g.: 1102 = V1.1 IE02.</li> <li><i>U IP indicates the ATV31 firmware version</i>. E.g.: 1102 = V1.1 IE02.</li> <li><i>U IP indicates the ATV31 firmware version</i>. E.g.: 1102 = V1.1 IE02.</li> <li><i>U IP indicates the ATV31 firmware version</i>. E.g.: 1102 = V1.1 IE02.</li> <li><i>U IP indicates the ATV31 firmware version</i>. E.g.: 1102 = V1.1 IE02.</li> <li><i>U IP indicates the ATV31 firmware version</i>. If a number of functions have been assigned to the same input, check that they are compatible.</li></ul>                                                                             |      |                                  | <ul> <li>XXXX: Access is unlocked (the code remains on the screen).</li> <li>To reactivate locking with the same code when access has been unlocked, return to "On" using the ▼ button then press "ENT". "On" appears on the screen to indicate</li> </ul>                                                                                    |
| remain unlocked until the next restart.         E # 6 state of auto-tuning         E # 6 : The default stator resistance value is used to control the motor.         P # 0 :: Auto-tuning has been requested but not yet performed.         P # 0 :: Auto-tuning in progress.         F # 1 !: Auto-tuning has failed.         d 0 n E : The stator resistance measured by the auto-tuning function is used to manage the drive.         S L r d: The cold stator resistance (rSC other than nO) that is used to control the motor.         L I #         L I #         L Ogic input functions         E.g.: 1102 = V1.1 IE02.         L I #         L I #                                                                                                    |      |                                  | <ul> <li>To lock access with a new code when access has been unlocked, enter a new code (increment the display using ▲ or ▼) and press "ENT". "On" appears on the screen to indicate that access has been locked.</li> <li>To clear locking when access has been unlocked, return to "OFF" using the ▼</li> </ul>                             |
| Image: Product state in the image: Product state in the image: Product state in th                                                                                                    |      |                                  | remain unlocked until the next restart.                                                                                                    |
| PE n d: Auto-tuning has been requested but not yet performed.<br>P r D : Auto-tuning has failed.<br>d D n E: The stator resistance measured by the auto-tuning function is used to manage<br>the drive.<br>S E r d: The cold stator resistance (rSC other than nO) that is used to control the motor.<br>E.g.: 1102 = V1.1 IE02.U d PIndicates the ATV31 firmware version.<br>E.g.: 1102 = V1.1 IE02.L I RLogic input functions<br>assigned, nO is displayed. Use the A and V arrows to scroll through the functions. If<br>a number of functions have been assigned to the same input, check that they are<br>compatible.L I RCan be used to display the state of the logic inputs (using the segments of the display:<br>high = 1, low = 0)State 1Image: State 0State 1Image: State 0State 1Image: State 0Can be used to display the functions assigned to each input. If no functions have been<br>assigned, nO is displayed. Use the Image: State 0H I A -Can be used to display the state of the logic inputs (using the segments of the display:<br>high = 1, low = 0)State 1Image: State 0State 1Image: State 0State 1Image: State 0State 1Image: State 0State 1Image: State 0State 1Image: State 0State 0Image: State 0R I I RCan be used to display the functions assigned to each input. If no functions have been<br>assigned, nO is displayed. Use the A and V arrows to scroll through the functions. If<br>a number of functions have been assigned to each input. If no functions have been<br>assigned, nO is displayed. Use the A and V arrows to scroll through the functions. If<br>a number of functions have been assigned to the                                                                                                    |      | E U 5                            |                                                                                                    |
| Ud PIndicates the ATV31 firmware version.<br>E.g.: 1102 = V1.1 IE02.L IRLogic input functionsL IRCan be used to display the functions assigned to each input. If no functions have been<br>assigned, nO is displayed. Use the $\blacktriangle$ and $\checkmark$ arrows to scroll through the functions. If<br>a number of functions have been assigned to the same input, check that they are<br>compatible.L IRLIR<br>L IR<br>L IRR<br>L IRR<br>L IRR<br>L ISR<br>L ISR<br>L ISR<br>L ISR<br>L ISR<br>L ISR<br>L ISRCan be used to display the state of the logic inputs (using the segments of the display:<br>high = 1, low = 0)State 1<br>L11<br>State 0<br>L11<br>L12<br>L11<br>L12<br>L13<br>L14<br>L13<br>L14<br>L15<br>L16Can be used to display the state of the logic inputs (using the segments of the display:<br>high = 1, low = 0)State 1<br>L11<br>L12<br>L11<br>L12<br>L13<br>L14<br>L14<br>L15<br>L16State 1<br>L11<br>L12<br>L13<br>L14<br>L15<br>L16<br>L11<br>L14<br>L15<br>L16<br>L11<br>L14<br>L15<br>L16<br>L11<br>L14<br>L15<br>L16<br>L11<br>L14<br>L15<br>L16<br>Can be used to display the functions assigned to each input. If no functions have been<br>assigned, nO is displayed. Use the $\bigstar$ and $\checkmark$ arrows to scroll through the functions. If<br>a number of functions have been assigned to the same input, check that they are<br>the functions. If<br>a number of functions have been assigned to the same input, check that they are<br>the functions. If<br>a number of functions have been assigned to the same input, check that they are<br>the functions. If<br>a number of functions have been assigned to the same input, check that they are<br>the functions have been assigned to the same input, check that they are<br>the functions have been assigned to the same input, check that they are<br>the functions have been assigned to the same in                                                                                                    |      |                                  | <ul> <li>P E n d: Auto-tuning has been requested but not yet performed.</li> <li>P r D D: Auto-tuning in progress.</li> <li>F A IL: Auto-tuning has failed.</li> <li>d D n E: The stator resistance measured by the auto-tuning function is used to manage the drive.</li> </ul>                                                              |
| L       IA       Logic input functions         L       I IA       Can be used to display the functions assigned to each input. If no functions have been assigned, nO is displayed. Use the ▲ and ▼ arrows to scroll through the functions. If a number of functions have been assigned to the same input, check that they are compatible.         L       I JAR       L IAR         L       I JAR       a number of functions have been assigned to the same input, check that they are compatible.         L       I JAR       L IAR         L       I JAR       Can be used to display the state of the logic inputs (using the segments of the display: high = 1, low = 0)         State 1       I IAR       I IAR         State 0       LI1       LI2       LI3         LI1       LI2       LI3       LI4         State 0       LI1       LI2       LI3         LI1       LI2       LI3       LI4         State 0       LI1       LI2       LI3         LI1       LI2       LI3       LI4       LI5         R       I IAR       Can be used to display the functions assigned to each input. If no functions have been assigned, nO is displayed. Use the ▲ and ▼ arrows to scroll through the functions. If a number of functions have been assigned to the same input, check that they are                                                                                                    |      | UdP                              | Indicates the ATV31 firmware version.                                                                                                    |
| L       I I R       Can be used to display the functions assigned to each input. If no functions have been assigned, nO is displayed. Use the ▲ and ▼ arrows to scroll through the functions. If a number of functions have been assigned to the same input, check that they are compatible.         L       I J R       L I J R         L       I J R       L I J R         L       I J R       L I J R         L       I J R       Can be used to display the state of the logic inputs (using the segments of the display: high = 1, low = 0)         State 1       I I R       I I I R         State 0       L I I I LI LI LI I LI LI I LI LI LI I LI L                                                                                                    | LIA- |                                  | <u> </u>                                                                                                    |
| high = 1, low = 0)State 1State 1State 1State 0L11L12L13L14L15L16Example above: L11 and L16 are at 1, L12 to L15 are at 0. <i>Analog input functionsR I I RR I I RR I I RR I I RR I I RR I I RR I I RR I I RR I I RR I I RR I I RR I I RR I I RR I I RR I I RR I I RR I I RR I I RR I I RR I I RR I I RR I I RR I I RR I I RR I I RR I I R I R R I R I R R I R I R R I R I</i>                                                                                                    |      | L 12A<br>L 13A<br>L 14A<br>L 15A | Can be used to display the functions assigned to each input. If no functions have been assigned, nO is displayed. Use the $\blacktriangle$ and $\checkmark$ arrows to scroll through the functions. If a number of functions have been assigned to the same input, check that they are                                                        |
| R $R$ $R$                                                                                                    |      | L / S                            |                                                                                                    |
| HIR-       Example above: LI1 and LI6 are at 1, LI2 to LI5 are at 0.         HIR-       Analog input functions         HIR       Can be used to display the functions assigned to each input. If no functions have been assigned, nO is displayed. Use the A and V arrows to scroll through the functions. If a number of functions have been assigned to the same input, check that they are                                                                                                    |      |                                  | State 0                                                                                                    |
| R I R -Analog input functionsR I I RCan be used to display the functions assigned to each input. If no functions have been<br>assigned, nO is displayed. Use the ▲ and ▼ arrows to scroll through the functions. If<br>a number of functions have been assigned to the same input, check that they are                                                                                                    |      |                                  |                                                                                                    |
| $R$ $I$ $IR$ Can be used to display the functions assigned to each input. If no functions have been $R$ $I$ $IR$ assigned, nO is displayed. Use the $\blacktriangle$ and $\checkmark$ arrows to scroll through the functions. If $R$ $I$ $IR$ a number of functions have been assigned to the same input, check that they are                                                                                                    |      |                                  |                                                                                                    |
| <b>R</b> I <b>Z R</b> assigned, nO is displayed. Use the $\blacktriangle$ and $\checkmark$ arrows to scroll through the functions. If <b>R</b> I <b>J R</b> a number of functions have been assigned to the same input, check that they are                                                                                                    | HIH- |                                  |                                                                                                    |
|                                                                                                    |      | A 12A                            | assigned, nO is displayed. Use the $\blacktriangle$ and $\checkmark$ arrows to scroll through the functions. If a number of functions have been assigned to the same input, check that they are                                                                                                    |

## Servicing

The Altivar 31 does not require any preventative maintenance. It is nevertheless advisable to perform the following regularly:

- Check the condition and tightness of connections.
- Ensure that the temperature around the unit remains at an acceptable level and that ventilation is effective (average service life of fans:
- 3 to 5 years depending on the operating conditions).
- Remove any dust from the drive.

#### Assistance with maintenance, fault display

If a problem arises during setup or operation, ensure that the recommendations relating to the environment, mounting and connections have been observed.

The first fault detected is stored and displayed, flashing, on the screen: the drive locks and the fault relay (RA - RC) contact opens, if it has been configured for this function.

#### **Clearing the fault**

Cut the power supply to the drive in the event of a non-resettable fault. Wait for the display to go off completely. Find the cause of the fault in order to correct it.

The drive is unlocked after a fault by:

- · Switching off the drive until the display disappears completely, then switching on again
- Automatically in the cases described in the "automatic restart" function (FLt- menu, Atr = YES)
- Via a logic input when this input is assigned to the "fault reset" function (FLt- menu, rSF = LIe)

#### Monitoring menu:

This is used to prevent and find the causes of faults by displaying the drive status and its current values.

#### Spares and repairs:

Consult Schneider Electric product support.

#### Drive does not start, no fault displayed

- If the display does not light up, check the power supply to the drive and check the wiring of inputs Al1 and Al2 and the connection to the RJ45 connector.
- The assignment of the "Fast stop" or "Freewheel stop" functions will prevent the drive from starting if the corresponding logic inputs are not powered up. The ATV31 then displays "nSt" in freewheel stop mode and "FSt" in fast stop mode. This is normal since these functions are active at zero so that the drive will be stopped safely if there is a wire break.
- Check that the run command input(s) have been actuated in accordance with the chosen control mode (tCC parameter in the I-O- menu).
  If an input is assigned to the limit switch function and this input is at zero, the drive can only be started up by sending a command for the
- opposite direction (see page <u>64</u>).
  If the reference channel (page <u>33</u>) or the control channel (page <u>34</u>) is assigned to Modbus or CANopen, the drive displays nSt on power-up and remains at stop until the communication bus sends a command.
- If the LED on the DC bus is lit and nothing appears on the display, check that there is no short-circuit on the 10 V power supply.
- If the drive displays "rdY" and refuses to start, check that there is no short-circuit on the 10 V power supply and check the wiring of inputs Al1 and Al2 and the connection to the RJ45 connector.

#### Faults which cannot be reset automatically

The cause of the fault must be removed before resetting by switching off and then on again. CrF, SOF, tnF, bLF and OPF faults can also be reset remotely via logic input (rSF parameter in the FLt- menu page <u>66</u>).

| Fault                             | Probable cause                                                                                                    | Remedy                                                                                                    |
|-----------------------------------|----------------------------------------------------------------------------------------------------|----------------------------------------------------------------------------------------------------|
| <b>b L F</b><br>Brake sequence    | <ul> <li>Brake release current not reached</li> <li>Brake engage frequency bEn =<br/>nO (not adjusted) when brake<br/>logic bLC is assigned.</li> </ul>                        | <ul> <li>Check the drive/motor connection.</li> <li>Check the motor windings.</li> <li>Check the lbr setting in the FUn- menu (see page <u>60</u>).</li> <li>Carry out the recommended adjustment of bEn (see pages <u>59</u> and <u>60</u>).</li> </ul> |
| С г F<br>Capacitor load circuit   | <ul> <li>Load relay control fault or<br/>charging resistor damaged</li> </ul>                                                                                                  | Replace the drive.                                                                                                    |
| <i>E E F</i><br>EEPROM fault      | Internal memory fault                                                                                                    | <ul><li>Check the environment (electromagnetic compatibility).</li><li>Replace the drive.</li></ul>                                                                                                    |
| In F<br>Internal fault            | <ul> <li>Short-circuit on the 10 V power supply</li> <li>Internal fault</li> </ul>                                                                                             | <ul> <li>Check the circuits connected to the 10 V.</li> <li>Check the wiring of inputs Al1 and Al2 and the connection to the RJ45 connector.</li> <li>Check the environment (electromagnetic compatibility).</li> <li>Replace the drive.</li> </ul>      |
| D C F<br>Overcurrent              | <ul> <li>Incorrect parameters in the SEt-<br/>and drC- menus</li> <li>Inertia or load too high</li> <li>Mechanical blockage</li> </ul>                                         | <ul> <li>Check the SEt- and drC- parameters.</li> <li>Check the size of the motor/drive/load.</li> <li>Check the state of the mechanism.</li> </ul>                                                                                                    |
| S E F<br>Motor short-circuit      | <ul> <li>Short-circuit or earthing at the drive output</li> <li>Significant earth leakage current at the drive output when several motors are connected in parallel</li> </ul> | <ul> <li>Check the cables connecting the drive to the motor, and the motor insulation.</li> <li>Reduce the switching frequency.</li> <li>Connect chokes in series with the motor.</li> </ul>                                                             |
| 50F<br>Overspeed                  | <ul><li>Instability or</li><li>Driving load too high</li></ul>                                                                                                    | <ul> <li>Check the motor, gain and stability parameters.</li> <li>Add a braking resistor.</li> <li>Check the size of the motor/drive/load.</li> </ul>                                                                                                    |
| <b>Е п F</b><br>Auto-tuning fault | <ul> <li>Special motor or motor whose<br/>power is not suitable for the drive</li> <li>Motor not connected to the drive</li> </ul>                                             | <ul> <li>Use the L or the P ratio (see Uft page <u>24</u>).</li> <li>Check the presence of the motor during auto-tuning.</li> <li>If a downstream contactor is being used, close it during auto-tuning.</li> </ul>                                       |

### Faults which can be reset with the automatic restart function, after the cause has disappeared

These faults can also be reset by switching the drive off and on again or via a logic input (rSF parameter in the FLt- menu page 66)

| Fault                                              | Probable cause                                                                                                    | Remedy                                                                                                    |
|----------------------------------------------------|----------------------------------------------------------------------------------------------------|----------------------------------------------------------------------------------------------------|
| <i>С D F</i><br>CAnopen fault                      | Interruption in communication on the CANopen bus                                                                                                    | <ul><li>Check the communication bus.</li><li>Please refer to the product-specific documentation.</li></ul>                                                                                                    |
| <i>E P F</i><br>External fault                     | According to user                                                                                                    | According to user                                                                                                    |
| L F F<br>Loss of 4-20mA                            | Loss of the 4-20 mA reference on<br>input Al3                                                                                                    | Check the connection on input AI3.                                                                                                    |
| <b>D b F</b><br>Overvoltage<br>during deceleration | <ul> <li>Braking too sudden<br/>or driving load</li> </ul>                                                                                                    | <ul> <li>Increase the deceleration time.</li> <li>Install a braking resistor if necessary.</li> <li>Activate the brA function (page <u>44</u>) if it is compatible with the application.</li> </ul>                                                                                                    |
| <b>D</b> H F<br>Drive overheated                   | Drive temperature too high                                                                                                    | • Check the motor load, the drive ventilation and the environment. Wait for the drive to cool down before restarting.                                                                                                    |
| DLF<br>Motor overload                              | <ul> <li>Triggered by excessive motor<br/>current</li> <li>Incorrect value of parameter rSC</li> </ul>                                                                                                    | <ul> <li>Check the ItH setting (motor thermal protection) (page 20), check the motor load. Wait for the drive to cool down before restarting.</li> <li>Measure rSC again (page 24).</li> </ul>                                                                                                    |
| <i>DPF</i><br>Motor phase loss                     | <ul> <li>Loss of one phase at drive output</li> <li>Downstream contactor open</li> <li>Motor not connected or motor<br/>power too low</li> <li>Instantaneous instability in the<br/>motor current</li> </ul>                          | <ul> <li>Check the connections from the drive to the motor.</li> <li>If a downstream contactor is being used, set OPL to OAC (FLt- menu page <u>67</u>).</li> <li>Test on a low power motor or without a motor: In factory settings mode, motor phase loss detection is active (OPL = YES). To check the drive in a test or maintenance environment without having to switch to a motor with the same rating as the drive (particularly useful in the case of high power drives), deactivate motor phase loss detection (OPL = no).</li> <li>Check and optimize the UFr (page <u>20</u>), UnS and nCr (page <u>23</u>) parameters and perform auto-tuning with tUn (page <u>24</u>).</li> </ul> |
| <b>D</b> 5 F<br>Overvoltage                        | <ul><li>Line voltage too high</li><li>Disturbed line supply</li></ul>                                                                                                    | Check the line voltage.                                                                                                    |
| <i>P H F</i><br>Line phase failure                 | <ul> <li>Drive incorrectly supplied or a fuse blown</li> <li>Failure of one phase</li> <li>3-phase ATV31 used on a single phase line supply</li> <li>Unbalanced load This protection only operates with the drive on load.</li> </ul> | <ul> <li>Check the power connection and the fuses.</li> <li>Reset.</li> <li>Use a 3-phase line supply.</li> <li>Disable the fault by setting IPL = nO (FLt- menu page <u>67</u>).</li> </ul>                                                                                                    |
| 5 L F<br>Modbus fault                              | <ul> <li>Interruption in communication on<br/>the Modbus bus</li> <li>Remote terminal enabled (LCC =<br/>YES page <u>40</u>) and terminal<br/>disconnected.</li> </ul>                                                                | <ul> <li>Check the communication bus.</li> <li>Please refer to the product-specific documentation.</li> <li>Check the link with the remote terminal.</li> </ul>                                                                                                    |

#### Faults which can be reset as soon as their cause disappears

| Fault                                               | Probable cause                                                                                               | Remedy                                                                                                    |
|-----------------------------------------------------|----------------------------------------------------------------------------------------------------|----------------------------------------------------------------------------------------------------|
| <i>L F F</i><br>Configuration fault                 | The current configuration is inconsistent.                                                                   | • Return to factory settings or call up the backup configuration, if it is valid. See the FCS parameter in the I-O-, drC-, CtL- or FUn- menu.        |
| <i>E F 1</i><br>Configuration fault via serial link | Invalid configuration     The configuration loaded in the     drive via the serial link is     inconsistent. | <ul> <li>Check the configuration loaded previously.</li> <li>Load a consistent configuration.</li> </ul>                                             |
| U 5 F<br>Undervoltage                               | <ul> <li>Line supply too low</li> <li>Transient voltage dip</li> </ul>                                       | Check the voltage and the voltage parameter.<br>USF trip threshold<br>ATV31eeeM2: 160V<br>ATV31eeeM3X: 160V<br>ATV31eeeN4: 300V<br>ATV31eeeS6X: 430V |
|                                                     | <ul> <li>Damaged load resistor</li> </ul>                                                                    | Replace the drive.                                                                                                    |

Drive ATV 31.....

Customer ID no. (if applicable).....

#### 1st level adjustment parameter

| ЬFг  |                 |                  |
|------|-----------------|------------------|
| Code | Factory setting | Customer setting |
| ЬFr  | 50              |                  |

Settings menu

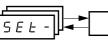

| Code        | Factory setting           | Customer setting |
|-------------|---------------------------|------------------|
| ACC         | 3 s                       | S                |
| A C 2       | 5 s                       | S                |
| d E 2       | 5 s                       | S                |
| dEC         | 3 s                       | S                |
| ER I        | 10%                       | %                |
| F 8 S       | 10%                       | %                |
| EA3         | 10%                       | %                |
| ĿЯЧ         | 10%                       | %                |
| LSP         | 0 Hz                      | Hz               |
| HSP         | bFr                       | Hz               |
| I E H       | According to drive rating | A                |
| UFr         | 20%                       | %                |
| FLG         | 20%                       | %                |
| SEA         | 20%                       | %                |
| SLP         | 100 Hz                    | %                |
| 191         | 0.7 ln (1)                | A                |
| FqC         | 0.5 s                     | S                |
| <u> </u>    | 0.5 s                     | S                |
| <u>5861</u> | 0.7 ln (1)                | A                |
| <u>F9C5</u> | 0 s                       | S                |
| <u>5362</u> | 0.5 ln (1)                | A                |
| JPF         | 0 Hz                      | Hz               |
| JF 2        | 0 Hz                      | Hz               |
| JGF         | 10 Hz                     | Hz               |
| r P G       | 1                         |                  |
| r IG        | 1/s                       | / s              |
| FЬS         | 1                         |                  |
| PIC         | nO                        |                  |

| Code         | Factory setting   | Customer setting |
|--------------|-------------------|------------------|
| r P 2        | 30%               | %                |
| r P 3        | 60%               | %                |
| r P 4        | 90%               | %                |
| <u>5 P 2</u> | 10 Hz             | Hz               |
| <u>5 P 3</u> | 15 Hz             | Hz               |
| <u>5 P 4</u> | 20 Hz             | Hz               |
| 5 P 5        | 25 Hz             | Hz               |
| 5 P 6        | 30 Hz             | Hz               |
| 5 P 7        | 35 Hz             | Hz               |
| 5 P 8        | 40 Hz             | Hz               |
| 5 P 9        | 45 Hz             | Hz               |
| 5 P I D      | 50 Hz             | Hz               |
| 5 P I I      | 55 HZ             | Hz               |
| 5 P I 2      | 60 Hz             | Hz               |
| 5 P I 3      | 70 Hz             | Hz               |
| 5 P I 4      | 80 Hz             | Hz               |
| 5 P I 5      | 90 Hz             | Hz               |
| 5 P 1 6      | 100 Hz            | Hz               |
| EL I         | 1.5 ln (1)        | A                |
| C L 2        | 1.5 ln (1)        | A                |
| EL S         | 0 (no time limit) | S                |
| r 5L         | 0                 |                  |
| UFr2         | 20%               | %                |
| FLG2         | 20%               | %                |
| 5 E A 2      | 20%               | %                |
| SLP2         | 100%              | %                |
| FŁd          | bFr               | Hz               |
| t t d        | 100%              | %                |
| CEd          | In (1)            | A                |
| 5 d 5        | 30                |                  |
| SFr          | 4 kHz             | kHz              |

(1) In corresponds to the nominal drive current indicated in the Installation Manual and on the drive rating plate.

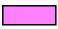

These parameters only appear if the corresponding function has been selected in another menu. The majority can also be accessed and adjusted in the function configuration menu. Those which are underlined appear in factory settings mode.

Motor control menu

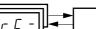

| Code  | Factory setting           | Customer setting |
|-------|---------------------------|------------------|
| b F r | 50 Hz                     | Hz               |
| Un S  | According to drive rating | V                |
| Fr S  | 50 Hz                     | Hz               |
| n[r   | According to drive rating | A                |
| n 5 P | According to drive rating | RPM              |
| C D S | According to drive rating |                  |
| r S C | nO                        |                  |

| Code  | Factory setting | Customer setting |     |
|-------|-----------------|------------------|-----|
| E U S | tAb             |                  |     |
| UFE   | n               |                  |     |
| nrd   | YES             |                  |     |
| SFr   | 4 kHz           |                  | kHz |
| t F r | 60 Hz           |                  | Hz  |
| SrF   | nO              |                  |     |

I/O menu [/ - □ -] +

| Code | Factory setting                                          | Customer setting |
|------|----------------------------------------------------------|------------------|
| FEE  | 2C<br>ATV31•••A: LOC                                     |                  |
| FCF  | trn                                                      |                  |
| rr5  | if tCC = 2C, Ll2<br>if tCC = 3C, Ll3<br>if tCC = LOC: nO |                  |
| [rl] | 4 mA                                                     | mA               |
| ErHJ | 20 mA                                                    | mA               |

| Code   | Factory setting | Customer setting |
|--------|-----------------|------------------|
| AD 1 E | 0A              |                  |
| d 0    | nO              |                  |
| r      | FLt             |                  |
| r 2    | nO              |                  |

Control menu

| Code  | Factory setting          | Customer setting |
|-------|--------------------------|------------------|
| LAC   | L1                       |                  |
| Frl   | AI1<br>AIP for ATV31     |                  |
| Fr2   | nO                       |                  |
| r F C | Fr1                      |                  |
| CHCF  | SIM                      |                  |
|       | tEr<br>LOC for ATV31●●●A |                  |

| Code  | Factory setting | Customer setting |
|-------|-----------------|------------------|
| [ 4 2 | Mdb             |                  |
| C C S | Cd1             |                  |
| C 0 P | nO              |                  |
| LCC   | nO              |                  |
| PSŁ   | YES             |                  |
| r O Ł | dFr             |                  |

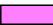

These parameters only appear if the corresponding function has been enabled.

#### Application functions menu

FUn-U

| Code    |                  | Factory setting                                           | Customer setting |
|---------|------------------|-----------------------------------------------------------|------------------|
| rPC-    | rPt              | LIn                                                       |                  |
|         |                  |                                                           |                  |
|         | LAI              | 10%                                                       | %                |
|         | E A 2            | 10%                                                       | %                |
|         | ER3              | 10%                                                       | %                |
|         | E A 4            | 10%                                                       | %                |
|         |                  | 0.1                                                       | 70               |
|         | <br>ACC          | 3 s                                                       | S                |
|         | dEC              | 3 s                                                       | S                |
|         | - D C C<br>- P S | nO                                                        | 3                |
|         | FrE              | 0                                                         | Hz               |
|         | AC 2             | 5 s                                                       | S                |
|         | dE2              | 5 5                                                       |                  |
|         | br A             | YES                                                       | S                |
| 5 E C - |                  |                                                           |                  |
| 3 C L - | 5 E E<br>F S E   | Stn                                                       |                  |
|         |                  | nO                                                        |                  |
|         | d C F            | 4                                                         |                  |
|         | d C              | nO                                                        |                  |
|         | 140              | 0.7 ln                                                    | A                |
|         | EdC              | 0.5 s                                                     | S                |
|         | nSt              | nO                                                        |                  |
| A9C-    | A C              | YES                                                       |                  |
|         | EdEI             | 0.5 s                                                     | S                |
|         | 5 8 6 1          | 0.7 ln (1)                                                | A                |
|         | F9C5             | 0 s                                                       | S                |
|         | 5362             | 0.5 ln (1)                                                | A                |
| 5A I-   | 582              | Al2                                                       |                  |
|         | 5 A 3            | nO                                                        |                  |
| P55-    | P 5 2            | If tCC = 2C: LI3<br>If tCC = 3C: LI4<br>If tCC = LOC: LI3 |                  |
|         | P 5 4            | If tCC = 2C: LI4<br>If tCC = 3C: nO<br>If tCC = LOC: LI4  |                  |
|         | P 5 8            | nO                                                        |                  |
|         | P5 16            | nO                                                        |                  |
|         | 5 P 2            | 10 Hz                                                     | Hz               |
|         | 5 P 3            | 15 Hz                                                     | Hz               |
|         | 5 P 4            | 20 Hz                                                     | Hz               |
|         | 5 P 5            | 25 Hz                                                     | Hz               |
|         | 5 P 6            | 30 Hz                                                     | Hz               |
|         | 5 P 7            | 35 Hz                                                     | Hz               |
|         | 5 P 8            | 40 Hz                                                     | Hz               |
|         | 5 P 9            | 45 Hz                                                     | Hz               |
|         | 5 P I D          | 50 Hz                                                     | Hz               |
|         | SPII             | 55 Hz                                                     | Hz               |
|         | 5P 12            | 60 Hz                                                     | Hz               |
|         | 5P 13            | 70 Hz                                                     | Hz               |
|         | 5P 14            | 80 Hz                                                     | Hz               |
|         | 5 P I 5          | 90 Hz                                                     | Hz               |
|         | 5 P 1 6          | 100 Hz                                                    | Hz               |
|         |                  |                                                           | , 12             |

| Co      | de      | Factory setting                                         | Customer setting |
|---------|---------|---------------------------------------------------------|------------------|
| J0C-    | 7 O C   | If tCC = 2C: nO<br>If tCC = 3C: LI4<br>If tCC = LOC: nO |                  |
|         | JGF     | 10 Hz                                                   | Hz               |
| UPd-    | USP     | nO                                                      |                  |
|         | dSP     | nO                                                      |                  |
|         | Str     | nO                                                      |                  |
| P I -   | PIF     | nO                                                      |                  |
|         | r P G   | 1                                                       |                  |
|         | r 16    | 1                                                       |                  |
|         | FЬS     | 1                                                       |                  |
|         | PIC     | nO                                                      |                  |
|         | Pr2     | nO                                                      |                  |
|         | PгЧ     | nO                                                      |                  |
|         | r P 2   | 30%                                                     | %                |
|         | r P J   | 60%                                                     | %                |
|         | r P 4   | 90%                                                     | %                |
|         | r S L   | 0                                                       |                  |
|         | PII     | nO                                                      |                  |
|         | r P I   | 0%                                                      | %                |
| ЬLС-    | ЬLС     | nO                                                      |                  |
|         | ЬrL     | According to drive                                      | Hz               |
|         | lbr     | rating                                                  | A                |
|         | brt     | 0.5 s                                                   | S                |
|         | ЬЕп     | nO                                                      | Hz               |
|         | ЬЕЬ     | 0.5 s                                                   | S                |
|         | ЬІР     | nO                                                      |                  |
| L[2-    | L C 2   | nO                                                      |                  |
|         | C L 2   | 1.5 ln (1)                                              | A                |
| С Н Р - | CHP     | nO                                                      |                  |
|         | Un 52   | According to drive rating                               | V                |
|         | FrS2    | 50 Hz                                                   | Hz               |
|         | n[r2    |                                                         | A                |
|         | n 5 P 2 | According to drive rating                               | RPM              |
|         | C O S 2 | laung                                                   |                  |
|         | UFE2    | n                                                       |                  |
|         | UFr2    | 20%                                                     | %                |
|         | FLG2    | 20%                                                     | %                |
|         | 5 E A 2 | 20%                                                     | %                |
|         | SLP2    | 100 Hz                                                  | Hz               |
| L 5 E - | LAF     | nO                                                      |                  |
|         | LĦr     | nO                                                      |                  |
|         | LAS     | nSt                                                     |                  |
|         |         |                                                         |                  |

(1) In corresponds to the nominal drive current indicated in the Installation Manual and on the drive rating plate.

These parameters only appear if the corresponding function has been enabled. They can also be accessed in the SEt menu.

Fault menu

| Code  | Factory setting | Customer setting |
|-------|-----------------|------------------|
| Atr   | nO              |                  |
| EAr   | 5               |                  |
| r 5 F | nO              |                  |
| FLr   | nO              |                  |
| EŁF   | nO              |                  |
| LEE   | HIG             |                  |
| EPL   | YES             |                  |
| OPL   | YES             |                  |
| IPL   | YES             |                  |
| OHL   | YES             |                  |

| Code  | Factory setting | Customer setting |
|-------|-----------------|------------------|
| OLL   | YES             |                  |
| 5 L L | YES             |                  |
| C O L | YES             |                  |
| t n L | YES             |                  |
| LFL   | nO              |                  |
| LFF   | 10 Hz           | Hz               |
| drn   | nO              |                  |
| SEP   | nO              |                  |
| InH   | nO              |                  |
| r P r | nO              |                  |
| r P   | nO              |                  |

Communication menu

| Code  | Factory setting | Customer setting |
|-------|-----------------|------------------|
| Add   | 1               |                  |
| tbr   | 19200           |                  |
| E F D | 8E1             |                  |
| £ E 0 | 10 s            | S                |
| A9C0  | 0               |                  |

| Code | Factory setting      | Customer setting |
|------|----------------------|------------------|
| 6dCO | 125                  |                  |
| FLD  | nO                   |                  |
| FLOC | AI1<br>AIP for ATV31 |                  |

These parameters only appear if the corresponding function has been enabled.

| or 2                      | 11                       | FLO                                          | <u>70</u>              | OLL                         | <u>68</u>              | <u>SP 15</u>              | <u>51</u>              |
|---------------------------|--------------------------|----------------------------------------------|------------------------|-----------------------------|------------------------|---------------------------|------------------------|
| <u>RC2</u><br>RCC         | <u>44</u><br><u>43</u>   | <u>FLDC</u>                                  | <u>70</u>              | <u>OPL</u>                  | <u>67</u>              | <u>5P 16</u>              | <u>51</u>              |
| <u>ALL</u><br>Ad <u>C</u> | 43                       | <u>FLr</u>                                   | 67                     | <u>OPr</u>                  | <u>72</u>              | <u>SP2</u>                | <u>51</u>              |
|                           |                          | <u>Fr I</u>                                  | 38                     | <u>Otr</u>                  | <u>72</u>              | <u>5P3</u>                | <u>51</u>              |
| <u>AdCO</u><br>Add        | 70<br>70                 | <u>Fr2</u>                                   | 38                     | <u>P I C</u>                | 57                     | <u>5</u>                  | <u>51</u>              |
| <u>A I I A</u>            | 73                       | FrH                                          | <u>72</u>              | PIF                         | <u>57</u>              | SPS                       | <u>51</u>              |
|                           |                          | <u>Fr5</u>                                   | 23                     | <u>Pr2</u>                  | <u>57</u>              | <u>5 P 6</u>              | <u>51</u>              |
| <u>A I 2 A</u><br>A I 3 A | 7 <u>3</u><br>7 <u>3</u> | <u>Fr52</u>                                  | <u>62</u>              | Pry                         | <u>57</u>              | 5 P 7                     | <u>51</u>              |
| <u>A I 3 A</u>            | 28                       | Frb                                          | 44                     | <u>PS16</u>                 | <u>51</u>              | <u>5 P B</u>              | <u>51</u>              |
| <u>AUTE</u><br><u>Atr</u> | <u>20</u><br><u>66</u>   | FSE                                          | 45                     | <u>P52</u>                  | 50                     | <u>5 P 9</u>              | <u>51</u>              |
| <u>her</u><br>6dCO        | <u>70</u>                | FEd                                          | 22                     | <u>P54</u>                  | 50                     | <u>SPd I</u>              | 72                     |
| <u>ben</u>                | <u>60</u>                | HSP                                          | <u>19</u>              | <u>P58</u>                  | <u>50</u>              | <u>SPd2</u>               | 72                     |
| <u> </u>                  | <u>60</u>                | <u>16r</u>                                   | <u>60</u>              | <u>PSE</u>                  | 40                     | <u>SPd3</u>               | 72                     |
| <u>bfr</u>                | 23                       | <u>                                     </u> | 46                     | <u>r 1</u>                  | 28                     | <u>5 r F</u>              | 25                     |
|                           |                          | <u>10H</u>                                   | <u>68</u>              | <u></u>                     | <u>29</u>              | SER                       | <u>20</u>              |
| <u>6 IP</u><br>660        | <u>60</u>                | Inc                                          | 43                     | <u>r F C</u>                | <u>39</u>              | <u>5ER2</u>               | <u>63</u>              |
|                           | 60                       | IPL                                          | <u>67</u>              | <u>r F c</u>                | <u>72</u>              | <u>SEP</u>                | <u>68</u>              |
| <u>brA</u>                | <u>44</u>                | <u> </u>                                     | 20                     | <u>r 16</u>                 | 57                     | SEr                       | <u>54</u>              |
| <u>brL</u>                | <u>60</u>                | <u>JF2</u>                                   | 20                     | <u>r 0 E</u>                | <u>40</u>              | SEE                       | <u>45</u>              |
| <u>brt</u>                | <u>60</u>                | JGF                                          | <u>52</u>              | <u>r P</u>                  | <u>69</u>              | <u> </u>                  | 42                     |
| <u> </u>                  | <u>40</u>                | <u> </u>                                     | 52                     |                             |                        | <u>E R 2</u>              | 43                     |
| <u>[]]</u>                | <u>39</u>                | <u>JPF</u>                                   | 21                     | <u>r P 2</u>                | <u>57</u>              | <u>ER3</u>                | 43                     |
| <u> </u>                  | <u>39</u>                |                                              | 38                     | <u>- P 3</u>                | <u>57</u>              | <u>ER4</u>                | 43                     |
| CFG                       | <u>65</u>                | LAF                                          | <u>64</u>              | <u>- P 4</u>                | <u>57</u>              | <u>ERr</u>                | <u>66</u>              |
| <u>CHCF</u>               | <u>39</u>                | LAr                                          | <u>64</u>              | <u>r P G</u>                | <u>57</u>              | <u>tbr</u>                | <u>70</u>              |
| <u>E H P</u>              | <u>62</u>                | LAS                                          | <u>64</u>              | <u>r P I</u><br>r P I       | <u>58</u>              |                           | <u>27</u>              |
| <u> </u>                  | <u>61</u>                |                                              | <u>61</u>              |                             | <u>72</u>              | <u> </u>                  | 27                     |
|                           | 21                       |                                              | 40                     | <u>r Pr</u><br><u>r P 5</u> | <u>69</u>              | <u> </u>                  | <u>46</u>              |
| <u> </u>                  | <u>73</u>                | LEr                                          | <u>72</u>              |                             | 43                     | <u>EdCl</u>               | 47                     |
| C D L                     | <u>68</u>                | LEL                                          | <u>67</u>              | <u>r P E</u>                | <u>42</u>              | <u>EdC2</u>               | 47                     |
| <u>C D P</u>              | <u>40</u>                | <u>LFF</u>                                   | <u>68</u>              | <u>rr5</u>                  | 27                     | <u>EBLE</u><br><u>EFr</u> | <u>25</u>              |
| <u> </u>                  | 23                       | LFL                                          | <u>68</u>              | <u>r 5 C</u>                | 24                     | <u> </u>                  | <u>72</u>              |
| <u> </u>                  | <u>63</u>                | LFr                                          | <u>72</u>              | <u>r 5 F</u>                | <u>66</u>              | <u>EHr</u>                | <u>72</u>              |
| <u> </u>                  | 28                       | LFE                                          | <u>72</u>              | <u>r 5L</u>                 | <u>58</u>              | <u>E H F</u>              | 21                     |
| <u> </u>                  | 28                       | <u>L     A</u>                               | <u>73</u>              | <u>r E H</u>                | <u>72</u>              | EnL                       | <u>68</u>              |
| <u>EEd</u>                | <u>22</u>                | <u>L 128</u>                                 | <u>73</u>              | <u>582</u>                  | 48                     | <u> </u>                  | <u>22</u>              |
| <u>d[F</u>                | <u>45</u>                | LIJA                                         | <u>73</u>              | <u>583</u><br>555           | <u>48</u><br><u>25</u> | <u> </u>                  | <u>70</u>              |
| <u>d[]</u>                | <u>45</u>                |                                              | 73                     | <u>565</u>                  |                        | <u>EUn</u>                | <u>24</u>              |
| <u>de 2</u>               | 44                       | <u>L ISR</u>                                 | 73                     | <u>5 d C I</u><br>5 d C 3   | 47                     | <u> </u>                  | <u>24</u><br><u>24</u> |
| <u>dec</u>                | 43                       | <u>L 16 A</u>                                | <u>73</u>              | <u>5362</u>                 | 47                     | <u>EUS</u>                | <u>73</u>              |
| <u>d0</u>                 | <u>28</u>                | <u>L 15</u>                                  | <u>73</u>              | <u>5d5</u>                  | 22                     | <u>LUS</u>                | <u>73</u>              |
| <u>drn</u>                | <u>68</u>                | <u>L 13</u><br>L 5 P                         | <u>19</u>              | <u>SFr</u>                  | <u>25</u>              | <u>UBr</u><br><u>UFr</u>  | <u>20</u>              |
| <u>d 5 P</u>              | <u>54</u>                | <u>n Er</u>                                  | 23                     | <u>5LL</u>                  | <u>68</u>              | <u>UFr</u><br>UFr2        | <u>20</u><br><u>63</u> |
| <u>EPL</u>                | <u>67</u>                |                                              | <u>23</u><br><u>62</u> | <u>SLP</u>                  | <u>20</u>              | UFFE                      | <u>63</u><br><u>24</u> |
| <u>Er[0</u>               | <u>70</u>                | <u>n[r2</u>                                  | <u>62</u><br><u>25</u> | <u>SLP2</u>                 | <u>63</u>              | <u>UFE</u><br><u>UFE2</u> | <u>24</u><br><u>63</u> |
| <u>E E F</u>              | <u>67</u>                | <u>nrd</u>                                   | <u>25</u><br><u>23</u> | <u>5 P 10</u>               | <u>51</u>              |                           | <u>63</u><br>72        |
| <u>F 6 5</u>              | <u>57</u>                | <u>n 5 P</u>                                 |                        | <u>5 P I I</u>              | <u>51</u>              | <u>ULn</u><br>U F         |                        |
| <u>FES</u>                | <u>25</u>                | <u>n 5 P 2</u>                               | <u>62</u>              | <u>5P 12</u>                | <u>51</u>              | <u>Un5</u>                | <u>23</u>              |
| <u>FLG</u>                | <u>20</u>                | <u>n 5 E</u>                                 | <u>46</u>              | <u>5P13</u>                 | <u>51</u>              | <u>Un 52</u>              | <u>62</u>              |
| <u>FLG2</u>               | <u>63</u>                | <u> 0 H L</u>                                | <u>67</u>              | <u>5814</u>                 | <u>51</u>              | <u>USP</u>                | <u>54</u>              |

| +/- speed                                                   | <u>53</u>       |
|-------------------------------------------------------------|-----------------|
| 2-wire/3-wire control                                       | 27              |
| Analog/logic output AOC/AOV                                 | 28              |
| Automatic restart                                           | <u>66</u>       |
| Automatic standstill DC injection                           | 47              |
| Brake control                                               | 59              |
| CANopen: Drive address                                      | 70              |
| Control and reference channels                              | 31              |
| Control channel switching                                   | 40              |
| Current limit                                               | 21              |
| DC injection via logic input                                | 45              |
| Deceleration ramp adaptation                                | 44              |
| Drive thermal protection                                    | <u><u>6</u></u> |
| Drive ventilation                                           | 6               |
| Fast stop via logic input                                   | <u>45</u>       |
| Flying restart (automatic catching a spinning load on ramp) | 67              |
| Forced local mode                                           | 70              |
| Freewheel stop via logic input                              | 46              |
| Function access level                                       | 38              |
| Jog operation                                               | 52              |
| Management of limit switches                                | <u>64</u>       |
| Modbus: Drive address                                       | 70              |
| Motor control auto-tuning                                   | 24              |
| Motor switching                                             | <u>62</u>       |
| Motor thermal protection                                    |                 |
| Drive thermal protection                                    | 7               |
|                                                             | <u>6</u>        |
| PI regulator                                                | 55              |
| Preset speeds                                               | <u>49</u>       |
| Ramp switching                                              | 43              |
| Ramps                                                       | 42              |
| Reference switching                                         | <u>39</u>       |
| Relay r1                                                    | 28              |
| Relay r2                                                    | 29              |
| Reset of current fault                                      | <u>66</u>       |
| Return to factory settings/restore configuration            | <u>26</u>       |
| Saving the configuration                                    | 25              |
| Selection of the type of voltage/frequency ratio            | 24              |
| Skip frequency                                              | 21              |
| Stop modes                                                  | <u>45</u>       |
| Summing inputs                                              | <u>48</u>       |
| Switching for second current limit                          | <u>61</u>       |
| Switching frequency                                         | <u>25</u>       |

ATV31\_programming manual\_EN\_1624589\_04